# **Populus Documentation**

*Release 5.6.0*

**Piper Merriam**

**Feb 26, 2020**

## **Contents**

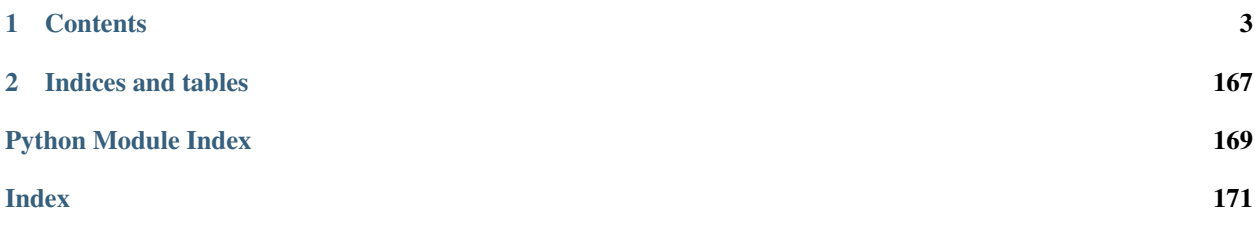

Web3.py is a python library for interacting with Ethereum. Its API is derived from the [Web3.js](https://github.com/ethereum/wiki/wiki/JavaScript-API) Javascript API and should be familiar to anyone who has used web3.js.

## CHAPTER<sup>1</sup>

## **Contents**

## <span id="page-6-0"></span>**1.1 Quickstart**

- *[Installation](#page-6-1)*
- *[Using Web3](#page-7-0)*
- *[Getting Blockchain Info](#page-7-1)*

Note: All code starting with a  $\frac{1}{2}$  is meant to run on your terminal. All code starting with a >>> is meant to run in a python interpreter, like [ipython.](https://pypi.org/project/ipython/)

## <span id="page-6-1"></span>**1.1.1 Installation**

Web3.py can be installed (preferably in a *[virtualenv](#page-64-0)*) using pip as follows:

\$ pip install web3

Note: If you run into problems during installation, you might have a broken environment. See the troubleshooting guide to *[Set up a clean environment](#page-64-0)*.

Installation from source can be done from the root of the project with the following command.

\$ pip install .

## <span id="page-7-0"></span>**1.1.2 Using Web3**

To use the web3 library you will need to initialize the [Web3](#page-65-0) class and connect to an Ethereum node. The quickest way to do so for free is by setting up an account on [Infura.](https://infura.io/) On Infura, create a project and copy the Project ID. Then set the environment variable WEB3\_INFURA\_PROJECT\_ID.

\$ export WEB3\_INFURA\_PROJECT\_ID=XXXXXXXXXXXXXXXXXXXXXXXXXXXXXXX

Use the web3.auto.infura module to connect to the Infura node.

```
>>> from web3.auto.infura import w3
>>> w3.eth.blockNumber
4000000
```
This w3 instance will now allow you to interact with the Ethereum blockchain.

Note: If you don't want to use Infura, the web 3 . auto module is available and will *[guess at common node connection](#page-42-0) [options](#page-42-0)*.

```
>>> from web3.auto import w3
>>> w3.eth.blockNumber
4000000
```
Note: If you get the result UnhandledRequest: No providers responded to the RPC request then you are not connected to a node. See *[Why do I need to connect to a node?](#page-13-0)* and *[Choosing How to Connect to Your](#page-41-0) [Node](#page-41-0)*

## <span id="page-7-1"></span>**1.1.3 Getting Blockchain Info**

It's time to start using Web3.py! Try getting all the information about the latest block.

```
>>> w3.eth.getBlock('latest')
{'difficulty': 1,
 'gasLimit': 6283185,
 'gasUsed': 0,
 'hash': HexBytes('0x53b983fe73e16f6ed8178f6c0e0b91f23dc9dad4cb30d0831f178291ffeb8750
\hookrightarrow'),
 'logsBloom': HexBytes(
˓→'0x00000000000000000000000000000000000000000000000000000000000000000000000000000000000000000000000000000000000000000000000000000000000000000000000000000000000000000000000000000000000000000000000000000000000000000000000000000000000000000000000000000000000000000000000000000000000000000000000000000000000000000000000000000000000000000000000000000000000000000000000000000000000000000000000000000000000000000000000000000000000000000000000000000000000000000000000000000000000000000000000000000000000000000000000000000000
\leftrightarrow'),
'miner': '0x0000000000000000000000000000000000000000',
 'mixHash': HexBytes(
˓→'0x0000000000000000000000000000000000000000000000000000000000000000'),
 'nonce': HexBytes('0x0000000000000000'),
 'number': 0,
 'parentHash': HexBytes(
˓→'0x0000000000000000000000000000000000000000000000000000000000000000'),
 'proofOfAuthorityData': HexBytes(
˓→'0x0000000000000000000000000000000000000000000000000000000000000000dddc391ab2bf6701c74d0c8698c2e13355b2e4150000000000000000000000000000000000000000000000000000000000000000000000000000000000000000000000000000000000000000000000000000000000
ightharpoonup'),
 'receiptsRoot': HexBytes(
˓→'0x56e81f171bcc55a6ff8345e692c0f86e5b48e01b996cadc001622fb5e363b421'),
```
(continues on next page)

(continued from previous page)

```
'sha3Uncles': HexBytes(
˓→'0x1dcc4de8dec75d7aab85b567b6ccd41ad312451b948a7413f0a142fd40d49347'),
'size': 622,
'stateRoot': HexBytes(
˓→'0x1f5e460eb84dc0606ab74189dbcfe617300549f8f4778c3c9081c119b5b5d1c1'),
'timestamp': 0,
'totalDifficulty': 1,
'transactions': [],
'transactionsRoot': HexBytes(
˓→'0x56e81f171bcc55a6ff8345e692c0f86e5b48e01b996cadc001622fb5e363b421'),
'uncles': []}
```
Many of the typical things you'll want to do will be in the  $w3$ .  $\epsilon$ th API, so that is a good place to start.

If you want to dive straight into contracts, check out the section on *[Contracts](#page-24-0)*, including a *[Contract Deployment](#page-24-1) [Example](#page-24-1)*, and how to create a contract instance using [w3.eth.contract\(\)](#page-83-0).

Note: It is recommended that your development environment have the PYTHONWARNINGS=default environment variable set. Some deprecation warnings will not show up without this variable being set.

## **1.2 Overview**

- *[Providers](#page-8-0)*
- *[Base API](#page-9-0)*
	- *[Type Conversions](#page-9-1)*
	- *[Currency Conversions](#page-11-0)*
	- *[Addresses](#page-11-1)*
	- *[Cryptographic Hashing](#page-11-2)*
	- *[Check Encodability](#page-13-1)*
- *[Modules](#page-13-2)*

The common entrypoint for interacting with the Web3 library is the Web3 object. The web3 object provides APIs for interacting with the ethereum blockchain, typically by connecting to a JSON-RPC server.

## <span id="page-8-0"></span>**1.2.1 Providers**

*Providers* are how web3 connects to the blockchain. The Web3 library comes with the following built-in providers that should be suitable for most normal use cases.

- Web3.HTTPProvider for connecting to http and https based JSON-RPC servers.
- Web3.IPCProvider for connecting to ipc socket based JSON-RPC servers.
- Web3.WebsocketProvider for connecting to ws and wss websocket based JSON-RPC servers.

The HTTPProvider takes the full URI where the server can be found. For local development this would be something like http://localhost:8545.

The IPCProvider takes the filesystem path where the IPC socket can be found. If no argument is provided it will use the *default* path for your operating system.

The WebsocketProvider takes the full URI where the server can be found. For local development this would be something like ws://127.0.0.1:8546.

```
>>> from web3 import Web3, HTTPProvider, IPCProvider, WebsocketProvider
# Note that you should create only one RPCProvider per
# process, as it recycles underlying TCP/IP network connections between
# your process and Ethereum node
>>> w3 = Web3(HTTPProvider('http://localhost:8545'))
# or for an IPC based connection
>>> w3 = Web3(IPCProvider())
# or for Websocket based connection
>>> w3 = Web3(WebsocketProvider('ws://127.0.0.1:8546'))
```
## <span id="page-9-0"></span>**1.2.2 Base API**

The Web3 class exposes the following convenient APIs.

## <span id="page-9-1"></span>**Type Conversions**

<span id="page-9-3"></span>Web3.**toHex**(*primitive=None*, *hexstr=None*, *text=None*)

Takes a variety of inputs and returns it in its hexadecimal representation. It follows the rules for converting to hex in the [JSON-RPC spec](https://github.com/ethereum/wiki/wiki/JSON-RPC#hex-value-encoding)

```
>>> Web3.toHex(0)
'0x0'
>>> Web3.toHex(1)
'0x1'
>>> Web3.toHex(0x0)
'0x0'
>>> Web3.toHex(0x000F)
'0xf'
>>> Web3.toHex(b'')
"0x">>> Web3.toHex(b'\x00\x0F')
'0x000f'
>>> Web3.toHex(False)
'0x0'
>>> Web3.toHex(True)
'0x1'
>>> Web3.toHex(hexstr='0x000F')
'0x000f'
>>> Web3.toHex(hexstr='000F')
'0x000f'
>>> Web3.toHex(text='')
'0x'
>>> Web3.toHex(text='cowmö')
'0x636f776dc3b6'
```
#### <span id="page-9-2"></span>Web3.**toText**(*primitive=None*, *hexstr=None*, *text=None*)

Takes a variety of inputs and returns its string equivalent. Text gets decoded as UTF-8.

```
>>> Web3.toText(0x636f776dc3b6)
'cowmö'
>>> Web3.toText(b'cowm\xc3\xb6')
'cowmö'
>>> Web3.toText(hexstr='0x636f776dc3b6')
'cowmö'
>>> Web3.toText(hexstr='636f776dc3b6')
'cowmö'
>>> Web3.toText(text='cowmö')
'cowmö'
```
<span id="page-10-1"></span>Web3.**toBytes**(*primitive=None*, *hexstr=None*, *text=None*)

Takes a variety of inputs and returns its bytes equivalent. Text gets encoded as UTF-8.

```
>>> Web3.toBytes(0)
b'\x00'
>>> Web3.toBytes(0x000F)
b'\x0f'
>>> Web3.toBytes(b'')
b''
>>> Web3.toBytes(b'\x00\x0F')
b'\x00\x0f'
>>> Web3.toBytes(False)
b'\x00'
>>> Web3.toBytes(True)
b'\x01'
>>> Web3.toBytes(hexstr='0x000F')
b'\x00\x0f'
>>> Web3.toBytes(hexstr='000F')
b'\x00\x0f'
>>> Web3.toBytes(text='')
b''
>>> Web3.toBytes(text='cowmö')
b'cowm\xc3\xb6'
```
<span id="page-10-0"></span>Web3.**toInt**(*primitive=None*, *hexstr=None*, *text=None*) Takes a variety of inputs and returns its integer equivalent.

```
>>> Web3.toInt(0)
0
>>> Web3.toInt(0x000F)
15
>>> Web3.toInt(b'\x00\x0F')
15
>>> Web3.toInt(False)
\bigcirc>>> Web3.toInt(True)
1
>>> Web3.toInt(hexstr='0x000F')
15
>>> Web3.toInt(hexstr='000F')
15
```
### Web3.**toJSON**(*obj*)

Takes a variety of inputs and returns its JSON equivalent.

**>>>** Web3.toJSON(3)

(continues on next page)

(continued from previous page)

```
'3'
>>> Web3.toJSON({'one': 1})
'{"one": 1}'
```
#### <span id="page-11-0"></span>**Currency Conversions**

Web3.**toWei**(*value*, *currency*)

Returns the value in the denomination specified by the currency argument converted to wei.

```
>>> Web3.toWei(1, 'ether')
1000000000000000000
```
Web3.**fromWei**(*value*, *currency*)

Returns the value in wei converted to the given currency. The value is returned as a Decimal to ensure precision down to the wei.

```
>>> Web3.fromWei(1000000000000000000, 'ether')
Decimal('1')
```
#### <span id="page-11-1"></span>**Addresses**

Web3.**isAddress**(*value*)

Returns True if the value is one of the recognized address formats.

- Allows for both 0x prefixed and non-prefixed values.
- If the address contains mixed upper and lower cased characters this function also checks if the address checksum is valid according to [EIP55](https://github.com/ethereum/EIPs/issues/55)

```
>>> Web3.isAddress('0xd3CdA913deB6f67967B99D67aCDFa1712C293601')
True
```
#### Web3.**isChecksumAddress**(*value*)

Returns True if the value is a valid [EIP55](https://github.com/ethereum/EIPs/issues/55) checksummed address

```
>>> Web3.isChecksumAddress('0xd3CdA913deB6f67967B99D67aCDFa1712C293601')
True
>>> Web3.isChecksumAddress('0xd3cda913deb6f67967b99d67acdfa1712c293601')
False
```
#### Web3.**toChecksumAddress**(*value*)

Returns the given address with an [EIP55](https://github.com/ethereum/EIPs/issues/55) checksum.

```
>>> Web3.toChecksumAddress('0xd3cda913deb6f67967b99d67acdfa1712c293601')
'0xd3CdA913deB6f67967B99D67aCDFa1712C293601'
```
## <span id="page-11-2"></span>**Cryptographic Hashing**

#### <span id="page-11-3"></span>**classmethod** Web3.**keccak**(*primitive=None*, *hexstr=None*, *text=None*)

Returns the Keccak-256 of the given value. Text is encoded to UTF-8 before computing the hash, just like Solidity. Any of the following are valid and equivalent:

**>>>** Web3.keccak(0x747874) **>>>** Web3.keccak(b'**\x74\x78\x74**') **>>>** Web3.keccak(hexstr='0x747874') **>>>** Web3.keccak(hexstr='747874') **>>>** Web3.keccak(text='txt') HexBytes('0xd7278090a36507640ea6b7a0034b69b0d240766fa3f98e3722be93c613b29d2e')

## <span id="page-12-0"></span>**classmethod** Web3.**solidityKeccak**(*abi\_types*, *value*)

Returns the Keccak-256 as it would be computed by the solidity keccak function on the provided value and abi\_types. The abi\_types value should be a list of solidity type strings which correspond to each of the provided values.

```
>>> Web3.solidityKeccak(['bool'], [True])
HexBytes("0x5fe7f977e71dba2ea1a68e21057beebb9be2ac30c6410aa38d4f3fbe41dcffd2")
>>> Web3.solidityKeccak(['uint8', 'uint8', 'uint8'], [97, 98, 99])
HexBytes("0x4e03657aea45a94fc7d47ba826c8d667c0d1e6e33a64a036ec44f58fa12d6c45")
>>> Web3.solidityKeccak(['uint8[]'], [[97, 98, 99]])
HexBytes("0x233002c671295529bcc50b76a2ef2b0de2dac2d93945fca745255de1a9e4017e")
>>> Web3.solidityKeccak(['address'], ["0x49EdDD3769c0712032808D86597B84ac5c2F5614
ightharpoonup"])
HexBytes("0x2ff37b5607484cd4eecf6d13292e22bd6e5401eaffcc07e279583bc742c68882")
>>> Web3.solidityKeccak(['address'], ["ethereumfoundation.eth"])
HexBytes("0x913c99ea930c78868f1535d34cd705ab85929b2eaaf70fcd09677ecd6e5d75e9")
```
<span id="page-12-1"></span>**classmethod** Web3.**sha3**(*primitive=None*, *hexstr=None*, *text=None*)

**Warning:** This method has been deprecated for  $keccak()$ 

Returns the Keccak SHA256 of the given value. Text is encoded to UTF-8 before computing the hash, just like Solidity. Any of the following are valid and equivalent:

```
>>> Web3.sha3(0x747874)
>>> Web3.sha3(b'\x74\x78\x74')
>>> Web3.sha3(hexstr='0x747874')
>>> Web3.sha3(hexstr='747874')
>>> Web3.sha3(text='txt')
HexBytes('0xd7278090a36507640ea6b7a0034b69b0d240766fa3f98e3722be93c613b29d2e')
```
**classmethod** Web3.**soliditySha3**(*abi\_types*, *value*)

**Warning:** This method has been deprecated for  $\frac{solidityKeccak}{}$  ()

Returns the sha3 as it would be computed by the solidity sha3 function on the provided value and abi types. The abi types value should be a list of solidity type strings which correspond to each of the provided values.

```
>>> Web3.soliditySha3(['bool'], [True])
HexBytes("0x5fe7f977e71dba2ea1a68e21057beebb9be2ac30c6410aa38d4f3fbe41dcffd2")
>>> Web3.soliditySha3(['uint8', 'uint8', 'uint8'], [97, 98, 99])
HexBytes("0x4e03657aea45a94fc7d47ba826c8d667c0d1e6e33a64a036ec44f58fa12d6c45")
>>> Web3.soliditySha3(['uint8[]'], [[97, 98, 99]])
HexBytes("0x233002c671295529bcc50b76a2ef2b0de2dac2d93945fca745255de1a9e4017e")
>>> Web3.soliditySha3(['address'], ["0x49EdDD3769c0712032808D86597B84ac5c2F5614"])
HexBytes("0x2ff37b5607484cd4eecf6d13292e22bd6e5401eaffcc07e279583bc742c68882")
>>> Web3.soliditySha3(['address'], ["ethereumfoundation.eth"])
HexBytes("0x913c99ea930c78868f1535d34cd705ab85929b2eaaf70fcd09677ecd6e5d75e9")
```
## <span id="page-13-1"></span>**Check Encodability**

w3.**is\_encodable**(*\_type*, *value*)

Returns True if a value can be encoded as the given type. Otherwise returns False.

```
>>> from web3.auto.gethdev import w3
>>> w3.is_encodable('bytes2', b'12')
True
>>> w3.is_encodable('bytes2', b'1')
True
>>> w3.is_encodable('bytes2', '0x1234')
True
>>> w3.is_encodable('bytes2', b'123')
False
```
<span id="page-13-3"></span>w3.**enable\_strict\_bytes\_type\_checking**()

Enables stricter bytes type checking. For more examples see *[Enabling Strict Checks for Bytes Types](#page-31-0)*

```
>>> from web3.auto.gethdev import w3
>>> w3.enable_strict_bytes_type_checking()
>>> w3.is_encodable('bytes2', b'12')
True
>>> w3.is_encodable('bytes2', b'1')
False
```
## <span id="page-13-2"></span>**1.2.3 Modules**

The JSON-RPC functionality is split across multiple modules which *loosely* correspond to the namespaces of the underlying JSON-RPC methods.

## **1.3 Your Ethereum Node**

## <span id="page-13-0"></span>**1.3.1 Why do I need to connect to a node?**

The Ethereum protocol defines a way for people to interact with smart contracts and each other over a network. In order to have up-to-date information about the status of contracts, balances, and new transactions, the protocol requires a connection to nodes on the network. These nodes are constantly sharing new data with each other.

Web3.py is a python library for connecting to these nodes. It does not run its own node internally.

## <span id="page-14-1"></span>**1.3.2 How do I choose which node to use?**

Due to the nature of Ethereum, this is largely a question of personal preference, but it has significant ramifications on security and usability. Further, node software is evolving quickly, so please do your own research about the current options. We won't advocate for any particular node, but list some popular options and some basic details on each.

One of the key decisions is whether to use a local node or a hosted node. A quick summary is at *[Local vs Hosted](#page-84-0) [Nodes](#page-84-0)*.

A local node requires less trust than a hosted one. A malicious hosted node can give you incorrect information, log your sent transactions with your IP address, or simply go offline. Incorrect information can cause all kinds of problems, including loss of assets.

On the other hand, with a local node your machine is individually verifying all the transactions on the network, and providing you with the latest state. Unfortunately, this means using up a significant amount of disk space, and sometimes notable bandwidth and computation. Additionally, there is a big up-front time cost for downloading the full blockchain history.

If you want to have your node manage keys for you (a popular option), you must use a local node. Note that even if you run a node on your own machine, you are still trusting the node software with any accounts you create on the node.

The most popular self-run node options are:

- [geth \(go-ethereum\)](https://ethereum.github.io/go-ethereum/)
- [parity](https://www.parity.io/)

You can find a fuller list of node software at [ethdocs.org.](http://ethdocs.org/en/latest/ethereum-clients/)

Some people decide that the time it takes to sync a local node from scratch is too high, especially if they are just exploring Ethereum for the first time. One way to work around this issue is to use a hosted node.

The most popular hosted node option is [Infura.](infura.io) You can connect to it as if it were a local node, with a few caveats. It cannot (and *should not*) host private keys for you, meaning that some common methods like  $w3$ .  $e^{\frac{t}{k}}$ . [sendTransaction\(\)](#page-76-0) are not directly available. To send transactions to a hosted node, read about *[Working with](#page-84-1) [Local Private Keys](#page-84-1)*.

Once you decide what node option you want, you need to choose which network to connect to. Typically, you are choosing between the main network and one of the available test networks. See *[Which network should I connect to?](#page-14-0)*

## **Can I use MetaMask as a node?**

MetaMask is not a node. It is an interface for interacting with a node. Roughly, it's what you get if you turn Web3.py into a browser extension.

By default, MetaMask connects to an Infura node. You can also set up MetaMask to use a node that you run locally.

If you are trying to use accounts that were already created in MetaMask, see *[How do I use my MetaMask accounts](#page-65-1) [from Web3.py?](#page-65-1)*

## <span id="page-14-0"></span>**1.3.3 Which network should I connect to?**

Once you have answered *[How do I choose which node to use?](#page-14-1)* you have to pick which network to connect to. This is easy for some scenarios: if you have ether and you want to spend it, or you want to interact with any production smart contracts, then you connect to the main Ethereum network.

If you want to test these things without using real ether, though, then you need to connect to a test network. There are several test networks to choose from. One test network, Ropsten, is the most similar to the production network. However, spam and mining attacks have happened, which is disruptive when you want to test out a contract.

There are some alternative networks that limit the damage of spam attacks, but they are not standardized across node software. Geth runs their own (Rinkeby), and Parity runs their own (Kovan). See a full comparison in this [Stackexchange Q&A.](https://ethereum.stackexchange.com/a/30072/1461)

So roughly, choose this way:

- If using Parity, connect to Kovan
- If using Geth, connect to Rinkeby
- If using a different node, or testing mining, connect to Ropsten

Each of their networks has their own version of Ether. Main network ether must be purchased, naturally, but test network ether is usually available for free. See *[How do I get ether for my test network?](#page-65-2)*

Once you have decided which network to connect to, and set up your node for that network, you need to decide how to connect to it. There are a handful of options in most nodes. See *[Choosing How to Connect to Your Node](#page-41-0)*.

## **1.4 Migrating your code from v4 to v5**

Web3.py follows [Semantic Versioning,](http://semver.org) which means that version 5 introduced backwards-incompatible changes. If your project depends on Web3.py v4, then you'll probably need to make some changes.

Here are the most common required updates:

## **1.4.1 Python 3.5 no longer supported**

You will need to upgrade to either Python 3.6 or 3.7

## **1.4.2 eth-abi v1 no longer supported**

You will need to upgrade the eth-abi dependency to v2

## **1.4.3 Changes to base API**

## **JSON-RPC Updates**

In v4, JSON-RPC calls that looked up transactions or blocks and didn't find them, returned None. Now if a transaction or block is not found, a BlockNotFound or a TransactionNotFound error will be thrown as appropriate. This applies to the following web3 methods:

- getTransaction () will throw a TransactionNotFound error
- $q$ etTransactionReceipt() will throw a TransactionNotFound error
- [getTransactionByBlock\(\)](#page-74-1) will throw a TransactionNotFound error
- getTransactionCount () will throw a BlockNotFound error
- getBlock () will throw a BlockNotFound error
- getUncleCount () will throw a BlockNotFound error

• [getUncleByBlock\(\)](#page-73-1) will throw a BlockNotFound error

### **Removed Methods**

- contract.buildTransaction was removed for contract.functions.buildTransaction. <method name>
- contract.deploy was removed for contract.constructor.transact
- contract.estimateGas was removed for contract.functions.<method name>. estimateGas
- contract.call was removed for contract.<functions/events>.<method name>.call
- contract.transact was removed for contract.<functions/events>.<method name>. transact
- contract.eventFilter was removed for contract.events.<event name>.createFilter
- middleware\_stack was renamed to middleware\_onion()
- web3.miner.hashrate was a duplicate of hashrate () and was removed.
- web3.version.network was a duplicate of [version\(\)](#page-93-0) and was removed.
- web3.providers.tester.EthereumTesterProvider and web3.providers.tester. TestRPCProvider have been removed for [EthereumTesterProvider\(\)](#page-45-0)
- web3.eth.enableUnauditedFeatures was removed
- web3.txpool was moved to txpool ()
- web3.version.node was removed for web3.clientVersion
- web3.version.ethereum was removed for [protocolVersion\(\)](#page-68-1)
- Relocated personal RPC endpoints to reflect Parity and Geth implementations:
	- web3.personal.listAccounts was removed for [listAccounts\(\)](#page-99-1) or listAccounts()
	- web3.personal.importRawKey was removed for [importRawKey\(\)](#page-99-2) or importRawKey()
	- web3.personal.newAccount was removed for [newAccount\(\)](#page-99-3) or newAccount()
	- web3.personal.lockAccount was removed for [lockAccount\(\)](#page-99-4)
	- web3.personal.unlockAccount was removed for [unlockAccount\(\)](#page-99-5) or unlockAccount()
	- web3.personal.sendTransaction was removed for [sendTransaction\(\)](#page-99-6) or sendTransaction()
- Relocated web3.admin module to web3.geth namespace
- Relocated web3.miner module to web3.geth namespace

### **Deprecated Methods**

Expect the following methods to be removed in v6:

- web3.sha3 was deprecated for [keccak\(\)](#page-11-3)
- web3.soliditySha3 was deprecated for [solidityKeccak\(\)](#page-12-0)
- [chainId\(\)](#page-69-0) was deprecated for chainId(). Follow issue [#1293](https://github.com/ethereum/web3.py/issues/1293) for details
- web3.eth.getCompilers() was deprecated and will not be replaced
- getTransactionFromBlock() was deprecated for getTransactionByBlock()

#### **Deprecated ConciseContract and ImplicitContract**

The ConciseContract and ImplicitContract have been deprecated and will be removed in v6.

ImplicitContract instances will need to use the verbose syntax. For example:

contract.functions.<function name>.transact({})

ConciseContract has been replaced with the ContractCaller API. Instead of using the ConciseContract factory, you can now use:

contract.caller.<function\_name>

or the classic contract syntax:

contract.functions.<function name>.call().

Some more concrete examples can be found in the [ContractCaller docs](https://web3py.readthedocs.io/en/latest/contracts.html?highlight=Caller#contractcaller)

#### **Manager Provider**

In v5, only a single provider will be allowed. While allowing multiple providers is a feature we'd like to support in the future, the way that multiple providers was handled in v4 wasn't ideal. The only thing they could do was fall back. There was no mechanism for any round robin, nor was there any control around which provider was chosen. Eventually, the idea is to expand the Manager API to support injecting custom logic into the provider selection process.

For now, manager.providers has changed to manager.provider. Similarly, instances of web3. providers have been changed to web3.provider.

#### **Testnet Changes**

Web3.py will no longer automatically look up a testnet connection in IPCProvider. Something like from web3. auto.infura.ropsten import w3 should be used instead.

## **1.4.4 ENS**

Web3.py has stopped inferring the .eth TLD on domain names. If a domain name is used instead of an address, you'll need to specify the TLD. An InvalidTLD error will be thrown if the TLD is missing.

## **1.4.5 Required Infura API Key**

In order to interact with Infura after March 27, 2019, you'll need to set an environment variable called WEB3\_INFURA\_PROJECT\_ID. You can get a project id by visiting [https://infura.io/register.](https://infura.io/register)

## **1.5 Migrating your code from v3 to v4**

Web3.py follows [Semantic Versioning,](http://semver.org) which means that version 4 introduced backwards-incompatible changes. If your project depends on Web3.py v3, then you'll probably need to make some changes.

Here are the most common required updates:

## **1.5.1 Python 2 to Python 3**

Only Python 3 is supported in v4. If you are running in Python 2, it's time to upgrade. We recommend using *2to3* which can make most of your code compatible with Python 3, automatically.

The most important update, relevant to Web3.py, is the new [bytes](https://docs.python.org/3.5/library/functions.html#bytes) type. It is used regularly, throughout the library, whenever dealing with data that is not guaranteed to be text.

Many different methods in Web3.py accept text or binary data, like contract methods, transaction details, and cryptographic functions. The following example uses  $sha3()$ , but the same pattern applies elsewhere.

In v3 & Python 2, you might have calculated the hash of binary data this way:

```
>>> Web3.sha3('I\xe2\x99\xa5SF')
'0x50a826df121f4d076a3686d74558f40082a8e70b3469d8e9a16ceb2a79102e5e'
```
Or, you might have calculated the hash of text data this way:

```
>>> Web3.sha3(text=u'ISF')
'0x50a826df121f4d076a3686d74558f40082a8e70b3469d8e9a16ceb2a79102e5e'
```
After switching to Python 3, these would instead be executed as:

```
>>> Web3.sha3(b'I\xe2\x99\xa5SF')
HexBytes('0x50a826df121f4d076a3686d74558f40082a8e70b3469d8e9a16ceb2a79102e5e')
>>> Web3.sha3(text='ISF')
HexBytes('0x50a826df121f4d076a3686d74558f40082a8e70b3469d8e9a16ceb2a79102e5e')
```
Note that the return value is different too: you can treat [hexbytes.main.HexBytes](https://hexbytes.readthedocs.io/en/latest/hexbytes.html#hexbytes.main.HexBytes) like any other bytes value, but the representation on the console shows you the hex encoding of those bytes, for easier visual comparison.

It takes a little getting used to, but the new py3 types are much better. We promise.

## **1.5.2 Filters**

Filters usually don't work quite the way that people want them to.

The first step toward fixing them was to simplify them by removing the polling logic. Now, you must request an update on your filters explicitly. That means that any exceptions during the request will bubble up into your code.

In v3, those exceptions (like "filter is not found") were swallowed silently in the automated polling logic. Here was the invocation for printing out new block hashes as they appear:

```
>>> def new_block_callback(block_hash):
... print "New Block: {0}".format(block_hash)
...
>>> new_block_filter = web3.eth.filter('latest')
>>> new_block_filter.watch(new_block_callback)
```
In v4, that same logic:

```
>>> new_block_filter = web3.eth.filter('latest')
>>> for block_hash in new_block_filter.get_new_entries():
... print("New Block: {}".format(block_hash))
```
The caller is responsible for polling the results from get\_new\_entries(). See *[Asynchronous Filter Polling](#page-23-0)* for examples of filter-event handling with web3 v4.

## **1.5.3 TestRPCProvider and EthereumTesterProvider**

These providers are fairly uncommon. If you don't recognize the names, you can probably skip the section.

However, if you were using web3.py for testing contracts, you might have been using TestRPCProvider or EthereumTesterProvider.

In v4 there is a new EthereumTesterProvider, and the old v3 implementation has been removed. Web3.py v4 uses eth\_tester.main.EthereumTester under the hood, instead of eth-testrpc. While eth-tester is still in beta, many parts are already in better shape than testrpc, so we decided to replace it in v4.

If you were using TestRPC, or were explicitly importing EthereumTesterProvider, like: from web3.providers. tester import EthereumTesterProvider, then you will need to update.

With v4 you should import with from web3 import EthereumTesterProvider. As before, you'll need to install Web3.py with the tester extra to get these features, like:

\$ pip install web3[tester]

## **1.5.4 Changes to base API convenience methods**

### **Web3.toDecimal()**

In v4 Web3.toDecimal() is renamed:  $toInt()$  for improved clarity. It does not return a decimal. Decimal, it returns an [int](https://docs.python.org/3.5/library/functions.html#int).

### **Removed Methods**

- Web3.toUtf8 was removed for [toText\(\)](#page-9-2).
- Web3.fromUtf8 was removed for [toHex\(\)](#page-9-3).
- Web3.toAscii was removed for [toBytes\(\)](#page-10-1).
- Web3.fromAscii was removed for [toHex\(\)](#page-9-3).
- Web3.fromDecimal was removed for [toHex\(\)](#page-9-3).

#### **Provider Access**

In v4, w3.currentProvider was removed, in favor of w3.providers.

## **Disambiguating String Inputs**

There are a number of places where an arbitrary string input might be either a byte-string that has been hex-encoded, or unicode characters in text. These are named hex[str](https://docs.python.org/3.5/library/stdtypes.html#str) and text in Web3.py. You specify which kind of  $str$  you have by using the appropriate keyword argument. See examples in *[Type Conversions](#page-9-1)*.

In v3, some methods accepted a  $str$  as the first positional argument. In v4, you must pass strings as one of hexstr or text keyword arguments.

Notable methods that no longer accept ambiguous strings:

- $sha3()$
- [toBytes\(\)](#page-10-1)

## **1.5.5 Contracts**

- When a contract returns the ABI type  $string$  $string$ , Web3.py v4 now returns a  $str$  value by decoding the underlying bytes using UTF-8.
- When a contract returns the ABI type [bytes](https://docs.python.org/3.5/library/functions.html#bytes) (of any length), Web3.py v4 now returns a bytes value

## **1.5.6 Personal API**

w3.personal.signAndSendTransaction is no longer available. Use w3.personal. sendTransaction() instead.

## **1.6 Filtering**

**Note:** Most one-liners below assume  $w3$  to be a  $w \in b3$ .  $W \in b3$  instance; obtainable, for example, with:

**from web3.auto import** w3

The [web3.eth.Eth.filter\(\)](#page-80-0) method can be used to setup filters for:

- Pending Transactions: web3.eth.filter('pending')
- New Blocks web3.eth.filter('latest')
- Event Logs

Through the contract instance api:

```
event_filter = mycontract.events.myEvent.createFilter(fromBlock='latest', _
˓→argument_filters={'arg1':10})
```
Or built manually by supplying [valid filter params:](https://github.com/ethereum/wiki/wiki/JSON-RPC#eth_newfilter/)

event\_filter = w3.eth.filter({"address": contract\_address})

• Attaching to an existing filter

existing\_filter = w3.eth.filter(filter\_id="0x0")

Note: Creating event filters requires that your Ethereum node has an API support enabled for filters. It does not work with Infura nodes. To get event logs on Infura or other stateless nodes please see [web3.contract.](#page-36-0) [ContractEvents](#page-36-0).

## **1.6.1 Filter Class**

<span id="page-20-0"></span>**class** web3.utils.filters.**Filter**(*web3*, *filter\_id*)

```
Filter.filter_id
```
The filter\_id for this filter as returned by the eth\_newFilter RPC method when this filter was created.

#### Filter.**get new entries**()

Retrieve new entries for this filter.

Logs will be retrieved using the [web3.eth.Eth.getFilterChanges\(\)](#page-81-0) which returns only new entries since the last poll.

### Filter.get all entries()

Retrieve all entries for this filter.

Logs will be retrieved using the  $web3.eth.Eth.getFilterLogs()$  which returns all entries that match the given filter.

#### Filter.**format\_entry**(*entry*)

Hook for subclasses to modify the format of the log entries this filter returns, or passes to it's callback functions.

By default this returns the  $entry$  parameter umodified.

#### Filter.**is\_valid\_entry**(*entry*)

Hook for subclasses to add additional programatic filtering. The default implementation always returns True.

## **1.6.2 Block and Transaction Filter Classes**

#### <span id="page-21-0"></span>**class** web3.utils.filters.**BlockFilter**(*...*)

BlockFilter is a subclass of [Filter](#page-20-0).

You can setup a filter for new blocks using web3.eth.filter('latest') which will return a new [BlockFilter](#page-21-0) object.

```
new_block_filter = w3.eth.filter('latest')
new_block_filter.get_new_entries()
```
**class** web3.utils.filters.**TransactionFilter**(*...*)

TransactionFilter is a subclass of [Filter](#page-20-0).

You can setup a filter for new blocks using web3.eth.filter('pending') which will return a new [BlockFilter](#page-21-0) object.

```
new_transaction_filter = w3.eth.filter('pending')
new_transaction_filter.get_new_entries()
```
## **1.6.3 Event Log Filters**

You can set up a filter for event logs using the web3.py contract api: [web3.contract.Contract.events.](#page-28-0) [your\\_event\\_name.createFilter\(\)](#page-28-0), which provides some conveniences for creating event log filters. Refer to the following example:

```
event_filter = myContract.events.<event_name>.createFilter(fromBlock="latest
˓→", argument_filters={'arg1':10})
event_filter.get_new_entries()
```
See [web3.contract.Contract.events.your\\_event\\_name.createFilter\(\)](#page-28-0) documentation for more information.

You can set up an event log filter like the one above with  $w \in S$ .  $\epsilon$ th. filter by supplying a dictionary containing the standard filter parameters. Assuming that  $\arg 1$  is indexed, the equivalent filter creation would look like:

```
event_signature_hash = web3.keccak(text="eventName(uint32)").hex()
event filter = web3.eth.filter({
    "address": myContract_address,
    "topics": [event_signature_hash,
˓→"0x000000000000000000000000000000000000000000000000000000000000000a"],
    })
```
The topics argument is order-dependent. For non-anonymous events, the first item in the topic list is always the keccack hash of the event signature. Subsequent topic items are the hex encoded values for indexed event arguments. In the above example, the second item is the  $\arg 1$  value 10 encoded to its hex string representation.

In addition to being order-dependent, there are a few more points to recognize when specifying topic filters:

Given a transaction log with topics [A, B], the following topic filters will yield a match:

- [] "anything"
- [A] "A in first position (and anything after)"
- [None, B] "anything in first position AND B in second position (and anything after)"
- [A, B] "A in first position AND B in second position (and anything after)"
- [[A, B], [A, B]] "(A OR B) in first position AND (A OR B) in second position (and anything after)"

See the JSON-RPC documentation for [eth\\_newFilter](https://github.com/ethereum/wiki/wiki/JSON-RPC#eth_newfilter) more information on the standard filter parameters.

Creating a log filter by either of the above methods will return a  $LogFilter$  instance.

<span id="page-22-0"></span>**class** web3.utils.filters.**LogFilter**(*web3*, *filter\_id*, *log\_entry\_formatter=None*, *data\_filter\_set=None*)

The [LogFilter](#page-22-0) class is a subclass of [Filter](#page-20-0). See the Filter documentation for inherited methods.

 $LogFilter$  provides the following additional methods:

LogFilter.**set\_data\_filters**(*data\_filter\_set*)

Provides a means to filter on the log data, in other words the ability to filter on values from un-indexed event arguments. The parameter data\_filter\_set should be a list or set of 32-byte hex encoded values.

## **1.6.4 Getting events without setting up a filter**

You can query an Ethereum node for direct fetch of events, without creating a filter first. This works on all node types, including Infura.

For examples see web3.contract.ContractEvents.getLogs().

## **1.6.5 Examples: Listening For Events**

## **Synchronous**

```
from web3.auto import w3
import time
def handle_event(event):
    print(event)
```
(continues on next page)

(continued from previous page)

```
def log_loop(event_filter, poll_interval):
    while True:
        for event in event_filter.get_new_entries():
            handle_event(event)
        time.sleep(poll_interval)
def main():
    block_filter = w3.eth.filter('latest')
    log_loop(block_filter, 2)
if __name__ == '__main__':
    main()
```
#### <span id="page-23-0"></span>**Asynchronous Filter Polling**

Starting with web3 version 4, the watch method was taken out of the web3 filter objects. There are many decisions to be made when designing a system regarding threading and concurrency. Rather than force a decision, web3 leaves these choices up to the user. Below are some example implementations of asynchronous filter-event handling that can serve as starting points.

#### **Single threaded concurrency with async and await**

Beginning in python 3.5, the async and await built-in keywords were added. These provide a shared api for coroutines that can be utilized by modules such as the built-in [asyncio.](https://docs.python.org/3/library/asyncio.html) Below is an example event loop using [asyncio,](https://docs.python.org/3/library/asyncio.html) that polls multiple web3 filter object, and passes new entries to a handler.

```
from web3.auto import w3
import asyncio
def handle_event(event):
   print(event)
    # and whatever
async def log loop(event filter, poll interval):
   while True:
        for event in event_filter.get_new_entries():
           handle_event(event)
        await asyncio.sleep(poll_interval)
def main():
   block_filter = w3.eth.filter('latest')
   tx_filter = w3.eth.filter('pending')
   loop = asyncio.get_event_loop()
   try:
        loop.run_until_complete(
           asyncio.gather(
               log_loop(block_filter, 2),
                log_loop(tx_filter, 2)))
    finally:
       loop.close()
if __name__ == ' __main__':
   main()
```
Read the [asyncio](https://docs.python.org/3/library/asyncio.html) documentation for more information.

### **Running the event loop in a separate thread**

Here is an extended version of above example, where the event loop is run in a separate thread, releasing the main function for other tasks.

```
from web3.auto import w3
from threading import Thread
import time
def handle_event(event):
   print(event)
    # and whatever
def log_loop(event_filter, poll_interval):
    while True:
       for event in event_filter.get_new_entries():
           handle_event(event)
       time.sleep(poll_interval)
def main():
   block_filter = w3.eth.filter('latest')
   worker = Thread(target=log_loop, args=(block_filter, 5), daemon=True)
   worker.start()
       # .. do some other stuff
if __name__ == '__main__':
   main()
```
Here are some other libraries that provide frameworks for writing asynchronous python:

- [gevent](https://www.gevent.org/)
- [twisted](https://twistedmatrix.com/)
- [celery](https://www.celeryproject.org/)

## <span id="page-24-0"></span>**1.7 Contracts**

It is worth taking your time to understand all about contracts. To get started, check out this example:

## <span id="page-24-1"></span>**1.7.1 Contract Deployment Example**

To run this example, you will need to install a few extra features:

- The sandbox node provided by eth-tester. You can install it with pip install  $-U$  web3[tester].
- The solc solidity compiler. See [Installing the Solidity Compiler](http://solidity.readthedocs.io/en/latest/installing-solidity.html#binary-packages)

```
>>> import json
>>> from web3 import Web3
>>> from solc import compile_standard
# Solidity source code
>>> compiled_sol = compile_standard({
... "language": "Solidity",
... "sources": {
... "Greeter.sol": {
... "content": '''
... pragma solidity ^0.5.0;
...
... contract Greeter {
... string public greeting;
...
... constructor() public {
... greeting = 'Hello';
... }
...
... function setGreeting(string memory _greeting) public {
... greeting = _greeting;
... }
...
... function greet() view public returns (string memory) {
... return greeting;
... }
... }
... '''
... }
... },
... "settings":
... {
... "outputSelection": {
\mathbf{r} \cdot \mathbf{r} . \mathbf{r} \cdot \mathbf{r} . \mathbf{r} \cdot \mathbf{r} . \mathbf{r} \cdot \mathbf{r}\mathbf{r} \cdot \mathbf{r} . \mathbf{r} \cdot \mathbf{r} . \mathbf{r} \cdot \mathbf{r} . \mathbf{r} \cdot \mathbf{r} . \mathbf{r} \cdot \mathbf{r} . \mathbf{r} \cdot \mathbf{r} . \mathbf{r} \cdot \mathbf{r} . \mathbf{r} \cdot \mathbf{r} . \mathbf{r} \cdot \mathbf{r} . \mathbf{r} \cdot \mathbf{r} . \mathbf{r} \cdot \math... "metadata", "evm.bytecode"
... , "evm.bytecode.sourceMap"
... ]
... }
... }
... }
... })
# web3.py instance
>>> w3 = Web3(Web3.EthereumTesterProvider())
# set pre-funded account as sender
>>> w3.eth.defaultAccount = w3.eth.accounts[0]
# get bytecode
>>> bytecode = compiled_sol['contracts']['Greeter.sol']['Greeter']['evm']['bytecode'][
˓→'object']
# get abi
>>> abi = json.loads(compiled_sol['contracts']['Greeter.sol']['Greeter']['metadata'])[
˓→'output']['abi']
```
(continues on next page)

(continued from previous page)

```
>>> Greeter = w3.eth.contract(abi=abi, bytecode=bytecode)
# Submit the transaction that deploys the contract
>>> tx_hash = Greeter.constructor().transact()
# Wait for the transaction to be mined, and get the transaction receipt
>>> tx_receipt = w3.eth.waitForTransactionReceipt(tx_hash)
>>> greeter = w3.eth.contract(
... address=tx_receipt.contractAddress,
... abi=abi
... )
>>> greeter.functions.greet().call()
'Hello'
>>> tx_hash = greeter.functions.setGreeting('Nihao').transact()
>>> tx_receipt = w3.eth.waitForTransactionReceipt(tx_hash)
>>> greeter.functions.greet().call()
'Nihao'
```
## **1.7.2 Contract Factories**

These factories are not intended to be initialized directly. Instead, create contract objects using the  $w3.\text{eth}.$ [contract\(\)](#page-83-0) method. By default, the contract factory is [Contract](#page-26-0). See the example in [ConciseContract](#page-26-1) for specifying an alternate factory.

```
class web3.contract.Contract(address)
```
Contract provides a default interface for deploying and interacting with Ethereum smart contracts.

The address parameter can be a hex address or an ENS name, like mycontract.eth.

```
class web3.contract.ConciseContract(Contract())
```
Warning: Deprecated: This method is deprecated in favor of the [ContractCaller](#page-40-0) API or the verbose syntax

This variation of *[Contract](#page-26-0)* is designed for more succinct read access, without making write access more wordy. This comes at a cost of losing access to features like deploy() and properties like address. It is recommended to use the classic Contract for those use cases. Just to be be clear, *ConciseContract* only exposes contract functions and all other *Contract* class methods and properties are not available with the *ConciseContract* API. This includes but is not limited to contract.address, contract.abi, and contract. deploy().

Create this type of contract by passing a [Contract](#page-26-0) instance to [ConciseContract](#page-26-1):

**>>>** concise = ConciseContract(myContract)

This variation invokes all methods as a call, so if the classic contract had a method like contract. functions.owner().call(), you could call it with concise.owner() instead.

For access to send a transaction or estimate gas, you can add a keyword argument like so:

```
>>> concise.withdraw(amount, transact={'from': eth.accounts[1], 'gas': 100000, ...
˓→})
>>> # which is equivalent to this transaction in the classic contract:
>>> contract.functions.withdraw(amount).transact({'from': eth.accounts[1], 'gas':
\rightarrow 100000, \ldots)
```
<span id="page-27-0"></span>**class** web3.contract.**ImplicitContract**(*Contract()*)

Warning: Deprecated: This method is deprecated in favor of the verbose syntax

This variation mirrors *[ConciseContract](#page-26-1)*, but it invokes all methods as a transaction rather than a call, so if the classic contract had a method like contract.functions.owner.transact(), you could call it with implicit.owner() instead.

Create this type of contract by passing a [Contract](#page-26-0) instance to [ImplicitContract](#page-27-0):

```
>>> concise = ImplicitContract(myContract)
```
## **1.7.3 Properties**

Each Contract Factory exposes the following properties.

```
Contract.address
```
The hexadecimal encoded 20-byte address of the contract, or an ENS name. May be None if not provided during factory creation.

Contract.**abi**

The contract ABI array.

```
Contract.bytecode
```
The contract bytecode string. May be None if not provided during factory creation.

#### Contract.**bytecode\_runtime**

The runtime part of the contract bytecode string. May be None if not provided during factory creation.

#### <span id="page-27-2"></span>Contract.**functions**

This provides access to contract functions as attributes. For example: myContract.functions. MyMethod(). The exposed contract functions are classes of the type [ContractFunction](#page-33-0).

#### Contract.**events**

This provides access to contract events as attributes. For example:  $myContent$ , events.MyEvent(). The exposed contract events are classes of the type ContractEvent.

## **1.7.4 Methods**

Each Contract Factory exposes the following methods.

```
classmethod Contract.constructor(*args, **kwargs).transact(transaction=None)
     Construct and deploy a contract by sending a new public transaction.
```
If provided transaction should be a dictionary conforming to the web3.eth. sendTransaction (transaction) method. This value may not contain the keys data or to.

If the contract takes constructor parameters they should be provided as positional arguments or keyword arguments.

If any of the arguments specified in the ABI are an address type, they will accept ENS names.

If a gas value is not provided, then the gas value for the deployment transaction will be created using the web3.eth.estimateGas() method.

Returns the transaction hash for the deploy transaction.

```
>>> deploy_txn = token_contract.constructor(web3.eth.coinbase, 12345).transact()
>>> txn_receipt = web3.eth.getTransactionReceipt(deploy_txn)
>>> txn_receipt['contractAddress']
'0x4c0883a69102937d6231471b5dbb6204fe5129617082792ae468d01a3f362318'
```
**classmethod** Contract.**constructor**(*\*args*, *\*\*kwargs).estimateGas(transaction=None*) Estimate gas for constructing and deploying the contract.

This method behaves the same as the Contract.constructor(\*args, \*\*kwargs).transact() method, with transaction details being passed into the end portion of the function call, and function arguments being passed into the first portion.

Returns the amount of gas consumed which can be used as a gas estimate for executing this transaction publicly.

Returns the gas needed to deploy the contract.

```
>>> token_contract.constructor(web3.eth.coinbase, 12345).estimateGas()
12563
```

```
classmethod Contract.constructor(*args, **kwargs).buildTransaction(transaction=None)
     Construct the contract deploy transaction bytecode data.
```
If the contract takes constructor parameters they should be provided as positional arguments or keyword arguments.

If any of the args specified in the ABI are an address type, they will accept ENS names.

Returns the transaction dictionary that you can pass to sendTransaction method.

```
>>> transaction = {
'gasPrice': w3.eth.gasPrice,
'chainId': None
}
>>> contract_data = token_contract.constructor(web3.eth.coinbase, 12345).
˓→buildTransaction(transaction)
>>> web3.eth.sendTransaction(contract_data)
```
<span id="page-28-0"></span>**classmethod** Contract.events.your\_event\_name.**createFilter**(*fromBlock=block*, *to-Block=block*, *argument\_filters={"arg1": "value"}*, *topics=[]*)

Creates a new event filter, an instance of [web3.utils.filters.LogFilter](#page-22-0).

- fromBlock is a mandatory field. Defines the starting block (exclusive) filter block range. It can be either the starting block number, or 'latest' for the last mined block, or 'pending' for unmined transactions. In the case of fromBlock, 'latest' and 'pending' set the 'latest' or 'pending' block as a static value for the starting filter block.
- toBlock optional. Defaults to 'latest'. Defines the ending block (inclusive) in the filter block range. Special values 'latest' and 'pending' set a dynamic range that always includes the 'latest' or 'pending' blocks for the filter's upper block range.
- address optional. Defaults to the contract address. The filter matches the event logs emanating from address.
- argument\_filters, optional. Expects a dictionary of argument names and values. When provided event logs are filtered for the event argument values. Event arguments can be both indexed or unindexed. Indexed values with be translated to their corresponding topic arguments. Unindexed arguments will be filtered using a regular expression.
- topics optional, accepts the standard JSON-RPC topics argument. See the JSON-RPC documentation for eth newFilter more information on the topics parameters.

#### **classmethod** Contract.events.your\_event\_name.**build\_filter**()

Creates a EventFilterBuilder instance with the event abi, and the contract address if called from a deployed contract instance. The EventFilterBuilder provides a convenient way to construct the filter parameters with value checking against the event abi. It allows for defining multiple match values or of single values through the match any and match single methods.

```
filter_builder = myContract.events.myEvent.build_filter()
filter_builder.fromBlock = "latest"
filter_builder.args.clientID.match_any(1, 2, 3, 4)
filter_builder.args.region.match_single("UK")
filter_instance = filter_builder.deploy()
```
The deploy method returns a [web3.utils.filters.LogFilter](#page-22-0) instance from the filter parameters generated by the filter builder. Defining multiple match values for array arguments can be accomplished easily with the filter builder:

```
filter_builder = myContract.events.myEvent.build_filter()
filter_builder.args.clientGroups.match_any((1, 3, 5), (2, 3, 5), (1, 2, 3))
```
The filter builder blocks already defined filter parameters from being changed.

```
filter_builder = myContract.events.myEvent.build_filter()
filter_builder.fromBlock = "latest"
filter_builder.fromBlock = 0 # raises a ValueError
```
**classmethod** Contract.**deploy**(*transaction=None*, *args=None*)

**Warning:** Deprecated: this method is deprecated in favor of  $constructor()$ , which provides more flexibility.

Construct and send a transaction to deploy the contract.

If provided transaction should be a dictionary conforming to the web3.eth. sendTransaction(transaction) method. This value may not contain the keys data or to.

If the contract takes constructor arguments they should be provided as a list via the args parameter.

If any of the args specified in the ABI are an address type, they will accept ENS names.

If a gas value is not provided, then the gas value for the deployment transaction will be created using the web3.eth.estimateGas() method.

Returns the transaction hash for the deploy transaction.

#### **classmethod** Contract.**encodeABI**(*fn\_name*, *args=None*, *kwargs=None*, *data=None*)

Encodes the arguments using the Ethereum ABI for the contract function that matches the given *fn\_name* and arguements *args*. The *data* parameter defaults to the function selector.

```
>>> contract.encodeABI(fn_name="register", args=["rainbows", 10])
```

```
˓→"0xea87152b0000000000000000000000000000000000000000000000000000000000000040000000000000000000000000000000000000000000000000000000000000000a00000000000000000000000000000000000000000000000000000000000000087261696e626f7773000000000000000000000000000000000000000000000000
˓→"
```
#### **classmethod** Contract.**all\_functions**()

Returns a list of all the functions present in a Contract where every function is an instance of [ContractFunction](#page-33-0).

```
>>> contract.all_functions()
[<Function identity(uint256,bool)>, <Function identity(int256,bool)>]
```
#### **classmethod** Contract.**get\_function\_by\_signature**(*signature*)

Searches for a distinct function with matching signature. Returns an instance of [ContractFunction](#page-33-0) upon finding a match. Raises *ValueError* if no match is found.

```
>>> contract.get_function_by_signature('identity(uint256,bool)')
<Function identity(uint256,bool)>
```
#### **classmethod** Contract.**find\_functions\_by\_name**(*name*)

Searches for all function with matching name. Returns a list of matching functions where every function is an instance of [ContractFunction](#page-33-0). Returns an empty list when no match is found.

**>>>** contract.find\_functions\_by\_name('identity') [<Function identity(uint256,bool)>, <Function identity(int256,bool)>]

#### **classmethod** Contract.**get\_function\_by\_name**(*name*)

Searches for a distinct function with matching name. Returns an instance of  $ContractFunction$  upon finding a match. Raises *ValueError* if no match is found or if multiple matches are found.

```
>>> contract.get_function_by_name('unique_name')
<Function unique_name(uint256)>
```
#### **classmethod** Contract.**get\_function\_by\_selector**(*selector*)

Searches for a distinct function with matching selector. The selector can be a hexadecimal string, bytes or int. Returns an instance of [ContractFunction](#page-33-0) upon finding a match. Raises *ValueError* if no match is found.

```
>>> contract.get_function_by_selector('0xac37eebb')
<Function identity(uint256)'>
>>> contract.get_function_by_selector(b'\xac7\xee\xbb')
<Function identity(uint256)'>
>>> contract.get_function_by_selector(0xac37eebb)
<Function identity(uint256)'>
```
#### **classmethod** Contract.**find\_functions\_by\_args**(*\*args*)

Searches for all function with matching args. Returns a list of matching functions where every function is an instance of  $ContractFunction$ . Returns an empty list when no match is found.

```
>>> contract.find_functions_by_args(1, True)
[<Function identity(uint256,bool)>, <Function identity(int256,bool)>]
```
#### **classmethod** Contract.**get\_function\_by\_args**(*\*args*)

Searches for a distinct function with matching args. Returns an instance of  $ContractFunction$  upon finding a match. Raises *ValueError* if no match is found or if multiple matches are found.

```
>>> contract.get_function_by_args(1)
<Function unique_func_with_args(uint256)>
```
Note: *Contract* methods *all\_functions*, *get\_function\_by\_signature*, *find\_functions\_by\_name*, *get\_function\_by\_name*, *get\_function\_by\_selector*, *find\_functions\_by\_args* and *get\_function\_by\_args* can only be used when abi is provided to the contract.

Note: *Web3.py* rejects the initialization of contracts that have more than one function with the same selector or signature. eg. *blockHashAddendsInexpansible(uint256)* and *blockHashAskewLimitary(uint256)* have the same selector value equal to *0x00000000*. A contract containing both of these functions will be rejected.

## **1.7.5 Invoke Ambiguous Contract Functions Example**

Below is an example of a contract that has multiple functions of the same name, and the arguments are ambiguous.

```
>>> contract_source_code = """
pragma solidity ^0.4.21;
contract AmbiguousDuo {
 function identity(uint256 input, bool uselessFlag) returns (uint256) {
   return input;
  }
  function identity(int256 input, bool uselessFlag) returns (int256) {
   return input;
  }
}
"" ""
# fast forward all the steps of compiling and deploying the contract.
>>> ambiguous_contract.functions.identity(1, True) # raises ValidationError
>>> identity_func = ambiguous_contract.get_function_by_signature('identity(uint256,
\leftrightarrowbool)')
>>> identity_func(1, True)
<Function identity(uint256,bool) bound to (1, True)>
>>> identity_func(1, True).call()
1
```
## <span id="page-31-0"></span>**1.7.6 Enabling Strict Checks for Bytes Types**

By default, web3 is not very strict when it comes to hex and bytes values. A bytes type will take a hex string, a bytestring, or a regular python string that can be decoded as a hex. Additionally, if an abi specifies a byte size, but the value that gets passed in is less than the specified size, web3 will automatically pad the value. For example, if an abi specifies a type of bytes4, web3 will handle all of the following values:

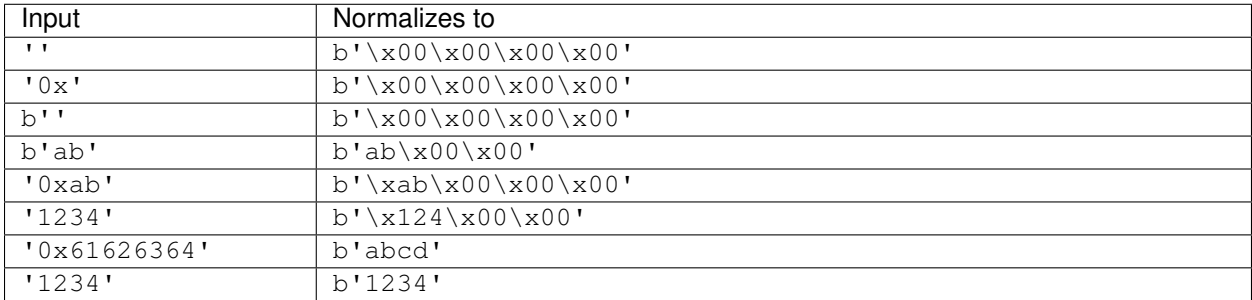

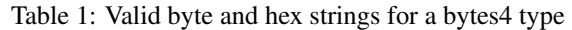

The following values will raise an error by default:

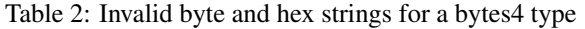

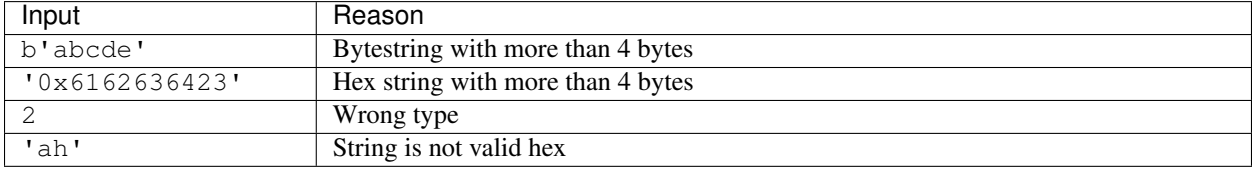

However, you may want to be stricter with acceptable values for bytes types. For this you can use the  $w3$ . [enable\\_strict\\_bytes\\_type\\_checking\(\)](#page-13-3) method, which is available on the web3 instance. A web3 instance which has had this method invoked will enforce a stricter set of rules on which values are accepted.

- A Python string that is not prefixed with 0x will throw an error.
- A bytestring whose length not exactly the specified byte size will raise an error.

#### Table 3: Valid byte and hex strings for a strict bytes4 type

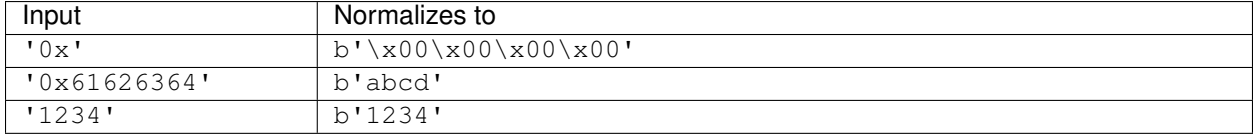

#### Table 4: Invalid byte and hex strings with strict bytes4 type checking

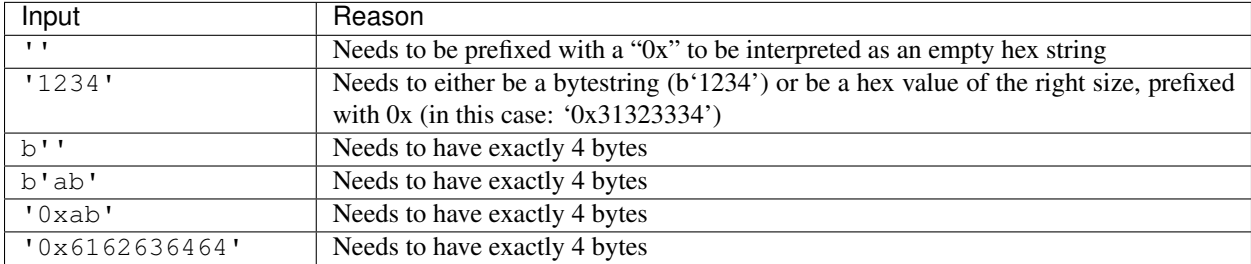

Taking the following contract code as an example:

```
>>> # pragma solidity >=0.4.22 <0.6.0;
...
... # contract ArraysContract {
... # bytes2[] public bytes2Value;
```
(continues on next page)

(continued from previous page)

```
... # constructor(bytes2[] memory _bytes2Value) public {
... # bytes2Value = _bytes2Value;
... # }
... # function setBytes2Value(bytes2[] memory _bytes2Value) public {
... # bytes2Value = _bytes2Value;
\ldots # }
... # function getBytes2Value() public view returns (bytes2[] memory) {
... \# return bytes2Value;
... # }
... # }
\Rightarrow \Rightarrow # abi = "..."
\Rightarrow * bytecode = "6080...
```

```
>>> ArraysContract = w3.eth.contract(abi=abi, bytecode=bytecode)
>>> tx_hash = ArraysContract.constructor([b'b']).transact()
>>> tx_receipt = w3.eth.waitForTransactionReceipt(tx_hash)
>>> array_contract = w3.eth.contract(
... address=tx_receipt.contractAddress,
... abi=abi
... )
>>> array_contract.functions.getBytes2Value().call()
[b'b\x00']
>>> array_contract.functions.setBytes2Value([b'a']).transact()
HexBytes('0x39bc9a0bf5b8ec8e8115ccb20bf02f5570351a20a8fd774da91353f38535bec1')
>>> array_contract.functions.getBytes2Value().call()
[b'a\x00']
>>> w3.enable_strict_bytes_type_checking()
>>> array_contract.functions.setBytes2Value([b'a']).transact()
Traceback (most recent call last):
  ...
ValidationError:
Could not identify the intended function with name `setBytes2Value`
```
## **1.7.7 Contract Functions**

<span id="page-33-0"></span>**class** web3.contract.**ContractFunction**

The named functions exposed through the Contract. functions property are of the ContractFunction type. This class is not to be used directly, but instead through [Contract.functions](#page-27-2).

For example:

```
myContract = web3.eth.contract(address=contract_address, abi=contract_abi)
twentyone = myContract.functions.multiply7(3).call()
```
If you have the function name in a variable, you might prefer this alternative:

```
func_to_call = 'multiply7'
contract_func = myContract.functions[func_to_call]
twentyone = contract\_func(3) .call()
```
[ContractFunction](#page-33-0) provides methods to interact with contract functions. Positional and keyword arguments supplied to the contract function subclass will be used to find the contract function by signature, and forwarded to the contract function when applicable.

### **Methods**

<span id="page-34-0"></span>ContractFunction.**transact**(*transaction*)

Execute the specified function by sending a new public transaction.

Refer to the following invocation:

myContract.functions.myMethod(\*args, \*\*kwargs).transact(transaction)

The first portion of the function call myMethod( $*args$ ,  $**kwargs$ ) selects the appropriate contract function based on the name and provided argument. Arguments can be provided as positional arguments, keyword arguments, or a mix of the two.

The end portion of this function call transact (transaction) takes a single parameter which should be a python dictionary conforming to the same format as the web3.eth.sendTransaction(transaction) method. This dictionary may not contain the keys data.

If any of the args or kwargs specified in the ABI are an address type, they will accept ENS names.

If a gas value is not provided, then the gas value for the method transaction will be created using the web3. eth.estimateGas() method.

Returns the transaction hash.

```
>>> token_contract.functions.transfer(web3.eth.accounts[1], 12345).transact()
"0x4e3a3754410177e6937ef1f84bba68ea139e8d1a2258c5f85db9f1cd715a1bdd"
```
ContractFunction.**call**(*transaction*, *block\_identifier='latest'*)

Call a contract function, executing the transaction locally using the eth\_call API. This will not create a new public transaction.

Refer to the following invocation:

myContract.functions.myMethod(\*args, \*\*kwargs).call(transaction)

This method behaves the same as the  $ContractFunction, transact()$  method, with transaction details being passed into the end portion of the function call, and function arguments being passed into the first portion.

Returns the return value of the executed function.

```
>>> my_contract.functions.multiply7(3).call()
21
>>> token_contract.functions.myBalance().call({'from': web3.eth.coinbase})
12345 # the token balance for `web3.eth.coinbase`
>>> token_contract.functions.myBalance().call({'from': web3.eth.accounts[1]})
54321 # the token balance for the account `web3.eth.accounts[1]`
```
You can call the method at a historical block using  $block\_identifier$ . Some examples:

```
# You can call your contract method at a block number:
>>> token_contract.functions.myBalance().call(block_identifier=10)
# or a number of blocks back from pending,
# in this case, the block just before the latest block:
>>> token_contract.functions.myBalance().call(block_identifier=-2)
# or a block hash:
>>> token_contract.functions.myBalance().call(block_identifier=
˓→'0x4ff4a38b278ab49f7739d3a4ed4e12714386a9fdf72192f2e8f7da7822f10b4d')
>>> token_contract.functions.myBalance().call(block_identifier=b'O\xf4\xa3\x8b\
˓→'\x8a\xb4\x9fw9\xd3\xa4\xedN\x12qC\x86\xa9\xfd\xf7!\x92\xf2\xe8\xf7\xdax
˓→"\xf1\x0bM')
# Latest is the default, so this is redundant:
>>> token_contract.functions.myBalance().call(block_identifier='latest')
# You can check the state after your pending transactions (if supported by your
\rightarrownode):
>>> token_contract.functions.myBalance().call(block_identifier='pending')
```
#### ContractFunction.**estimateGas**(*transaction*)

Call a contract function, executing the transaction locally using the eth\_call API. This will not create a new public transaction.

Refer to the following invocation:

myContract.functions.myMethod(\*args, \*\*kwargs).estimateGas(transaction)

This method behaves the same as the  $ContractFunction$ .transact() method, with transaction details being passed into the end portion of the function call, and function arguments being passed into the first portion.

Returns the amount of gas consumed which can be used as a gas estimate for executing this transaction publicly.

```
>>> my_contract.functions.multiply7(3).estimateGas()
42650
```
#### ContractFunction.**buildTransaction**(*transaction*)

Builds a transaction dictionary based on the contract function call specified.

Refer to the following invocation:

myContract.functions.myMethod(\*args, \*\*kwargs).buildTransaction(transaction)

This method behaves the same as the Contract.transact() method, with transaction details being passed into the end portion of the function call, and function arguments being passed into the first portion.

Note: *nonce* is not returned as part of the transaction dictionary unless it is specified in the first portion of the function call:

**>>>** math\_contract.functions.increment(5).buildTransaction({'nonce': 10})

You may use  $q \in \text{Transformer}(t)$  to get the current nonce for an account. Therefore a shortcut for producing a transaction dictionary with nonce included looks like:

**>>>** math\_contract.functions.increment(5).buildTransaction({'nonce': web3.eth. ˓<sup>→</sup>getTransactionCount('0xF5...')})
Returns a transaction dictionary. This transaction dictionary can then be sent using [sendTransaction\(\)](#page-76-0).

Additionally, the dictionary may be used for offline transaction signing using signTransaction().

```
>>> math_contract.functions.increment(5).buildTransaction({'gasPrice':
\rightarrow21000000000})
{
    'to': '0x6Bc272FCFcf89C14cebFC57B8f1543F5137F97dE',
    'data':
 ˓→'0x7cf5dab00000000000000000000000000000000000000000000000000000000000000005',
    'value': 0,
    'gas': 43242,
    'gasPrice': 21000000000,
    'chainId': 1
}
```
### **Fallback Function**

The Contract Factory also offers an API to interact with the fallback function, which supports four methods like normal functions:

```
Contract.fallback.call(transaction)
```
Call fallback function, executing the transaction locally using the eth\_call API. This will not create a new public transaction.

```
Contract.fallback.estimateGas(transaction)
     Call fallback function and return the gas estimation.
```

```
Contract.fallback.transact(transaction)
     Execute fallback function by sending a new public transaction.
```

```
Contract.fallback.buildTransaction(transaction)
     Builds a transaction dictionary based on the contract fallback function call.
```
# **1.7.8 Events**

#### **class** web3.contract.**ContractEvents**

The named events exposed through the [Contract.events](#page-27-0) property are of the ContractEvents type. This class is not to be used directly, but instead through [Contract.events](#page-27-0).

For example:

```
myContract = web3.eth.contract(address=contract_address, abi=contract_abi)
tx_hash = myContract.functions.myFunction().transact()
receipt = web3.eth.getTransactionReceipt(tx_hash)
myContract.events.myEvent().processReceipt(receipt)
```
ContractEvent provides methods to interact with contract events. Positional and keyword arguments supplied to the contract event subclass will be used to find the contract event by signature.

<span id="page-36-0"></span>ContractEvents.**myEvent**(*\*args*, *\*\*kwargs).processReceipt(transaction\_receipt*, *errors=WARN*) Extracts the pertinent logs from a transaction receipt.

If there are no errors, processReceipt returns a tuple of *[Event Log Objects](#page-38-0)*, emitted from the event (e.g. myEvent), with decoded ouput.

```
>>> tx_hash = contract.functions.myFunction(12345).transact({'to':contract_
˓→address})
>>> tx_receipt = w3.eth.getTransactionReceipt(tx_hash)
>>> rich_logs = contract.events.myEvent().processReceipt(tx_receipt)
>>> rich_logs[0]['args']
{'myArg': 12345}
```
If there are errors, the logs will be handled differently depending on the flag that is passed in:

- WARN (default) logs a warning to the console for the log that has an error, and discards the log. Returns any logs that are able to be processed.
- STRICT stops all processing and raises the error encountered.
- IGNORE returns any raw logs that raised an error with an added "errors" field, along with any other logs were able to be processed.
- DISCARD silently discards any logs that have errors, and returns processed logs that don't have errors.

An event log error flag needs to be imported from  $w \in \frac{3}{\log s}$ , py.

```
>>> tx_hash = contract.functions.myFunction(12345).transact({'to':contract_
˓→address})
>>> tx_receipt = w3.eth.getTransactionReceipt(tx_hash)
>>> processed_logs = contract.events.myEvent().processReceipt(tx_receipt)
>>> processed_logs
(
   AttributeDict({
       'args': AttributeDict({}),
       'event': 'myEvent',
       'logIndex': 0,
       'transactionIndex': 0,
       'transactionHash': HexBytes(
˓→'0xfb95ccb6ab39e19821fb339dee33e7afe2545527725b61c64490a5613f8d11fa'),
       'address': '0xF2E246BB76DF876Cef8b38ae84130F4F55De395b',
       'blockHash': HexBytes(
˓→'0xd74c3e8bdb19337987b987aee0fa48ed43f8f2318edfc84e3a8643e009592a68'),
       'blockNumber': 3
   })
)
# Or, if there were errors encountered during processing:
>>> from web3.logs import STRICT, IGNORE, DISCARD, WARN
>>> processed_logs = contract.events.myEvent().processReceipt(tx_receipt,
˓→errors=IGNORE)
>>> processed_logs
(
    AttributeDict({
        'type': 'mined',
        'logIndex': 0,
        'transactionIndex': 0,
       'transactionHash': HexBytes(
˓→'0x01682095d5abb0270d11a31139b9a1f410b363c84add467004e728ec831bd529'),
        'blockHash': HexBytes(
˓→'0x92abf9325a3959a911a2581e9ea36cba3060d8b293b50e5738ff959feb95258a'),
        'blockNumber': 5,
        'address': '0xF2E246BB76DF876Cef8b38ae84130F4F55De395b',
        'data':
```
˓<sup>→</sup>'0x0000000000000000000000000000000000000000000000000000000000003039', (continues on next page)

```
'topics': [
            HexBytes(
˓→'0xf70fe689e290d8ce2b2a388ac28db36fbb0e16a6d89c6804c461f65a1b40bb15')
        \frac{1}{2},
        'errors': LogTopicError('Expected 1 log topics. Got 0')})
   })
)
>>> processed_logs = contract.events.myEvent().processReceipt(tx_receipt,_
˓→errors=DISCARD)
>>> assert processed_logs == ()
True
```
ContractEvents.**myEvent**(*\*args*, *\*\*kwargs).processLog(log*)

Similar to *[processReceipt](#page-36-0)*, but only processes one log at a time, instead of a whole transaction receipt. Will return a single *[Event Log Object](#page-38-0)* if there are no errors encountered during processing. If an error is encountered during processing, it will be raised.

```
>>> tx hash = contract.functions.myFunction(12345).transact({'to':contract
˓→address})
>>> tx_receipt = w3.eth.getTransactionReceipt(tx_hash)
>>> log_to_process = tx_receipt['logs'][0]
>>> processed_log = contract.events.myEvent().processLog(log_to_process)
>>> processed_log
AttributeDict({
    'args': AttributeDict({}),
    'event': 'myEvent',
    'logIndex': 0,
    'transactionIndex': 0,
    'transactionHash': HexBytes(
˓→'0xfb95ccb6ab39e19821fb339dee33e7afe2545527725b61c64490a5613f8d11fa'),
    'address': '0xF2E246BB76DF876Cef8b38ae84130F4F55De395b',
    'blockHash': HexBytes(
˓→'0xd74c3e8bdb19337987b987aee0fa48ed43f8f2318edfc84e3a8643e009592a68'),
    'blockNumber': 3
})
```
### <span id="page-38-0"></span>**Event Log Object**

The Event Log Object is a python dictionary with the following keys:

- args: Dictionary The arguments coming from the event.
- event: String The event name.
- logIndex: Number integer of the log index position in the block.
- transactionIndex: Number integer of the transactions index position log was created from.
- transactionHash: String, 32 Bytes hash of the transactions this log was created from.
- address: String, 32 Bytes address from which this log originated.
- blockHash: String, 32 Bytes hash of the block where this log was in. null when it's pending.
- blockNumber: Number the block number where this log was in. null when it's pending.

```
>>> transfer filter = my_token_contract.events.Transfer.createFilter(fromBlock="0x0",.
˓→argument_filters={'from': '0x7E5F4552091A69125d5DfCb7b8C2659029395Bdf'})
>>> transfer_filter.get_new_entries()
[AttributeDict({'args': AttributeDict({'from':
˓→'0x7E5F4552091A69125d5DfCb7b8C2659029395Bdf',
'to': '0x7E5F4552091A69125d5DfCb7b8C2659029395Bdf',
 'value': 10}),
 'event': 'Transfer',
 'logIndex': 0,
 'transactionIndex': 0,
 'transactionHash': HexBytes(
˓→'0xc7b96b166506c5a6edf6bccd22195e9f1aac025421b4a3eac159b878eef5e6e7'),
'address': '0xF2E246BB76DF876Cef8b38ae84130F4F55De395b',
 'blockHash': HexBytes('...'),
 'blockNumber': 2})]
>>> transfer_filter.get_new_entries()
[]
>>> tx_hash = contract.functions.transfer(alice, 10).transact()
>>> tx_receipt = w3.eth.waitForTransactionReceipt(tx_hash)
>>> transfer_filter.get_new_entries()
[AttributeDict({'args': AttributeDict({'from':
˓→'0x7E5F4552091A69125d5DfCb7b8C2659029395Bdf',
'to': '0x7E5F4552091A69125d5DfCb7b8C2659029395Bdf',
 'value': 10}),
 'event': 'Transfer',
 'logIndex': 0,
 'transactionIndex': 0,
 'transactionHash': HexBytes(
˓→'0xb1cf8541708184daf8c1ea59ce494bbafe0bb45208c09a81bff184907e88e9b9'),
 'address': '0xF2E246BB76DF876Cef8b38ae84130F4F55De395b',
 'blockHash': HexBytes('...'),
 'blockNumber': 3})]
>>> transfer_filter.get_all_entries()
[AttributeDict({'args': AttributeDict({'from':
˓→'0x7E5F4552091A69125d5DfCb7b8C2659029395Bdf',
'to': '0x7E5F4552091A69125d5DfCb7b8C2659029395Bdf',
 'value': 10}),
 'event': 'Transfer',
 'logIndex': 0,
 'transactionIndex': 0,
 'transactionHash': HexBytes(
˓→'0xc7b96b166506c5a6edf6bccd22195e9f1aac025421b4a3eac159b878eef5e6e7'),
 'address': '0xF2E246BB76DF876Cef8b38ae84130F4F55De395b',
 'blockHash': HexBytes('...'),
 'blockNumber': 2}),
AttributeDict({'args': AttributeDict({'from':
˓→'0x7E5F4552091A69125d5DfCb7b8C2659029395Bdf',
'to': '0x7E5F4552091A69125d5DfCb7b8C2659029395Bdf',
 'value': 10}),
 'event': 'Transfer',
 'logIndex': 0,
 'transactionIndex': 0,
 'transactionHash': HexBytes(
˓→'0xb1cf8541708184daf8c1ea59ce494bbafe0bb45208c09a81bff184907e88e9b9'),
 'address': '0xF2E246BB76DF876Cef8b38ae84130F4F55De395b',
 'blockHash': HexBytes('...'),
 'blockNumber': 3})]
```
# **1.7.9 Utils**

```
classmethod Contract.decode_function_input(data)
```
Decodes the transaction data used to invoke a smart contract function, and returns [ContractFunction](#page-33-0) and decoded parameters as [dict](https://docs.python.org/3.5/library/stdtypes.html#dict).

```
>>> transaction = w3.eth.getTransaction(
 ˓→'0x5798fbc45e3b63832abc4984b0f3574a13545f415dd672cd8540cd71f735db56')
>>> transaction.input
˓→'0x612e45a3000000000000000000000000b656b2a9c3b2416437a811e07466ca712f5a5b5a000000000000000000000000000000000000000000000000000000000000000000000000000000000000000000000000000000000000000000000000000000c000000000000000000000000000000000000000000000000000000000000001000000000000000000000000000000000000000000000000000000000000093a80000000000000000000000000000000000000000000000000000000000000000100000000000000000000000000000000000000000000000000000000000000116c6f6e656c792c20736f206c6f6e656c7900000000000000000000000000000000000000000000000000000000000000000000000000000000000000000000000000000000000000000000000000000000000000000000000000000000000000
˓→'
>>> contract.decode_function_input(transaction.input)
(<Function newProposal(address,uint256,string,bytes,uint256,bool)>,
 {'_recipient': '0xB656b2a9c3b2416437A811e07466cA712F5a5b5a',
    '_amount': 0,
    '_description': b'lonely, so lonely',
    '_transactionData': b'',
    '_debatingPeriod': 604800,
    '_newCurator': True})
```
# **1.7.10 ContractCaller**

#### <span id="page-40-0"></span>**class** web3.contract.**ContractCaller**

The ContractCaller class provides an API to call functions in a contract. This class is not to be used directly, but instead through Contract.caller.

There are a number of different ways to invoke the ContractCaller.

For example:

```
>>> myContract = w3.eth.contract(address=address, abi=ABI)
>>> twentyone = myContract.caller.multiply7(3)
>>> twentyone
21
```
It can also be invoked using parentheses:

```
>>> twentyone = myContract.caller().multiply7(3)
>>> twentyone
21
```
And a transaction dictionary, with or without the transaction keyword. You can also optionally include a block identifier. For example:

```
>>> from_address = w3.eth.accounts[1]
>>> twentyone = myContract.caller({'from': from_address}).multiply7(3)
>>> twentyone
21
>>> twentyone = myContract.caller(transaction={'from': from_address}).multiply7(3)
>>> twentyone
21
>>> twentyone = myContract.caller(block_identifier='latest').multiply7(3)
>>> twentyone
21
```
Like [ContractFunction](#page-33-0), [ContractCaller](#page-40-0) provides methods to interact with contract functions. Positional and keyword arguments supplied to the contract caller subclass will be used to find the contract function by signature, and forwarded to the contract function when applicable.

# <span id="page-41-1"></span>**1.8 Providers**

The provider is how web3 talks to the blockchain. Providers take JSON-RPC requests and return the response. This is normally done by submitting the request to an HTTP or IPC socket based server.

If you are already happily connected to your Ethereum node, then you can skip the rest of the Providers section.

# <span id="page-41-0"></span>**1.8.1 Choosing How to Connect to Your Node**

Most nodes have a variety of ways to connect to them. If you have not decided what kind of node to use, head on over to *[How do I choose which node to use?](#page-14-0)*

The most common ways to connect to your node are:

- 1. IPC (uses local filesystem: fastest and most secure)
- 2. Websockets (works remotely, faster than HTTP)
- 3. HTTP (more nodes support it)

If you're not sure how to decide, choose this way:

- If you have the option of running Web3.py on the same machine as the node, choose IPC.
- If you must connect to a node on a different computer, use Websockets.
- If your node does not support Websockets, use HTTP.

Most nodes have a way of "turning off" connection options. We recommend turning off all connection options that you are not using. This provides a safer setup: it reduces the number of ways that malicious hackers can try to steal your ether.

Once you have decided how to connect, you specify the details using a Provider. Providers are Web3.py classes that are configured for the kind of connection you want.

See:

- [IPCProvider](#page-44-0)
- [WebsocketProvider](#page-45-0)
- [HTTPProvider](#page-44-1)

Once you have configured your provider, for example:

```
from web3 import Web3
my_provider = Web3.IPCProvider('/my/node/ipc/path')
```
Then you are ready to initialize your Web3 instance, like so:

w3 = Web3(my\_provider)

Finally, you are ready to *[get started with Web3.py](#page-7-0)*.

## **1.8.2 Automatic vs Manual Providers**

The Web3 object will look for the Ethereum node in a few standard locations if no providers are specified. Autodetection happens when you initialize like so:

```
from web3.auto import w3
# which is equivalent to:
from web3 import Web3
w3 = Web3()
```
Sometimes, web3 cannot automatically detect where your node is.

- If you are not sure which kind of connection method to use, see *[Choosing How to Connect to Your Node](#page-41-0)*.
- If you know the connection method, but not the other information needed to connect (like the path to the IPC file), you will need to look up that information in your node's configuration.
- If you're not sure which node you are using, see *[How do I choose which node to use?](#page-14-0)*

For a deeper dive into how automated detection works, see:

### **How Automated Detection Works**

Web3 attempts to connect to nodes in the following order, using the first succesful connection it can make:

- 1. The connection specified by an environment variable, see *[Provider via Environment Variable](#page-43-0)*
- 2. [IPCProvider](#page-44-0), which looks for several IPC file locations. *IPCProvider* will not automatically detect a testnet connection, it is suggested that the user instead uses a *w3* instance from *web3.auto.infura* (e.g. *from web3.auto.infura.ropsten import w3*) if they want to auto-detect a testnet.
- 3. [HTTPProvider](#page-44-1), which attempts to connect to ["http://localhost:8545"](http://localhost:8545)
- 4. None if no providers are successful, you can still use Web3 APIs that do not require a connection, like:
	- *[Type Conversions](#page-9-0)*
	- *[Currency Conversions](#page-11-0)*
	- *[Addresses](#page-11-1)*
	- *[Working with Local Private Keys](#page-84-0)*
	- etc.

### **Examples Using Automated Detection**

Some nodes provide APIs beyond the standards. Sometimes the same information is provided in different ways across nodes. If you want to write code that works across multiple nodes, you may want to look up the node type you are connected to.

For example, the following retrieves the client enode endpoint for both geth and parity:

```
from web3.auto import w3
connected = w3.isConnected()if connected and w3.clientVersion.startswith('Parity'):
```

```
enode = w3.parity.enode
elif connected and w3.clientVersion.startswith('Geth'):
    enode = w3.geth.admin.nodeInfo['enode']
else:
    enode = None
```
### <span id="page-43-0"></span>**Provider via Environment Variable**

Alternatively, you can set the environment variable WEB3\_PROVIDER\_URI before starting your script, and web3 will look for that provider first.

Valid formats for this environment variable are:

- file:///path/to/node/rpc-json/file.ipc
- http://192.168.1.2:8545
- https://node.ontheweb.com
- ws://127.0.0.1:8546

# **1.8.3 Auto-initialization Provider Shortcuts**

There are a couple auto-initialization shortcuts for common providers.

### **Infura Mainnet**

To easily connect to the Infura Mainnet remote node, first register for a free project ID if you don't have one at <https://infura.io/register> .

Then set the environment variable WEB3\_INFURA\_PROJECT\_ID with your Project ID:

```
$ export WEB3_INFURA_PROJECT_ID=YourProjectID
```
If you have checked the box in the Infura UI indicating that requests need an optional secret key, set the environment variable WEB3\_INFURA\_API\_SECRET:

```
$ export WEB3_INFURA_API_SECRET=YourProjectSecret
```

```
>>> from web3.auto.infura import w3
```

```
# confirm that the connection succeeded
>>> w3.isConnected()
True
```
### **Geth dev Proof of Authority**

To connect to a geth --dev Proof of Authority instance with defaults:

```
>>> from web3.auto.gethdev import w3
# confirm that the connection succeeded
>>> w3.isConnected()
True
```
# **1.8.4 Built In Providers**

Web3 ships with the following providers which are appropriate for connecting to local and remote JSON-RPC servers.

### **HTTPProvider**

```
class web3.providers.rpc.HTTPProvider(endpoint_uri[, request_kwargs])
     This provider handles interactions with an HTTP or HTTPS based JSON-RPC server.
```
- endpoint\_uri should be the full URI to the RPC endpoint such as 'https://localhost:8545'. For RPC servers behind HTTP connections running on port 80 and HTTPS connections running on port 443 the port can be omitted from the URI.
- request kwargs this should be a dictionary of keyword arguments which will be passed onto the http/https request.

```
>>> from web3 import Web3
>>> w3 = Web3(Web3.HTTPProvider("http://127.0.0.1:8545"))
```
Note that you should create only one HTTPProvider per python process, as the HTTPProvider recycles underlying TCP/IP network connections, for better performance.

Under the hood, the HTTPProvider uses the python requests library for making requests. If you would like to modify how requests are made, you can use the request\_kwargs to do so. A common use case for this is increasing the timeout for each request.

```
>>> from web3 import Web3
>>> w3 = Web3(Web3.HTTPProvider("http://127.0.0.1:8545", request_kwargs={'timeout
\leftrightarrow': 60}))
```
### **IPCProvider**

<span id="page-44-0"></span>**class** web3.providers.ipc.**IPCProvider**(*ipc\_path=None*, *testnet=False*, *timeout=10*) This provider handles interaction with an IPC Socket based JSON-RPC server.

• ipc\_path is the filesystem path to the IPC socket:

```
>>> from web3 import Web3
>>> w3 = Web3(Web3.IPCProvider("~/Library/Ethereum/geth.ipc"))
```
If no  $\Delta p c$  path is specified, it will use the first IPC file it can find from this list:

- On Linux and FreeBSD:
	- ~/.ethereum/geth.ipc
	- ~/.local/share/io.parity.ethereum/jsonrpc.ipc
	- ~/.local/share/trinity/mainnet/ipcs-eth1/jsonrpc.ipc
- On Mac OS:
	- ~/Library/Ethereum/geth.ipc
	- ~/Library/Application Support/io.parity.ethereum/jsonrpc.ipc
	- ~/.local/share/trinity/mainnet/ipcs-eth1/jsonrpc.ipc
- On Windows:
	- \\\.\pipe\geth.ipc
	- \\\.\pipe\jsonrpc.ipc

### **WebsocketProvider**

```
class web3.providers.websocket.WebsocketProvider(endpoint_uri[, websocket_kwargs])
     This provider handles interactions with an WS or WSS based JSON-RPC server.
```
- endpoint\_uri should be the full URI to the RPC endpoint such as 'ws://localhost:8546'.
- websocket\_kwargs this should be a dictionary of keyword arguments which will be passed onto the ws/wss websocket connection.

```
>>> from web3 import Web3
>>> w3 = Web3(Web3.WebsocketProvider("ws://127.0.0.1:8546"))
```
Under the hood, the WebsocketProvider uses the python websockets library for making requests. If you would like to modify how requests are made, you can use the websocket kwargs to do so. A common use case for this is increasing the timeout for each request.

```
>>> from web3 import Web3
>>> w3 = Web3(Web3.WebsocketProvider("http://127.0.0.1:8546", websocket_kwargs={
˓→'timeout': 60}))
```
### **EthereumTesterProvider**

Warning: Experimental: This provider is experimental. There are still significant gaps in functionality. However it is being actively developed and supported.

```
class web3.providers.eth_tester.EthereumTesterProvider(eth_tester=None)
```
This provider integrates with the eth-tester library. The eth\_tester constructor argument should be an instance of the EthereumTester or a subclass of BaseChainBackend class provided by the eth-tester library. If you would like a custom eth-tester instance to test with, see the eth-tester library [documentation](https://github.com/ethereum/eth-tester) for details.

```
>>> from web3 import Web3, EthereumTesterProvider
>>> w3 = Web3(EthereumTesterProvider())
```
Note: To install the needed dependencies to use EthereumTesterProvider, you can install the pip extras package that has the correct interoperable versions of the eth-tester and py-evm dependencies needed to do testing: e.g. pip install web3[tester]

### **AutoProvider**

AutoProvider is the default used when initializing web3. Web3 without any providers. There's rarely a reason to use it explicitly.

# **1.9 Ethereum Name Service**

The Ethereum Name Service is analogous to the Domain Name Service. It enables users and developers to use humanfriendly names in place of error-prone hexadecimal addresses, content hashes, and more.

The [ens](#page-116-0) module is included with web3.py. It provides an interface to look up an address from a name, set up your own address, and more.

## **1.9.1 Setup**

Create an [ENS](#page-116-1) object (named ns below) in one of three ways:

- 1. Automatic detection
- 2. Specify an instance or list of *[Providers](#page-41-1)*
- 3. From an existing web3. Web3 object

```
# automatic detection
from ens.auto import ns
# or, with a provider
from web3 import IPCProvider
from ens import ENS
provider = IPCProvider(...)
ns = ENS(provider)
# or, with a w3 instance
from ens import ENS
w3 = Web3(...)ns = ENS.fromWeb3(w3)
```
# **1.9.2 Usage**

**Name info**

**Look up the address for an ENS name**

```
from ens.auto import ns
# look up the hex representation of the address for a name
```

```
eth_address = ns.address('jasoncarver.eth')
assert eth_address == '0x5B2063246F2191f18F2675ceDB8b28102e957458'
```
The ENS module has no opinion as to which TLD you can use, but will not infer a TLD if it is not provided with the name.

### **Get name from address**

```
domain = ns.name('0x5B2063246F2191f18F2675ceDB8b28102e957458')
# name() also accepts the bytes version of the address
assert ns.name(b'[c$o!\x91\xf1\x8f&u\xce\xdb\x8b(\x10.\x95tX') == domain
# confirm that the name resolves back to the address that you looked up:
assert ns.address(domain) == '0x5B2063246F2191f18F2675ceDB8b28102e957458'
```
### **Get owner of name**

```
eth_address = ns.owner('exchange.eth')
```
### **Set up your name**

#### **Point your name to your address**

Do you want to set up your name so that  $address()$  will show the address it points to?

ns.setup\_address('jasoncarver.eth', '0x5B2063246F2191f18F2675ceDB8b28102e957458')

You must already be the owner of the domain (or its parent).

In the common case where you want to point the name to the owning address, you can skip the address

ns.setup\_address('jasoncarver.eth')

You can claim arbitrarily deep subdomains. *Gas costs scale up with the number of subdomains!*

```
ns.setup_address('supreme.executive.power.derives.from.a.mandate.from.the.masses.
˓→jasoncarver.eth')
```
Wait for the transaction to be mined, then:

```
assert ns.address('supreme.executive.power.derives.from.a.mandate.from.the.masses.
\rightarrowjasoncarver.eth') == \
    '0x5B2063246F2191f18F2675ceDB8b28102e957458'
```
### **Allow people to find your name using your address**

Do you want to set up your address so that  $name($ ) will show the name that points to it?

This is like Caller ID. It enables you and others to take an account and determine what name points to it. Sometimes this is referred to as "reverse" resolution.

ns.setup\_name('jasoncarver.eth', '0x5B2063246F2191f18F2675ceDB8b28102e957458')

Note: Do not rely on reverse resolution for security.

Anyone can claim any "caller ID". Only forward resolution implies that the owner of the name gave their stamp of approval.

If you don't supply the address,  $setup_name()$  will assume you want the address returned by  $address()$ .

ns.setup\_name('jasoncarver.eth')

If the name doesn't already point to an address,  $setup\_name$  () will call  $setup\_address$  () for you.

Wait for the transaction to be mined, then:

**assert** ns.name('0x5B2063246F2191f18F2675ceDB8b28102e957458') == 'jasoncarver.eth'

# **1.10 Middleware**

Web3 manages layers of middlewares by default. They sit between the public Web3 methods and the *[Providers](#page-41-1)*, which handle native communication with the Ethereum client. Each layer can modify the request and/or response. Some middlewares are enabled by default, and others are available for optional use.

Each middleware layer gets invoked before the request reaches the provider, and then processes the result after the provider returns, in reverse order. However, it is possible for a middleware to return early from a call without the request ever getting to the provider (or even reaching the middlewares that are in deeper layers).

More information is available in the "Internals: *[Middlewares](#page-138-0)*" section.

### **1.10.1 Default Middleware**

Some middlewares are added by default if you do not supply any. The defaults are likely to change regularly, so this list may not include the latest version's defaults. You can find the latest defaults in the constructor in *web3/manager.py*

### **AttributeDict**

```
web3.middleware.attrdict_middleware()
```
This middleware converts the output of a function from a dictionary to an AttributeDict which enables dot-syntax access, like eth.getBlock('latest').number in addition to eth. getBlock('latest')['number'].

### **.eth Name Resolution**

web3.middleware.**name\_to\_address\_middleware**()

This middleware converts Ethereum Name Service (ENS) names into the address that the name points to. For example sendTransaction() will accept .eth names in the 'from' and 'to' fields.

Note: This middleware only converts ENS names if invoked with the mainnet (where the ENS contract is deployed), for all other cases will result in an InvalidAddress error

### **Pythonic**

web3.middleware.**pythonic\_middleware**()

This converts arguments and returned values to python primitives, where appropriate. For example, it converts the raw hex string returned by the RPC call eth\_blockNumber into an int.

### **Gas Price Strategy**

web3.middleware.**gas\_price\_strategy\_middleware**()

This adds a gasPrice to transactions if applicable and when a gas price strategy has been set. See *[Gas Price API](#page-114-0)* for information about how gas price is derived.

### **HTTPRequestRetry**

```
web3.middleware.http_retry_request_middleware()
```
This middleware is a default specifically for HTTPProvider that retries failed requests that return the following errors: *ConnectionError*, *HTTPError*, *Timeout*, *TooManyRedirects*. Additionally there is a whitelist that only allows certain methods to be retried in order to not resend transactions, excluded methods are: *eth\_sendTransaction*, *personal\_signAndSendTransaction*, *personal\_sendTransaction*.

## <span id="page-49-0"></span>**1.10.2 Configuring Middleware**

Middleware can be added, removed, replaced, and cleared at runtime. To make that easier, you can name the middleware for later reference. Alternatively, you can use a reference to the middleware itself.

### **Middleware Order**

Think of the middleware as being layered in an onion, where you initiate a web3.py request at the outermost layer of the onion, and the Ethereum node (like geth or parity) receives and responds to the request inside the innermost layer of the onion. Here is a (simplified) diagram:

New request from web3.py  $\vert$ | v Layer 2```````  $\mathcal{L}^{\mathcal{L}}$  is a set of the contract of the contract of the contract of the contract of the contract of the contract of the contract of the contract of the contract of the contract of the contract of the contract of t  $\mathcal{N}^{\mathcal{N}}$  is the contract of the contract of the contract of the contract of the contract of the contract of the contract of the contract of the contract of the contract of the contract of the contract of the contra

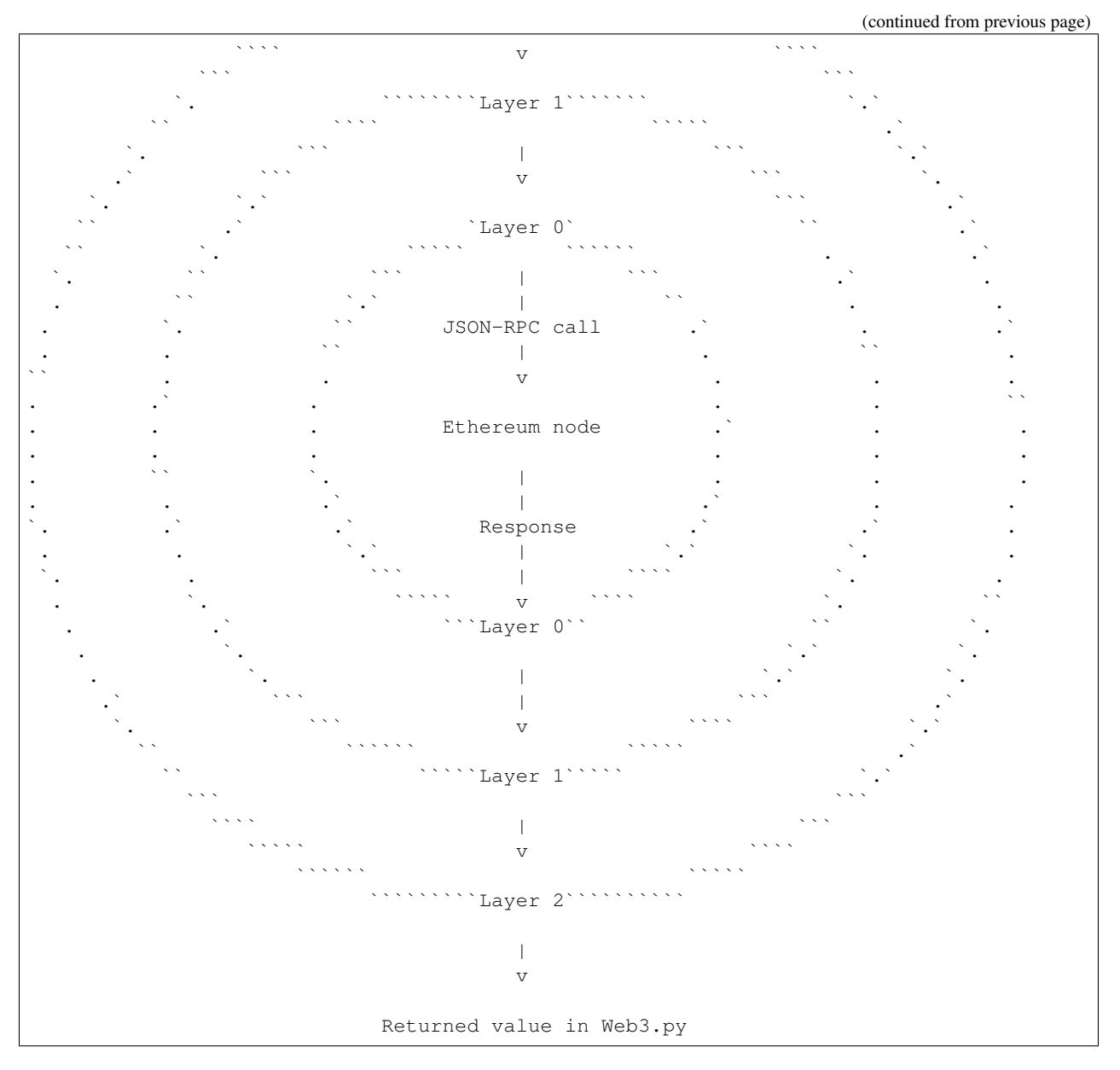

The middlewares are maintained in Web3.middleware\_onion. See below for the API.

When specifying middlewares in a list, or retrieving the list of middlewares, they will be returned in the order of outermost layer first and innermost layer last. In the above example, that means that list(w3.middleware\_onion) would return the middlewares in the order of:  $[2, 1, 0]$ .

See "Internals: *[Middlewares](#page-138-0)*" for a deeper dive to how middlewares work.

### **Middleware Stack API**

To add or remove items in different layers, use the following API:

<span id="page-50-0"></span>Web3.middleware\_onion.**add**(*middleware*, *name=None*)

Middleware will be added to the outermost layer. That means the new middleware will modify the request first, and the response last. You can optionally name it with any hashable object, typically a string.

```
>>> w3 = Web3(...)
>>> w3.middleware_onion.add(web3.middleware.pythonic_middleware)
# or
>>> w3.middleware_onion.add(web3.middleware.pythonic_middleware, 'pythonic')
```
Web3.middleware\_onion.**inject**(*middleware*, *name=None*, *layer=None*)

Inject a named middleware to an arbitrary layer.

The current implementation only supports injection at the innermost or outermost layers. Note that injecting to the outermost layer is equivalent to calling  $Web3$ . middleware onion. add().

```
# Either of these will put the pythonic middleware at the innermost layer
>> w3 = Web3(...)
>>> w3.middleware_onion.inject(web3.middleware.pythonic_middleware, layer=0)
# or
>>> w3.middleware_onion.inject(web3.middleware.pythonic_middleware, 'pythonic',
˓→layer=0)
```
Web3.middleware\_onion.**remove**(*middleware*)

Middleware will be removed from whatever layer it was in. If you added the middleware with a name, use the name to remove it. If you added the middleware as an object, use the object again later to remove it:

```
>>> w3 = Web3(...)
>>> w3.middleware onion.remove(web3.middleware.pythonic_middleware)
# or
>>> w3.middleware_onion.remove('pythonic')
```
Web3.middleware\_onion.**replace**(*old\_middleware*, *new\_middleware*)

Middleware will be replaced from whatever layer it was in. If the middleware was named, it will continue to have the same name. If it was un-named, then you will now reference it with the new middleware object.

```
>>> from web3.middleware import pythonic_middleware, attrdict_middleware
>>> w3 = Web3(...)
>>> w3.middleware_onion.replace(pythonic_middleware, attrdict_middleware)
# this is now referenced by the new middleware object, so to remove it:
>>> w3.middleware_onion.remove(attrdict_middleware)
# or, if it was named
>>> w3.middleware_onion.replace('pythonic', attrdict_middleware)
# this is still referenced by the original name, so to remove it:
>>> w3.middleware_onion.remove('pythonic')
```
Web3.middleware\_onion.**clear**()

Empty all the middlewares, including the default ones.

```
>>> w3 = Web3(...)
>>> w3.middleware_onion.clear()
>>> assert len(w3.middleware_onion) == 0
```
# **1.10.3 Optional Middleware**

Web3 ships with non-default middleware, for your custom use. In addition to the other ways of *[Configuring Middle](#page-49-0)[ware](#page-49-0)*, you can specify a list of middleware when initializing Web3, with:

Web3(middlewares=[my\_middleware1, my\_middleware2])

Warning: This will *replace* the default middlewares. To keep the default functionality, either use middleware\_onion.add() from above, or add the default middlewares to your list of new middlewares.

Below is a list of built-in middleware, which is not enabled by default.

#### **Stalecheck**

web3.middleware.**make\_stalecheck\_middleware**(*allowable\_delay*)

This middleware checks how stale the blockchain is, and interrupts calls with a failure if the blockchain is too old.

• allowable\_delay is the length in seconds that the blockchain is allowed to be behind of time. time()

Because this middleware takes an argument, you must create the middleware with a method call.

```
two_day_stalecheck = make_stalecheck_middleware(60 * 60 * 24 * 2)
web3.middleware_onion.add(two_day_stalecheck)
```
If the latest block in the blockchain is older than 2 days in this example, then the middleware will raise a StaleBlockchain exception on every call except web3.eth.getBlock().

#### **Cache**

All of the caching middlewares accept these common arguments.

- cache class must be a callable which returns an object which implements the dictionary API.
- rpc\_whitelist must be an iterable, preferably a set, of the RPC methods that may be cached.
- should\_cache\_fn must be a callable with the signature fn (method, params, response) which returns whether the response should be cached.

web3.middleware.**construct\_simple\_cache\_middleware**(*cache\_class*, *rpc\_whitelist*, *should\_cache\_fn*)

Constructs a middleware which will cache the return values for any RPC method in the rpc\_whitelist.

A ready to use version of this middleware can be found at web3.middlewares. simple\_cache\_middleware.

web3.middleware.**construct\_time\_based\_cache\_middleware**(*cache\_class*,

*cache\_expire\_seconds*,

*rpc\_whitelist*,

*should\_cache\_fn*) Constructs a middleware which will cache the return values for any RPC method in the rpc\_whitelist for an amount of time defined by cache\_expire\_seconds.

• cache\_expire\_seconds should be the number of seconds a value may remain in the cache before being evicted.

A ready to use version of this middleware can be found at web3.middlewares. time based cache middleware.

web3.middleware.**construct\_latest\_block\_based\_cache\_middleware**(*cache\_class*,

*average\_block\_time\_sample\_size*, *default\_average\_block\_time*, *rpc\_whitelist*, *should\_cache\_fn*)

Constructs a middleware which will cache the return values for any RPC method in the rpc\_whitelist for an amount of time defined by cache\_expire\_seconds.

- average\_block\_time\_sample\_size The number of blocks which should be sampled to determine the average block time.
- default\_average\_block\_time The initial average block time value to use for cases where there is not enough chain history to determine the average block time.

A ready to use version of this middleware can be found at web3.middlewares. latest\_block\_based\_cache\_middleware.

### **Geth-style Proof of Authority**

This middleware is required to connect to  $q$ eth  $-\text{dev}$  or the Rinkeby public network.

The easiest way to connect to a default  $q$ eth  $-$ dev instance which loads the middleware is:

```
>>> from web3.auto.gethdev import w3
# confirm that the connection succeeded
>>> w3.clientVersion
'Geth/v1.7.3-stable-4bb3c89d/linux-amd64/go1.9'
```
This example connects to a local geth  $-$ -dev instance on Linux with a unique IPC location and loads the middleware:

```
>>> from web3 import Web3, IPCProvider
# connect to the IPC location started with 'geth --dev --datadir ~/mynode'
>>> w3 = Web3(IPCProvider('~/mynode/geth.ipc'))
>>> from web3.middleware import geth_poa_middleware
# inject the poa compatibility middleware to the innermost layer
>>> w3.middleware_onion.inject(geth_poa_middleware, layer=0)
# confirm that the connection succeeded
>>> w3.clientVersion
'Geth/v1.7.3-stable-4bb3c89d/linux-amd64/go1.9'
```
### **Why is geth\_poa\_middleware necessary?**

There is no strong community consensus on a single Proof-of-Authority (PoA) standard yet. Some nodes have successful experiments running, though. One is go-ethereum (geth), which uses a prototype PoA for it's development mode and the Rinkeby test network.

Unfortunately, it does deviate from the yellow paper specification, which constrains the extraData field in each block to a maximum of 32-bytes. Geth's PoA uses more than 32 bytes, so this middleware modifies the block data a bit before returning it.

### **Locally Managed Log and Block Filters**

This middleware provides an alternative to ethereum node managed filters. When used, Log and Block filter logic are handled locally while using the same web3 filter api. Filter results are retrieved using JSON-RPC endpoints that don't rely on server state.

```
>>> from web3 import Web3, EthereumTesterProvider
>>> w3 = Web3(EthereumTesterProvider())
>>> from web3.middleware import local_filter_middleware
>>> w3.middleware_onion.add(local_filter_middleware)
```

```
# Normal block and log filter apis behave as before.
>>> block_filter = w3.eth.filter("latest")
>>> log_filter = myContract.events.myEvent.build_filter().deploy()
```
### **Signing**

web3.middleware.**construct\_sign\_and\_send\_raw\_middleware**(*private\_key\_or\_account*)

This middleware automatically captures transactions, signs them, and sends them as raw transactions. The from field on the transaction, or  $w3$ .eth.defaultAccount must be set to the address of the private key for this middleware to have any effect.

• private\_key\_or\_account A single private key or a tuple, list or set of private keys.

Keys can be in any of the following formats:

- An eth\_account.LocalAccount object
- An eth\_keys.PrivateKey object
- A raw private key as a hex string or byte string

```
>>> from web3 import Web3, EthereumTesterProvider
>>> w3 = Web3(EthereumTesterProvider)
>>> from web3.middleware import construct_sign_and_send_raw_middleware
>>> from eth_account import Account
>>> acct = Account.create('KEYSMASH FJAFJKLDSKF7JKFDJ 1530')
>>> w3.middleware_onion.add(construct_sign_and_send_raw_middleware(acct))
>>> w3.eth.defaultAccount = acct.address
# Now you can send a tx from acct.address without having to build and sign each raw
˓→transaction
```
# **1.11 Examples**

- *[Looking up blocks](#page-55-0)*
- *[Getting the latest block](#page-56-0)*
- *[Currency conversions](#page-56-1)*
- *[Looking up transactions](#page-57-0)*
- *[Looking up receipts](#page-57-1)*
- *[Working with Contracts](#page-58-0)*
- *[Working with an ERC20 Token Contract](#page-60-0)*
	- *[Creating the contract factory](#page-60-1)*
	- *[Querying token metadata](#page-60-2)*
	- *[Query account balances](#page-60-3)*
	- *[Sending tokens](#page-61-0)*
	- *[Creating an approval for external transfers](#page-61-1)*
	- *[Performing an external transfer](#page-61-2)*
- *[Contract Unit Tests in Python](#page-61-3)*
- *[Using Infura Rinkeby Node](#page-64-0)*

Here are some common things you might want to do with web3.

# <span id="page-55-0"></span>**1.11.1 Looking up blocks**

Blocks can be looked up by either their number or hash using the web3.eth.getBlock API. Block hashes should be in their hexadecimal representation. Block numbers

```
# get a block by number
>>> web3.eth.getBlock(12345)
{
     'author': '0xad5C1768e5974C231b2148169da064e61910f31a',
     'difficulty': 735512610763,
     'extraData': '0x476574682f76312e302e302f6c696e75782f676f312e342e32',
     'gasLimit': 5000,
     'gasUsed': 0,
     'hash': '0x767c2bfb3bdee3f78676c1285cd757bcd5d8c272cef2eb30d9733800a78c0b6d',
     'logsBloom':
˓→'0x00000000000000000000000000000000000000000000000000000000000000000000000000000000000000000000000000000000000000000000000000000000000000000000000000000000000000000000000000000000000000000000000000000000000000000000000000000000000000000000000000000000000000000000000000000000000000000000000000000000000000000000000000000000000000000000000000000000000000000000000000000000000000000000000000000000000000000000000000000000000000000000000000000000000000000000000000000000000000000000000000000000000000000000000000000000
ightharpoonup',
     'miner': '0xad5c1768e5974c231b2148169da064e61910f31a',
     'mixHash': '0x31d9ec7e3855aeba37fd92aa1639845e70b360a60f77f12eff530429ef8cfcba',
     'nonce': '0x549f882c5f356f85',
     'number': 12345,
     'parentHash': '0x4b3c1d7e65a507b62734feca1ee9f27a5379e318bd52ae62de7ba67dbeac66a3
\hookrightarrow',
     'receiptsRoot':
˓→'0x56e81f171bcc55a6ff8345e692c0f86e5b48e01b996cadc001622fb5e363b421',
     'sealFields': ['0x31d9ec7e3855aeba37fd92aa1639845e70b360a60f77f12eff530429ef8cfcba
 ˓→',
     '0x549f882c5f356f85'],
     'sha3Uncles': '0x1dcc4de8dec75d7aab85b567b6ccd41ad312451b948a7413f0a142fd40d49347
 ˓→',
     'size': 539,
     'stateRoot': '0xca495e22ed6b88c61714d129dbc8c94f5bf966ac581c09a57c0a72d0e55e7286',
     'timestamp': 1438367030,
     'totalDifficulty': 3862140487204603,
     'transactions': [],
     'transactionsRoot':
˓→'0x56e81f171bcc55a6ff8345e692c0f86e5b48e01b996cadc001622fb5e363b421',
```

```
'uncles': [],
}
# get a block by it's hash
>>> web3.eth.getBlock(
˓→'0x767c2bfb3bdee3f78676c1285cd757bcd5d8c272cef2eb30d9733800a78c0b6d')
{...}
```
# <span id="page-56-0"></span>**1.11.2 Getting the latest block**

You can also retrieve the latest block using the string 'latest' in the web3.eth.getBlock API.

```
>>> web3.eth.getBlock('latest')
{...}
```
If you want to know the latest block number you can use the web3.eth.blockNumber property.

```
>>> web3.eth.blockNumber
4194803
```
## <span id="page-56-1"></span>**1.11.3 Currency conversions**

Web3 can help you convert between denominations. The following denominations are supported.

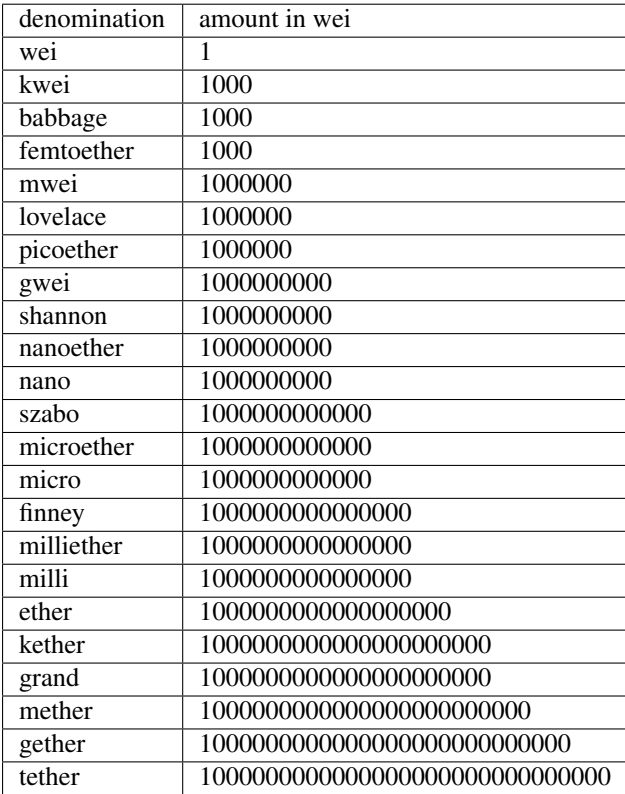

```
>>> web3.toWei('1', 'ether')
1000000000000000000
>>> web3.fromWei('1000000000000000000', 'ether')
Decimal('1')
>>> from_wei(123456789, 'ether')
Decimal('1.23456789E-10')
```
# <span id="page-57-0"></span>**1.11.4 Looking up transactions**

You can look up transactions using the web3.eth.getTransaction function.

```
>>> web3.eth.getTransaction(
˓→'0x5c504ed432cb51138bcf09aa5e8a410dd4a1e204ef84bfed1be16dfba1b22060')
{
    'blockHash': '0x4e3a3754410177e6937ef1f84bba68ea139e8d1a2258c5f85db9f1cd715a1bdd',
    'blockNumber': 46147,
    'condition': None,
    'creates': None,
    'from': '0xA1E4380A3B1f749673E270229993eE55F35663b4',
    'gas': 21000,
    'gasPrice': 50000000000000,
    'hash': '0x5c504ed432cb51138bcf09aa5e8a410dd4a1e204ef84bfed1be16dfba1b22060',
    'input': '0x',
    'networkId': None,
    'nonce': 0,
    'publicKey':
˓→'0x376fc429acc35e610f75b14bc96242b13623833569a5bb3d72c17be7e51da0bb58e48e2462a59897cead8ab88e78709f9d24fd6ec24d1456f43aae407a8970e4
\hookrightarrow',
    'r': '0x88ff6cf0fefd94db46111149ae4bfc179e9b94721fffd821d38d16464b3f71d0',
    'raw':
→'0xf86780862d79883d2000825208945df9b87991262f6ba471f09758cde1c0fc1de734827a69801ca088ff6cf0fefd94dl
\hookrightarrow',
    's': '0x45e0aff800961cfce805daef7016b9b675c137a6a41a548f7b60a3484c06a33a',
    'standardV': '0x1',
    'to': '0x5DF9B87991262F6BA471F09758CDE1c0FC1De734',
    'transactionIndex': 0,
    'v': '0x1c',
    'value': 31337,
}
```
If no transaction for the given hash can be found, then this function will instead return None.

# <span id="page-57-1"></span>**1.11.5 Looking up receipts**

Transaction receipts can be retrieved using the web3.eth.getTransactionReceipt API.

```
>>> web3.eth.getTransactionReceipt(
˓→'0x5c504ed432cb51138bcf09aa5e8a410dd4a1e204ef84bfed1be16dfba1b22060')
{
    'blockHash': '0x4e3a3754410177e6937ef1f84bba68ea139e8d1a2258c5f85db9f1cd715a1bdd',
    'blockNumber': 46147,
    'contractAddress': None,
    'cumulativeGasUsed': 21000,
    'gasUsed': 21000,
```
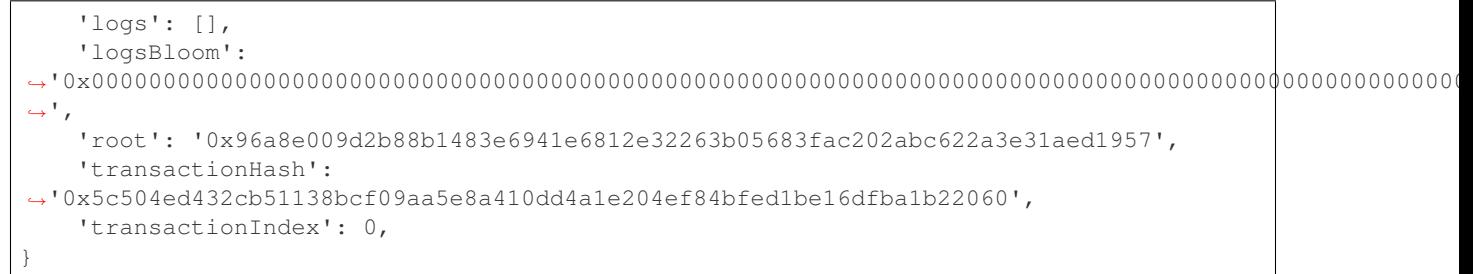

If the transaction has not yet been mined then this method will return None.

# <span id="page-58-0"></span>**1.11.6 Working with Contracts**

Given the following solidity source file stored at contract.sol.

```
contract StoreVar {
   uint8 public _myVar;
   event MyEvent(uint indexed _var);
    function setVar(uint8 _var) public {
        myVar = |var;MyEvent(_var);
    }
   function getVar() public view returns (uint8) {
       return _myVar;
    }
}
```
The following example demonstrates a few things:

- Compiling a contract from a sol file.
- Estimating gas costs of a transaction.
- Transacting with a contract function.
- Waiting for a transaction receipt to be mined.

```
import sys
import time
import pprint
from web3.providers.eth_tester import EthereumTesterProvider
from web3 import Web3
from solc import compile_source
def compile_source_file(file_path):
  with open(file_path, 'r') as f:
      source = f.read()return compile_source(source)
```

```
def deploy_contract(w3, contract_interface):
   tx_hash = w3.eth.contract(
        abi=contract_interface['abi'],
        bytecode=contract_interface['bin']).deploy()
   address = w3.eth.getTransactionReceipt(tx_hash)['contractAddress']
    return address
w3 = Web3(EthereumTesterProvider())
contract_source_path = 'contract.sol'
compiled_sol = compile_source_file('contract.sol')
contract_id, contract_interface = compiled_sol.popitem()
address = deploy_countract(w3, contract_interestrace)print("Deployed {0} to: {1}\n".format(contract_id, address))
store_var_contract = w3.eth.contract(
  address=address,
  abi=contract_interface['abi'])
gas_estimate = store_var_contract.functions.setVar(255).estimateGas()
print("Gas estimate to transact with setVar: {0}\n".format(gas_estimate))
if gas estimate \leq 100000:
 print("Sending transaction to setVar(255)\n")
 tx_hash = store_var_contract.functions.setVar(255).transact()
 receipt = w3.eth.waitForTransactionReceipt(tx_hash)
 print("Transaction receipt mined: \n")
 pprint.pprint(dict(receipt))
 print("Was transaction successful? \n")
 pprint.pprint(receipt['status'])
else:
 print("Gas cost exceeds 100000")
```
Output:

```
Deployed <stdin>:StoreVar to: 0xF2E246BB76DF876Cef8b38ae84130F4F55De395b
Gas estimate to transact with setVar: 32463
Sending transaction to setVar(255)
Transaction receipt mined:
{'blockHash': HexBytes(
˓→'0x94e07b0b88667da284e914fa44b87d4e7fec39761be51245ef94632a3b5ab9f0'),
 'blockNumber': 2,
'contractAddress': None,
 'cumulativeGasUsed': 43106,
 'gasUsed': 43106,
 'logs': [AttributeDict({'type': 'mined', 'logIndex': 0, 'transactionIndex': 0,
˓→'transactionHash': HexBytes(
˓→'0x3ac3518cc59d1698aa03a0bab7fb8191a4ef017aeda7429b11e8c6462b20a62a'), 'blockHash':
→HexBytes('0x94e07b0b88667da284e914fa44b87d4e7fec39761be51245ef94632a3b5@Bijin@son,nextpage)
˓→'blockNumber': 2, 'address': '0xF2E246BB76DF876Cef8b38ae84130F4F55De395b', 'data':
  '0x', 'topics': [HexBytes(
```
˓<sup>→</sup>'0x6c2b4666ba8da5a95717621d879a77de725f3d816709b9cbe9f059b8f875e284'), HexBytes( **56 Chapter 1. Contents**˓<sup>→</sup>'0x00000000000000000000000000000000000000000000000000000000000000ff')]})],

```
'transactionHash': HexBytes(
˓→'0x3ac3518cc59d1698aa03a0bab7fb8191a4ef017aeda7429b11e8c6462b20a62a'),
'transactionIndex': 0}
```
# <span id="page-60-0"></span>**1.11.7 Working with an ERC20 Token Contract**

Most fungible tokens on the Ethereum blockchain conform to the [ERC20](https://github.com/ethereum/EIPs/blob/7f4f0377730f5fc266824084188cc17cf246932e/EIPS/eip-20.md) standard. This section of the guide covers interacting with an existing token contract which conforms to this standard.

In this guide we will interact with an existing token contract that we have already deployed to a local testing chain. This guide assumes:

1. An existing token contract at a known address. 1. Access to the proper ABI for the given contract. 1. A *~web3.main.Web3* instance connected to a provider with an unlocked account which can send transactions.

#### <span id="page-60-1"></span>**Creating the contract factory**

First we need to create a contract instance with the address of our token contract and the ERC20 ABI.

```
>>> contract = w3.eth.contract(contract address, abi=ABI)
>>> contract.address
'0xF2E246BB76DF876Cef8b38ae84130F4F55De395b'
```
### <span id="page-60-2"></span>**Querying token metadata**

Each token will have a total supply which represents the total number of tokens in circulation. In this example we've initialized the token contract to have 1 million tokens. Since this token contract is setup to have 18 decimal places, the raw total supply returned by the contract is going to have 18 additional decimal places.

```
>>> contract.functions.name().call()
'TestToken'
>>> contract.functions.symbol().call()
'TEST'
>>> decimals = contract.functions.decimals().call()
>>> decimals
18
>>> DECIMALS = 10 ** decimals
>>> contract.functions.totalSupply().call() // DECIMALS
1000000
```
#### <span id="page-60-3"></span>**Query account balances**

Next we can query some account balances using the contract's balance Of function. The token contract we are using starts with a single account which we'll refer to as alice holding all of the tokens.

```
>>> alice = '0x7E5F4552091A69125d5DfCb7b8C2659029395Bdf'
>>> bob = '0x2B5AD5c4795c026514f8317c7a215E218DcCD6cF'
>>> raw_balance = contract.functions.balanceOf(alice).call()
>>> raw_balance
1000000000000000000000000
>>> raw_balance // DECIMALS
```

```
1000000
>>> contract.functions.balanceOf(bob).call()
\bigcap
```
#### <span id="page-61-0"></span>**Sending tokens**

Next we can transfer some tokens from alice to bob using the contract's transfer function.

```
>>> tx_hash = contract.functions.transfer(bob, 100).transact({'from': alice})
>>> tx_receipt = w3.eth.waitForTransactionReceipt(tx_hash)
>>> contract.functions.balanceOf(alice).call()
999999999999999999999900
>>> contract.functions.balanceOf(bob).call()
100
```
#### <span id="page-61-1"></span>**Creating an approval for external transfers**

Alice could also *approve* someone else to spend tokens from her account using the approve function. We can also query how many tokens we're approved to spend using the allowance function.

```
>>> contract.functions.allowance(alice, bob).call()
\cap>>> tx_hash = contract.functions.approve(bob, 200).transact({'from': alice})
>>> tx_receipt = w3.eth.waitForTransactionReceipt(tx_hash)
>>> contract.functions.allowance(alice, bob).call()
200
```
#### <span id="page-61-2"></span>**Performing an external transfer**

When someone has an allowance they can transfer those tokens using the transfer From function.

```
>>> contract.functions.allowance(alice, bob).call()
200
>>> contract.functions.balanceOf(bob).call()
100
>>> tx_hash = contract.functions.transferFrom(alice, bob, 75).transact({'from': bob})
>>> tx_receipt = w3.eth.waitForTransactionReceipt(tx_hash)
>>> contract.functions.allowance(alice, bob).call()
125
>>> contract.functions.balanceOf(bob).call()
175
```
## <span id="page-61-3"></span>**1.11.8 Contract Unit Tests in Python**

Here is an example of how one can use the [pytest](https://docs.pytest.org/en/latest/) framework in python, Web3.py, eth-tester, and PyEVM to perform unit tests entirely in python without any additional need for a full featured ethereum node/client. To install needed dependencies you can use the pinned extra for eth\_tester in web3 and pytest:

\$ pip install web3[tester] pytest

Once you have an environment set up for testing, you can then write your tests like so:

```
import pytest
from web3 import (
   EthereumTesterProvider,
   Web3,
)
@pytest.fixture
def tester_provider():
   return EthereumTesterProvider()
@pytest.fixture
def eth_tester(tester_provider):
   return tester_provider.ethereum_tester
@pytest.fixture
def w3(tester_provider):
   return Web3(tester_provider)
@pytest.fixture
def foo_contract(eth_tester, w3):
    # For simplicity of this example we statically define the
    # contract code here. You might read your contracts from a
    # file, or something else to test with in your own code
    #
    # pragma solidity^0.5.3;
    #
    # contract Foo {
    #
    # string public bar;
    # event barred(string _bar);
    #
    # constructor() public {
    # bar = "hello world";
    ##
    # function setBar(string memory _bar) public {
    # bar = _bar;
    # emit barred(_bar);
    # }
    #
    # }
   deploy_address = eth_tester.get_accounts()[0]
   abi = """[{"anonymous":false,"inputs":[{"indexed":false,"name":"_bar","type":
˓→"string"}],"name":"barred","type":"event"},{"constant":false,"inputs":[{"name":"_bar
˓→","type":"string"}],"name":"setBar","outputs":[],"payable":false,"stateMutability":
˓→"nonpayable","type":"function"},{"inputs":[],"payable":false,"stateMutability":
˓→"nonpayable","type":"constructor"},{"constant":true,"inputs":[],"name":"bar",
˓→"outputs":[{"name":"","type":"string"}],"payable":false,"stateMutability":"view",
˓→"type":"function"}]""" # noqa: E501
    # This bytecode is the output of compiling with
```

```
# solc version:0.5.3+commit.10d17f24.Emscripten.clang
 bytecode = "\leftrightarrow"608060405234801561001057600080fd5b506040805190810160405280600b81526020017f68656c6c6f20776f726c6400
ightharpoonup"" # noqa: E501
 # Create our contract class.
 FooContract = w3.eth.contract(abi=abi, bytecode=bytecode)
 # issue a transaction to deploy the contract.
 tx_hash = FooContract.constructor().transact({
   'from': deploy_address,
 })
 # wait for the transaction to be mined
 tx_receipt = w3.eth.waitForTransactionReceipt(tx_hash, 180)
 # instantiate and return an instance of our contract.
 return FooContract(tx_receipt.contractAddress)
def test_initial_greeting(foo_contract):
 hw = foo_contract.caller.bar()
 assert hw == "hello world"
def test_can_update_greeting(w3, foo_contract):
 # send transaction that updates the greeting
 tx_hash = foo_contract.functions.setBar(
   "testing contracts is easy",
 ).transact({
   'from': w3.eth.accounts[1],
 })
 w3.eth.waitForTransactionReceipt(tx_hash, 180)
 # verify that the contract is now using the updated greeting
 hw = foo_contract.caller.bar()
 assert hw == "testing contracts is easy"
def test_updating_greeting_emits_event(w3, foo_contract):
 # send transaction that updates the greeting
 tx_hash = foo_contract.functions.setBar(
   "testing contracts is easy",
 ).transact({
   'from': w3.eth.accounts[1],
 })
 receipt = w3.eth.waitForTransactionReceipt(tx_hash, 180)
 # get all of the `barred` logs for the contract
 logs = foo_contract.events.barred.getLogs()
 assert len(\text{log}s) == 1# verify that the log's data matches the expected value
 event = <math>logs[0]</math>assert event.blockHash == receipt.blockHash
 assert event.args._bar == "testing contracts is easy"
```
# <span id="page-64-0"></span>**1.11.9 Using Infura Rinkeby Node**

Import your required libraries

```
from web3 import Web3, HTTPProvider
```
Initialize a web3 instance with an Infura node

w3 = Web3(Web3.HTTPProvider("https://rinkeby.infura.io/v3/YOUR\_INFURA\_KEY"))

Inject the middleware into the middleware onion

```
from web3.middleware import geth_poa_middleware
w3.middleware_onion.inject(geth_poa_middleware, layer=0)
```
Just remember that you have to sign all transactions locally, as infura does not handle any keys from your wallet ( refer to [this](https://web3py.readthedocs.io/en/stable/web3.eth.account.html#local-vs-hosted-nodes) )

```
transaction = contract.functions.function_Name(params).buildTransaction()
transaction.update({ 'gas' : appropriate_gas_amount })
transaction.update({ 'nonce' : web3.eth.getTransactionCount('Your_Wallet_Address') })
signed tx = w3.eth.account.signTransaction(transaction, private key)
```
P.S : the two updates are done to the transaction dictionary, since a raw transaction might not contain gas & nonce amounts, so you have to add them manually.

And finally, send the transaction

```
txn_hash = w3.eth.sendRawTransaction(signed_tx.rawTransaction)
txn_receipt = w3.eth.waitForTransactionReceipt(txn_hash)
```
Tip : afterwards you can use the value stored in  $\text{txn}$  hash, in an explorer like [etherscan](https://rinkeby.etherscan.io) to view the transaction's details

# **1.12 Troubleshooting**

# **1.12.1 Set up a clean environment**

Many things can cause a broken environment. You might be on an unsupported version of Python. Another package might be installed that has a name or version conflict. Often, the best way to guarantee a correct environment is with virtualenv, like:

```
# Install pip if it is not available:
$ which pip || curl https://bootstrap.pypa.io/get-pip.py | python
# Install virtualenv if it is not available:
$ which virtualenv | | pip install --upgrade virtualenv
# *If* the above command displays an error, you can try installing as root:
$ sudo pip install virtualenv
# Create a virtual environment:
$ virtualenv -p python3 ~/.venv-py3
# Activate your new virtual environment:
```

```
$ source ~/.venv-py3/bin/activate
# With virtualenv active, make sure you have the latest packaging tools
$ pip install --upgrade pip setuptools
# Now we can install web3.py...
$ pip install --upgrade web3
```
Note: Remember that each new terminal session requires you to reactivate your virtualenv, like:  $\frac{2}{3}$  source  $\frac{2}{1}$ . venv-py3/bin/activate

# **1.12.2 How do I use my MetaMask accounts from Web3.py?**

Often you don't need to do this, just make a new account in Web3.py, and transfer funds from your MetaMask account into it. But if you must. . .

Export your private key from MetaMask, and use the local private key tools in Web3.py to sign and send transactions.

See [how to export your private key](https://ethereum.stackexchange.com/questions/33053/what-is-a-private-key-in-an-ethereum-wallet-like-metamask-and-how-do-i-find-it) and *[Working with Local Private Keys](#page-84-0)*.

# **1.12.3 How do I get ether for my test network?**

Test networks usually have something called a "faucet" to help get test ether to people who want to use it. The faucet simply sends you test ether when you visit a web page, or ping a chat bot, etc.

Each test network has its own version of test ether, so each one must maintain its own faucet. If you're not sure which test network to use, see *[Which network should I connect to?](#page-14-1)*

Faucet mechanisms tend to come and go, so if any information here is out of date, try the [Ethereum Stackexchange.](https://ethereum.stackexchange.com/) Here are some links to testnet ether instructions (in no particular order):

- [Kovan](https://github.com/kovan-testnet/faucet)
- [Rinkeby](https://www.rinkeby.io/#faucet)
- [Ropsten](https://www.reddit.com/r/ethdev/comments/72ltwj/the_new_if_you_need_some_ropsten_testnet_ethers/)

# **1.13 Web3 API**

- *[Providers](#page-66-0)*
- *[Attributes](#page-66-1)*
- *[Encoding and Decoding Helpers](#page-66-2)*
- *[Currency Conversions](#page-66-3)*
- *[Addresses](#page-66-4)*

```
– RPC APIS
```
<span id="page-65-0"></span>**class** web3.**Web3**(*provider*)

Each web3 instance exposes the following APIs.

# <span id="page-66-0"></span>**1.13.1 Providers**

### Web3.**HTTPProvider**

Convenience API to access [web3.providers.rpc.HTTPProvider](#page-44-1)

```
Web3.IPCProvider
```
Convenience API to access [web3.providers.ipc.IPCProvider](#page-44-0)

#### Web3.**setProviders**(*provider*)

Updates the current web3 instance with the new list of providers. It also accepts a single provider.

## <span id="page-66-1"></span>**1.13.2 Attributes**

#### Web3.**api**

Returns the current Web3 version.

```
>>> web3.api
"4.7.0"
```
#### Web3.**clientVersion**

• Delegates to web3\_clientVersion RPC Method

Returns the current client version.

```
>>> web3.clientVersion
'Geth/v1.4.11-stable-fed692f6/darwin/go1.7'
```
# <span id="page-66-2"></span>**1.13.3 Encoding and Decoding Helpers**

See *[Type Conversions](#page-9-0)*

# <span id="page-66-3"></span>**1.13.4 Currency Conversions**

See *[Currency Conversions](#page-11-0)*

# <span id="page-66-4"></span>**1.13.5 Addresses**

See *[Addresses](#page-11-1)*

### <span id="page-66-5"></span>**RPC APIS**

Each web3 instance also exposes these namespaced APIs.

Web3.**eth** See *[web3.eth API](#page-67-0)*

Web3.**miner** See *[Miner API](#page-93-0)* Web3.**pm** See *[Package Manager API](#page-89-0)*

Web3.**geth** See *[Geth API](#page-95-0)*

```
Web3.parity
     See Parity API
```
# <span id="page-67-0"></span>**1.14 web3.eth API**

#### **class** web3.eth.**Eth**

The web3.eth object exposes the following properties and methods to interact with the RPC APIs under the  $e$ th namespace.

Often, when a property or method returns a mapping of keys to values, it will return an AttributeDict which acts like a dict but you can access the keys as attributes and cannot modify its fields. For example, you can find the latest block number in these two ways:

```
>>> block = web3.eth.getBlock('latest')
AttributeDict({
  'hash': '0xe8ad537a261e6fff80d551d8d087ee0f2202da9b09b64d172a5f45e818eb472a
\leftrightarrow^+,
 'number': 4022281,
  # ... etc ...
})
>>> block['number']
4022281
>>> block.number
4022281
>>> block.number = 4022282
Traceback # ... etc ...
TypeError: This data is immutable -- create a copy instead of modifying
```
# **1.14.1 Properties**

The following properties are available on the web3.eth namespace.

#### Eth.**defaultAccount**

The ethereum address that will be used as the default  $f_{\text{r}}$  and address for all transactions.

#### Eth.**defaultBlock**

The default block number that will be used for any RPC methods that accept a block identifier. Defaults to 'latest'.

Eth.**syncing**

• Delegates to eth\_syncing RPC Method

Returns either False if the node is not syncing or a dictionary showing sync status.

```
>>> web3.eth.syncing
AttributeDict({
    'currentBlock': 2177557,
```

```
'highestBlock': 2211611,
    'knownStates': 0,
   'pulledStates': 0,
    'startingBlock': 2177365,
})
```
#### Eth.**coinbase**

• Delegates to eth\_coinbase RPC Method

Returns the current *Coinbase* address.

```
>>> web3.eth.coinbase
'0xd3CdA913deB6f67967B99D67aCDFa1712C293601'
```
Eth.**mining**

• Delegates to eth\_mining RPC Method

Returns boolean as to whether the node is currently mining.

```
>>> web3.eth.mining
False
```
#### Eth.**hashrate**

• Delegates to eth\_hashrate RPC Method

Returns the current number of hashes per second the node is mining with.

```
>>> web3.eth.hashrate
906
```
#### Eth.**gasPrice**

• Delegates to eth\_gasPrice RPC Method

Returns the current gas price in Wei.

```
>>> web3.eth.gasPrice
20000000000
```
### Eth.**accounts**

• Delegates to eth\_accounts RPC Method

Returns the list of known accounts.

```
>>> web3.eth.accounts
['0xd3CdA913deB6f67967B99D67aCDFa1712C293601']
```
#### Eth.**blockNumber**

• Delegates to eth\_blockNumber RPC Method

Returns the number of the most recent block

```
>>> web3.eth.blockNumber
2206939
```
Eth.**protocolVersion**

• Delegates to eth\_protocolVersion RPC Method

Returns the id of the current Ethereum protocol version.

```
>>> web3.eth.protocolVersion
'63'
```
#### Eth.**chainId**

• Delegates to eth\_chainId RPC Method

Returns an integer value for the currently configured "Chain Id" value introduced in [EIP-155.](https://github.com/ethereum/EIPs/blob/master/EIPS/eip-155.md) Returns None if no Chain Id is available.

```
>>> web3.eth.chainId
61
```
# **1.14.2 Methods**

The following methods are available on the web3.eth namespace.

Eth.**getBalance**(*account*, *block\_identifier=eth.defaultBlock*)

• Delegates to eth\_getBalance RPC Method

Returns the balance of the given account at the block specified by block\_identifier.

account may be a checksum address or an ENS name

```
>>> web3.eth.getBalance('0xd3CdA913deB6f67967B99D67aCDFa1712C293601')
77320681768999138915
```
Eth.**getStorageAt**(*account*, *position*, *block\_identifier=eth.defaultBlock*)

• Delegates to eth\_getStorageAt RPC Method

Returns the value from a storage position for the given account at the block specified by block\_identifier.

account may be a checksum address or an ENS name

```
>>> web3.eth.getStorageAt('0x6C8f2A135f6ed072DE4503Bd7C4999a1a17F824B', 0)
'0x00000000000000000000000000000000000000000000000000120a0b063499d4'
```
Eth.**getProof**(*account*, *positions*, *block\_identifier=eth.defaultBlock*)

• Delegates to eth\_getProof RPC Method

Returns the values from an array of storage positions for the given account at the block specified by block\_identifier.

account may be a checksum address or an ENS name

```
>>> web3.eth.getProof('0x6C8f2A135f6ed072DE4503Bd7C4999a1a17F824B', [0], 3391)
AttributeDict({
 'address': '0x4CB06C43fcdABeA22541fcF1F856A6a296448B6c',
 'accountProof': [
\leftrightarrow'0xf90211a03841a7ddd65c70c94b8efa79190d00f0ab134b26f18dcad508f60a7e74559d0ba0464b07429a05039e2
\hookrightarrow',
\rightarrow'0xf90151a097b17a89fd2c03ee98cb6459c08f51b269da5cee46650e84470f62bf83b43efe80a03b269d284a4c3cf
                     (continues on next page)
```

```
(continued from previous page)
```

```
˓→'0xf869a020d13b52a61d3c1325ce3626a51418adebd6323d4840f1bdd93906359d11c933b846f8440180a01ab7c0b0a2a4bbb5a1495da8c142150891fc64e0c321e1feb70bd5f881951f7ea0551332d96d085185ab4019ad8bcf89c45321e136c261eb6271e574a2edf1461f
˓→'
                            ],
     'balance': 0,
     'codeHash':
˓→'0x551332d96d085185ab4019ad8bcf89c45321e136c261eb6271e574a2edf1461f',
     'nonce': 1,
     'storageHash':
˓→'0x1ab7c0b0a2a4bbb5a1495da8c142150891fc64e0c321e1feb70bd5f881951f7e',
     'storageProof': [
          AttributeDict({
               'key': '0x00',
                'value':
˓→'0x48656c6c6f00000000000000000000000000000000000000000000000000000a',
                'proof': [
→'0xf9019180a01ace80e7bed79fbadbe390876bd1a7d9770edf9462049ef8f4b555d05715d53ea049347a3c2eac652
\hookrightarrow',
\rightarrow '0xf891808080a0c7d094301e0c54da37b696d85f72de5520b224ab2cf4f045d8db1a3374caf04880|80a0fc5581783
\hookrightarrow^+ ,
˓→'0xf843a0200decd9548b62a8d60345a988386fc84ba6bc95484008f6362f93160ef3e563a1a048656c6c6f00000000000000000000000000000000000000000000000000000a
\hookrightarrow'
                             ]
          })
     ]
})
```
• Merkle proof verification using py-trie.

The following example verifies that the values returned in the AttributeDict are included in the state of given trie root.

```
from eth_utils import (
   keccak,
)
import rlp
from rlp.sedes import (
   Binary,
   big_endian_int,
)
from trie import (
   HexaryTrie,
)
from web3._utils.encoding import (
    pad_bytes,
)
def format_proof_nodes(proof):
    trie_proof = []
    for rlp_node in proof:
        trie_proof.append(rlp.decode(bytes(rlp_node)))
    return trie_proof
def verify_eth_getProof(proof, root):
```

```
trie_root = Binary.fixed_length(32, allow_empty=True)
    hash32 = Binary.fixed_length(32)
    class _Account(rlp.Serializable):
        fields = [
                     ('nonce', big_endian_int),
                     ('balance', big_endian_int),
                     ('storage', trie_root),
                     ('code_hash', hash32)
                ]
    acc = \_proof.nonce, proof.balance, proof.storageHash, proof.codeHash
    \lambdarlp_account = rlp.encode(acc)trie key = keccak(bytes.fromhex(proof.address[2:]))
    assert rlp_account == HexaryTrie.get_from_proof(
        root, trie_key, format_proof_nodes(proof.accountProof)
    ), "Failed to verify account proof {}".format(proof.address)
    for storage_proof in proof.storageProof:
        trie_key = keccak(pad_bytes(b'\x00', 32, storage_proof.key))
        root = proof.storageHash
        if storage_proof.value == b'\x00':
            rlp_value = b''
        else:
            rlp_value = rlp.encode(storage_proof.value)
        assert rlp_value == HexaryTrie.get_from_proof(
            root, trie_key, format_proof_nodes(storage_proof.proof)
        ), "Failed to verify storage proof {}".format(storage_proof.key)
    return True
block = w3.eth.getBlock(3391)
\text{proof} = \text{w3}.\text{eth}. \text{getProof}('0x6C8f2A135f6ed072DE4503Bd7C4999a1a17F824B', [0, 1],-3391assert verify_eth_getProof(proof, block.stateRoot)
```
Eth.**getCode**(*account*, *block\_identifier=eth.defaultBlock*)

• Delegates to eth\_getCode RPC Method

Returns the bytecode for the given account at the block specified by block\_identifier.

account may be a checksum address or an ENS name

```
# For a contract address.
>>> web3.eth.getCode('0x6C8f2A135f6ed072DE4503Bd7C4999a1a17F824B')
'0x6060604052361561027c5760e060020a60003504630199.....'
# For a private key address.
>>> web3.eth.getCode('0xd3CdA913deB6f67967B99D67aCDFa1712C293601')
'0x'
```
Eth.**getBlock**(*block\_identifier=eth.defaultBlock*, *full\_transactions=False*)

• Delegates to eth\_getBlockByNumber or eth\_getBlockByHash RPC Methods

Returns the block specified by block\_identifier. Delegates to eth\_getBlockByNumber if
block identifier is an integer or one of the predefined block parameters 'latest', 'earliest', 'pending', otherwise delegates to eth\_getBlockByHash. Throws BlockNotFound error if the block is not found.

If full\_transactions is True then the 'transactions' key will contain full transactions objects. Otherwise it will be an array of transaction hashes.

```
>>> web3.eth.getBlock(2000000)
AttributeDict({
     'difficulty': 49824742724615,
     'extraData': '0xe4b883e5bda9e7a59ee4bb99e9b1bc',
     'gasLimit': 4712388,
     'gasUsed': 21000,
     'hash': '0xc0f4906fea23cf6f3cce98cb44e8e1449e455b28d684dfa9ff65426495584de6',
     'logsBloom':
˓→'0x00000000000000000000000000000000000000000000000000000000000000000000000000000000000000000000000000000000000000000000000000000000000000000000000000000000000000000000000000000000000000000000000000000000000000000000000000000000000000000000000000000000000000000000000000000000000000000000000000000000000000000000000000000000000000000000000000000000000000000000000000000000000000000000000000000000000000000000000000000000000000000000000000000000000000000000000000000000000000000000000000000000000000000000000000000000
˓→',
     'miner': '0x61c808d82a3ac53231750dadc13c777b59310bd9',
     'nonce': '0x3b05c6d5524209f1',
     'number': 2000000,
     'parentHash':
˓→'0x57ebf07eb9ed1137d41447020a25e51d30a0c272b5896571499c82c33ecb7288',
     'receiptRoot':
˓→'0x84aea4a7aad5c5899bd5cfc7f309cc379009d30179316a2a7baa4a2ea4a438ac',
     'sha3Uncles':
 ˓→'0x1dcc4de8dec75d7aab85b567b6ccd41ad312451b948a7413f0a142fd40d49347',
     'size': 650,
     'stateRoot':
˓→'0x96dbad955b166f5119793815c36f11ffa909859bbfeb64b735cca37cbf10bef1',
     'timestamp': 1470173578,
     'totalDifficulty': 44010101827705409388,
     'transactions': [
˓→'0xc55e2b90168af6972193c1f86fa4d7d7b31a29c156665d15b9cd48618b5177ef'],
      'transactionsRoot':
˓→'0xb31f174d27b99cdae8e746bd138a01ce60d8dd7b224f7c60845914def05ecc58',
      'uncles': [],
})
```
Eth.**getBlockTransactionCount**(*block\_identifier*)

• Delegates to eth qetBlockTransactionCountByNumber or eth qetBlockTransactionCountByHash RPC Methods

Returns the number of transactions in the block specified by block\_identifier. Delegates to eth\_getBlockTransactionCountByNumber if block\_identifier is an integer or one of the predefined block parameters 'latest', 'earliest', 'pending', otherwise delegates to eth\_getBlockTransactionCountByHash. Throws BlockNotFoundError if transactions are not found.

```
>>> web3.eth.getBlockTransactionCount(46147)
1
>>> web3.eth.getBlockTransactionCount(
˓→'0x4e3a3754410177e6937ef1f84bba68ea139e8d1a2258c5f85db9f1cd715a1bdd') # block
-461471
```
Eth.**getUncle**(*block\_identifier*)

Note: Method to get an Uncle from its hash is not available through RPC, a possible substitute is the method Eth.getUncleByBlock

### Eth.**getUncleByBlock**(*block\_identifier*, *uncle\_index*)

• Delegates to eth\_getUncleByBlockHashAndIndex or eth\_getUncleByBlockNumberAndIndex RPC methods

Returns the uncle at the index specified by uncle\_index from the block specified by block\_identifier. Delegates to eth\_getUncleByBlockNumberAndIndex if block\_identifier is an integer or one of the predefined block parameters 'latest', 'earliest', 'pending', otherwise delegates to eth\_getUncleByBlockHashAndIndex. Throws BlockNotFound if the block is not found.

```
>>> web3.eth.getUncleByBlock(56160, 0)
AttributeDict({
  'author': '0xbe4532e1b1db5c913cf553be76180c1777055403',
  'difficulty': '0x17dd9ca0afe',
  'extraData': '0x476574682f686261722f76312e302e312f6c696e75782f676f312e342e32',
  'gasLimit': '0x2fefd8',
  'gasUsed': '0x0',
  'hash': '0xc78c35720d930f9ef34b4e6fb9d02ffec936f9b02a8f0fa858456e4afd4d5614',
  'logsBloom':
˓→'0x000000000000000000000000000000000000000000000000000000000000000000000000000000000000000000000000000000000000000000000000000000000000000000000000000000000000000000000000000000000000000000000000000000000000000000000000000000000000000000000000000000000000000000000000000000000000000000000000000000000000000000000000000000000000000000000000000000000000000000000000000000000000000000000000000000000000000000000000000000000000000000000000000000000000000000000000000000000000000000
˓→',
  'miner': '0xbe4532e1b1db5c913cf553be76180c1777055403',
  'mixHash': '0x041e14603f35a82f6023802fec96ef760433292434a39787514f140950597e5e',
  'nonce': '0x5d2b7e3f1af09995',
  'number': '0xdb5e',
  'parentHash':
˓→'0xcc30e8a9b15c548d5bf113c834143a8f0e1909fbfea96b2a208dc154293a78cf',
  'receiptsRoot':
˓→'0x56e81f171bcc55a6ff8345e692c0f86e5b48e01b996cadc001622fb5e363b421',
  'sealFields': [
˓→'0xa0041e14603f35a82f6023802fec96ef760433292434a39787514f140950597e5e',
˓→'0x885d2b7e3f1af09995'],
  'sha3Uncles':
˓→'0x1dcc4de8dec75d7aab85b567b6ccd41ad312451b948a7413f0a142fd40d49347',
  'size': None, 'stateRoot':
˓→'0x8ce2b1bf8e25a06a8ca34c647ff5fd0fa48ac725cc07f657ae1645ab8ef68c91',
  'timestamp': '0x55c6a972',
  'totalDifficulty': '0xce4c4f0a0b810b',
  'transactions': [],
  'transactionsRoot':
˓→'0x56e81f171bcc55a6ff8345e692c0f86e5b48e01b996cadc001622fb5e363b421',
  'uncles': []
})
# You can also refer to the block by hash:
>>> web3.eth.getUncleByBlock(
˓→'0x685b2226cbf6e1f890211010aa192bf16f0a0cba9534264a033b023d7367b845', 0)
AttributeDict({
     ...
})
```
### Eth.**getUncleCount**(*block\_identifier*)

• Delegates to eth\_getUncleCountByBlockHash or eth\_getUncleCountByBlockNumber

RPC methods

Returns the (integer) number of uncles associated with the block specified by block\_identifier. Delegates to eth\_getUncleCountByBlockNumber if block\_identifier is an integer or one of the predefined block parameters 'latest', 'earliest', 'pending', otherwise delegates to eth\_getUncleCountByBlockHash. Throws BlockNotFound if the block is not found.

```
>>> web3.eth.getUncleCount(56160)
1
# You can also refer to the block by hash:
>>> web3.eth.getUncleCount(
˓→'0x685b2226cbf6e1f890211010aa192bf16f0a0cba9534264a033b023d7367b845')
1
```
Eth.**getTransaction**(*transaction\_hash*)

• Delegates to eth qetTransactionByHAsh RPC Method

Returns the transaction specified by transaction\_hash. If the transaction has not yet been mined returns TransactionNotFound.

```
>>> web3.eth.getTransaction(
˓→'0x5c504ed432cb51138bcf09aa5e8a410dd4a1e204ef84bfed1be16dfba1b22060')
AttributeDict({
    'blockHash':
˓→'0x4e3a3754410177e6937ef1f84bba68ea139e8d1a2258c5f85db9f1cd715a1bdd',
    'blockNumber': 46147,
    'from': '0xA1E4380A3B1f749673E270229993eE55F35663b4',
    'gas': 21000,
    'gasPrice': 50000000000000,
    'hash': '0x5c504ed432cb51138bcf09aa5e8a410dd4a1e204ef84bfed1be16dfba1b22060',
    'input': '0x',
    'nonce': 0,
    'to': '0x5DF9B87991262F6BA471F09758CDE1c0FC1De734',
    'transactionIndex': 0,
    'value': 31337,
})
```
Eth.**getTransactionFromBlock**(*block\_identifier*, *transaction\_index*)

Note: This method is deprecated in EIP 1474.

Eth.**getTransactionByBlock**(*block\_identifier*, *transaction\_index*)

• Delegates to eth\_getTransactionByBlockNumberAndIndex or eth qetTransactionByBlockHashAndIndex RPC Methods

Returns the transaction at the index specified by transaction\_index from the block specified by block\_identifier. Delegates to eth\_getTransactionByBlockNumberAndIndex if block\_identifier is an integer or one of the predefined block parameters 'latest', 'earliest', 'pending', otherwise delegates to eth\_getTransactionByBlockHashAndIndex. If the transaction has not yet been mined returns TransactionNotFound.

```
>>> web3.eth.getTransactionFromBlock(46147, 0)
AttributeDict({
```

```
'blockHash':
˓→'0x4e3a3754410177e6937ef1f84bba68ea139e8d1a2258c5f85db9f1cd715a1bdd',
    'blockNumber': 46147,
    'from': '0xA1E4380A3B1f749673E270229993eE55F35663b4',
    'gas': 21000,
    'gasPrice': 50000000000000,
    'hash': '0x5c504ed432cb51138bcf09aa5e8a410dd4a1e204ef84bfed1be16dfba1b22060',
    'input': '0x',
    'nonce': 0,
    'to': '0x5DF9B87991262F6BA471F09758CDE1c0FC1De734',
    'transactionIndex': 0,
    'value': 31337,
})
>>> web3.eth.getTransactionFromBlock(
˓→'0x4e3a3754410177e6937ef1f84bba68ea139e8d1a2258c5f85db9f1cd715a1bdd', 0)
AttributeDict({
    'blockHash':
˓→'0x4e3a3754410177e6937ef1f84bba68ea139e8d1a2258c5f85db9f1cd715a1bdd',
    'blockNumber': 46147,
    'from': '0xA1E4380A3B1f749673E270229993eE55F35663b4',
    'gas': 21000,
    'gasPrice': 50000000000000,
    'hash': '0x5c504ed432cb51138bcf09aa5e8a410dd4a1e204ef84bfed1be16dfba1b22060',
    'input': '0x',
    'nonce': 0,
    'to': '0x5DF9B87991262F6BA471F09758CDE1c0FC1De734',
    'transactionIndex': 0,
    'value': 31337,
})
```
### <span id="page-75-0"></span>Eth.**waitForTransactionReceipt**(*transaction\_hash*, *timeout=120*, *poll\_latency=0.1*)

Waits for the transaction specified by transaction hash to be included in a block, then returns its transaction receipt.

Optionally, specify a timeout in seconds. If timeout elapses before the transaction is added to a block, then [waitForTransactionReceipt\(\)](#page-75-0) raises a web3.exceptions.TimeExhausted exception.

```
>>> web3.eth.waitForTransactionReceipt(
˓→'0x5c504ed432cb51138bcf09aa5e8a410dd4a1e204ef84bfed1be16dfba1b22060')
# If transaction is not yet in a block, time passes, while the thread sleeps...
\# ...
# Then when the transaction is added to a block, its receipt is returned:
AttributeDict({
    'blockHash':
˓→'0x4e3a3754410177e6937ef1f84bba68ea139e8d1a2258c5f85db9f1cd715a1bdd',
    'blockNumber': 46147,
    'contractAddress': None,
    'cumulativeGasUsed': 21000,
    'from': '0xA1E4380A3B1f749673E270229993eE55F35663b4',
    'gasUsed': 21000,
    'logs': [],
    'root': '96a8e009d2b88b1483e6941e6812e32263b05683fac202abc622a3e31aed1957',
    'to': '0x5DF9B87991262F6BA471F09758CDE1c0FC1De734',
    'transactionHash':
˓→'0x5c504ed432cb51138bcf09aa5e8a410dd4a1e204ef84bfed1be16dfba1b22060',
    'transactionIndex': 0,
})
```
### Eth.**getTransactionReceipt**(*transaction\_hash*)

• Delegates to eth\_getTransactionReceipt RPC Method

Returns the transaction receipt specified by transaction\_hash. If the transaction has not yet been mined returns TransactionNotFound

```
>>> web3.eth.getTransactionReceipt(
˓→'0x5c504ed432cb51138bcf09aa5e8a410dd4a1e204ef84bfed1be16dfba1b22060') # not
˓→yet mined
None
# wait for it to be mined....
>>> web3.eth.getTransactionReceipt(
˓→'0x5c504ed432cb51138bcf09aa5e8a410dd4a1e204ef84bfed1be16dfba1b22060')
AttributeDict({
    'blockHash':
˓→'0x4e3a3754410177e6937ef1f84bba68ea139e8d1a2258c5f85db9f1cd715a1bdd',
    'blockNumber': 46147,
    'contractAddress': None,
    'cumulativeGasUsed': 21000,
    'from': '0xA1E4380A3B1f749673E270229993eE55F35663b4',
    'gasUsed': 21000,
    'logs': [],
    'root': '96a8e009d2b88b1483e6941e6812e32263b05683fac202abc622a3e31aed1957',
    'to': '0x5DF9B87991262F6BA471F09758CDE1c0FC1De734',
    'transactionHash':
˓→'0x5c504ed432cb51138bcf09aa5e8a410dd4a1e204ef84bfed1be16dfba1b22060',
    'transactionIndex': 0,
})
```
### Eth.**getTransactionCount**(*account*, *block\_identifier=web3.eth.defaultBlock*)

• Delegates to eth qetTransactionCount RPC Method

Returns the number of transactions that have been sent from account as of the block specified by block\_identifier.

account may be a checksum address or an ENS name

```
>>> web3.eth.getTransactionCount('0xd3CdA913deB6f67967B99D67aCDFa1712C293601')
340
```
### <span id="page-76-0"></span>Eth.**sendTransaction**(*transaction*)

• Delegates to eth sendTransaction RPC Method

Signs and sends the given transaction

The transaction parameter should be a dictionary with the following fields.

- from: bytes or text, checksum address or ENS name (optional, default: web3.eth. defaultAccount) The address the transaction is send from.
- to: bytes or text, checksum address or ENS name (optional when creating new contract) The address the transaction is directed to.
- gas: integer (optional, default: 90000) Integer of the gas provided for the transaction execution. It will return unused gas.
- gasPrice: integer (optional, default: To-Be-Determined) Integer of the gasPrice used for each paid gas
- value: integer (optional) Integer of the value send with this transaction
- data: bytes or text The compiled code of a contract OR the hash of the invoked method signature and encoded parameters. For details see [Ethereum Contract ABI.](https://github.com/ethereum/wiki/wiki/Ethereum-Contract-ABI)
- nonce: integer (optional) Integer of a nonce. This allows to overwrite your own pending transactions that use the same nonce.

If the transaction specifies a data value but does not specify gas then the gas value will be populated using the estimateGas () function with an additional buffer of 100000 gas up to the gasLimit of the latest block. In the event that the value returned by  $estimateGas$  () method is greater than the gasLimit a ValueError will be raised.

```
>>> web3.eth.sendTransaction({'to': '0xd3CdA913deB6f67967B99D67aCDFa1712C293601',
˓→'from': web3.eth.coinbase, 'value': 12345})
'0xe670ec64341771606e55d6b4ca35a1a6b75ee3d5145a99d05921026d1527331'
```
### Eth.**signTransaction**()

• Delegates to eth\_signTransaction RPC Method.

Returns a transaction that's been signed by the node's private key, but not yet submitted. The signed tx can be submitted with *Eth.sendRawTransaction'*

```
>>> signed_txn = w3.eth.signTransaction(dict(
    nonce=w3.eth.getTransactionCount(w3.eth.coinbase),
    gasPrice=w3.eth.gasPrice,
    gas=100000,
    to='0xd3CdA913deB6f67967B99D67aCDFa1712C293601',
    value=1,
    data=b'',
    \lambda)
b
\rightarrow"\xf8d\x80\x85\x040\xe24\x00\x82R\x08\x94\xdcTM\x1a\xa8\x8f\xf8\xbb\xd2\xf2\xae\xc7T\xb1\xf1\x
˓→\xf6\x8f\xb3\xf1\xe6,\x82\xdf\xe5\x97lF|\x97%;\x15\xa04P\xb7=*\xef \t\xf0&
\rightarrow\xbc\xbf\tz\&3\xe7\xa3\xb5\xd3\xb7=\xc0v\nxef\xad+\x98\xe3''' # noqa: E501
```
<span id="page-77-1"></span>Eth.**sendRawTransaction**(*raw\_transaction*)

• Delegates to eth\_sendRawTransaction RPC Method

Sends a signed and serialized transaction. Returns the transaction hash as a HexBytes object.

```
>>> signed_txn = w3.eth.account.signTransaction(dict(
    nonce=w3.eth.getTransactionCount(w3.eth.coinbase),
    gasPrice=w3.eth.gasPrice,
    gas=100000,
    to='0xd3CdA913deB6f67967B99D67aCDFa1712C293601',
    value=12345,
    data=b'',
  ),
  private_key_for_senders_account,
)
>>> w3.eth.sendRawTransaction(signed_txn.rawTransaction)
HexBytes('0xe670ec64341771606e55d6b4ca35a1a6b75ee3d5145a99d05921026d1527331')
```
### <span id="page-77-0"></span>Eth.**replaceTransaction**(*transaction\_hash*, *new\_transaction*)

• Delegates to eth sendTransaction RPC Method

Sends a transaction that replaces the transaction with transaction hash.

The transaction hash must be the hash of a pending transaction.

The new\_transaction parameter should be a dictionary with transaction fields as required by [sendTransaction\(\)](#page-76-0). It will be used to entirely replace the transaction of transaction\_hash without using any of the pending transaction's values.

If the new transaction specifies a nonce value, it must match the pending transaction's nonce.

If the new\_transaction specifies a gasPrice value, it must be greater than the pending transaction's gasPrice.

If the new\_transaction does not specify a gasPrice value, the highest of the following 2 values will be used:

- The pending transaction's gasPrice \* 1.125 This is typically the minimum gasPrice increase a node requires before it accepts a replacement transaction.
- The gasPrice as calculated by the current gas price strategy(See *[Gas Price API](#page-114-0)*).

This method returns the transaction hash of the replacement transaction.

```
>>> tx = web3.eth.sendTransaction({
        'to': '0xd3CdA913deB6f67967B99D67aCDFa1712C293601',
        'from': web3.eth.coinbase,
        'value': 1000
    })
'0xe670ec64341771606e55d6b4ca35a1a6b75ee3d5145a99d05921026d1527331'
>>> web3.eth.replaceTransaction(
˓→'0xe670ec64341771606e55d6b4ca35a1a6b75ee3d5145a99d05921026d1527331', {
        'to': '0xd3CdA913deB6f67967B99D67aCDFa1712C293601',
        'from': web3.eth.coinbase,
        'value': 2000
    })
```
Eth.**modifyTransaction**(*transaction\_hash*, *\*\*transaction\_params*)

• Delegates to eth\_sendTransaction RPC Method

Sends a transaction that modifies the transaction with transaction hash.

transaction\_params are keyword arguments that correspond to valid transaction parameters as required by [sendTransaction\(\)](#page-76-0). The parameter values will override the pending transaction's values to create the replacement transaction to send.

The same validation and defaulting rules of [replaceTransaction\(\)](#page-77-0) apply.

This method returns the transaction hash of the newly modified transaction.

```
>>> tx = web3.eth.sendTransaction({
        'to': '0xd3CdA913deB6f67967B99D67aCDFa1712C293601',
        'from': web3.eth.coinbase,
        'value': 1000
    })
'0xe670ec64341771606e55d6b4ca35a1a6b75ee3d5145a99d05921026d1527331'
>>> web3.eth.modifyTransaction(
˓→'0xe670ec64341771606e55d6b4ca35a1a6b75ee3d5145a99d05921026d1527331', value=2000)
```
<span id="page-78-0"></span>Eth.**sign**(*account*, *data=None*, *hexstr=None*, *text=None*)

• Delegates to eth\_sign RPC Method

Caller must specify exactly one of: data, hexstr, or text.

Signs the given data with the private key of the given account. The account must be unlocked.

account may be a checksum address or an ENS name

```
>>> web3.eth.sign(
      '0xd3CdA913deB6f67967B99D67aCDFa1712C293601',
      text='some-text-tö-sign')
\rightarrow'0x1a8bbe6eab8c72a219385681efefe565afd3accee35f516f8edf5ae82208fbd45a58f9f9116d8d88ba40fcd2907
˓→'
>>> web3.eth.sign(
      '0xd3CdA913deB6f67967B99D67aCDFa1712C293601',
      data=b'some-text-t\xc3\xb6-sign')
˓→'0x1a8bbe6eab8c72a219385681efefe565afd3accee35f516f8edf5ae82208fbd45a58f9f9116d8d88ba40fcd29076d6eada7027a3b412a9db55a0164547810cc401
˓→'
>>> web3.eth.sign(
       '0xd3CdA913deB6f67967B99D67aCDFa1712C293601',
      hexstr='0x736f6d652d746578742d74c3b62d7369676e')
\rightarrow'0x1a8bbe6eab8c72a219385681efefe565afd3accee35f516f8edf5ae82208fbd45a58f9f9116d8d88ba40fcd2907
˓→'
```
Eth.**signTypedData**(*account*, *jsonMessage*)

• Delegates to eth\_signTypedData RPC Method

Please note that the jsonMessage argument is the loaded JSON Object and NOT the JSON String itself.

Signs the Structured Data (or Typed Data) with the private key of the given account. The account must be unlocked.

account may be a checksum address or an ENS name

Eth.**call**(*transaction*, *block\_identifier=web3.eth.defaultBlock*)

• Delegates to eth\_call RPC Method

Executes the given transaction locally without creating a new transaction on the blockchain. Returns the return value of the executed contract.

The transaction parameter is handled in the same manner as the  $sendTransaction()$  method.

```
>>> myContract.functions.setVar(1).transact()
HexBytes('0x79af0c7688afba7588c32a61565fd488c422da7b5773f95b242ea66d3d20afda')
>>> myContract.functions.getVar().call()
1
# The above call equivalent to the raw call:
>>> we3.eth.call({'value': 0, 'gas': 21736, 'gasPrice': 1, 'to':
˓→'0xc305c901078781C232A2a521C2aF7980f8385ee9', 'data': '0x477a5c98'})
HexBytes('0x0000000000000000000000000000000000000000000000000000000000000001')
```
In most cases it is better to make contract function call through the  $web3$ . contract. Contract interface.

### <span id="page-79-0"></span>Eth.**estimateGas**(*transaction*, *block\_identifier=None*)

• Delegates to eth\_estimateGas RPC Method

Executes the given transaction locally without creating a new transaction on the blockchain. Returns amount of gas consumed by execution which can be used as a gas estimate.

The transaction and block identifier parameters are handled in the same manner as the call() method.

```
>>> web3.eth.estimateGas({'to': '0xd3CdA913deB6f67967B99D67aCDFa1712C293601',
˓→'from': web3.eth.coinbase, 'value': 12345})
21000
```
Note: The parameter block\_identifier is not enabled in geth nodes, hence passing a value of block\_identifier when connected to a geth nodes would result in an error like: ValueError: {'code': -32602, 'message': 'too many arguments, want at most 1'}

#### Eth.**generateGasPrice**(*transaction\_params=None*)

Uses the selected gas price strategy to calculate a gas price. This method returns the gas price denominated in wei.

The *transaction\_params* argument is optional however some gas price strategies may require it to be able to produce a gas price.

**>>>** Web3.eth.generateGasPrice() 20000000000

Note: For information about how gas price can be customized in web3 see *[Gas Price API](#page-114-0)*.

#### Eth.**setGasPriceStrategy**(*gas\_price\_strategy*)

Set the selected gas price strategy. It must be a method of the signature (web3, transaction params) and return a gas price denominated in wei.

# **1.14.3 Filters**

The following methods are available on the  $web3$ .  $eth$  object for interacting with the filtering API.

### <span id="page-80-0"></span>Eth.**filter**(*filter\_params*)

• Delegates to eth\_newFilter, eth\_newBlockFilter, and eth\_newPendingTransactionFilter RPC Methods.

This method delegates to one of three RPC methods depending on the value of filter\_params.

- If filter\_params is the string 'pending' then a new filter is registered using the eth newPendingTransactionFilter RPC method. This will create a new filter that will be called for each new unmined transaction that the node receives.
- If filter\_params is the string 'latest' then a new filter is registered using the eth newBlockFilter RPC method. This will create a new filter that will be called each time the node receives a new block.
- If filter\_params is a dictionary then a new filter is registered using the eth\_newFilter RPC method. This will create a new filter that will be called for all log entries that match the provided filter params.

This method returns a web3.utils.filters.Filter object which can then be used to either directly fetch the results of the filter or to register callbacks which will be called with each result of the filter.

When creating a new log filter, the filter\_params should be a dictionary with the following keys.

- fromBlock: integer/tag (optional, default: "latest") Integer block number, or "latest" for the last mined block or "pending", "earliest" for not yet mined transactions.
- toBlock: integer/tag (optional, default: "latest") Integer block number, or "latest" for the last mined block or "pending", "earliest" for not yet mined transactions.
- address: string or list of strings, each 20 Bytes (optional) Contract address or a list of addresses from which logs should originate.
- topics: list of 32 byte strings or null (optional) Array of topics that should be used for filtering. Topics are order-dependent. This parameter can also be a list of topic lists in which case filtering will match any of the provided topic arrays.

See *[Filtering](#page-20-0)* for more information about filtering.

```
>>> web3.eth.filter('latest')
<BlockFilter at 0x10b72dc28>
>>> web3.eth.filter('pending')
<TransactionFilter at 0x10b780340>
>>> web3.eth.filter({'fromBlock': 1000000, 'toBlock': 1000100, 'address':
˓→'0x6C8f2A135f6ed072DE4503Bd7C4999a1a17F824B'})
<LogFilter at 0x10b7803d8>
```
Eth.**getFilterChanges**(*self*, *filter\_id*)

• Delegates to eth\_getFilterChanges RPC Method.

Returns all new entries which occurred since the last call to this method for the given filter\_id

```
>>> filt = web3.eth.filter()
>>> web3.eth.getFilterChanges(filt.filter_id)
[
    {
        'address': '0xDc3A9Db694BCdd55EBaE4A89B22aC6D12b3F0c24',
        'blockHash':
˓→'0xb72256286ca528e09022ffd408856a73ef90e7216ac560187c6e43b4c4efd2f0',
        'blockNumber': 2217196,
        'data':
˓→'0x0000000000000000000000000000000000000000000000000000000000000001',
        'logIndex': 0,
        'topics': [
˓→'0xe65b00b698ba37c614af350761c735c5f4a82b4ab365a1f1022d49d9dfc8e930',
        '0x000000000000000000000000754c50465885f1ed1fa1a55b95ee8ecf3f1f4324',
        '0x296c7fb6ccafa3e689950b947c2895b07357c95b066d5cdccd58c301f41359a3'],
        'transactionHash':
˓→'0xfe1289fd3915794b99702202f65eea2e424b2f083a12749d29b4dd51f6dce40d',
        'transactionIndex': 1,
    },
    ...
]
```
<span id="page-81-0"></span>Eth.**getFilterLogs**(*self*, *filter\_id*)

• Delegates to eth\_getFilterLogs RPC Method.

Returns all entries for the given filter\_id

```
>>> filt = web3.eth.filter()
>>> web3.eth.getFilterLogs(filt.filter_id)
\lceil
```

```
{
        'address': '0xDc3A9Db694BCdd55EBaE4A89B22aC6D12b3F0c24',
        'blockHash':
\rightarrow'0xb72256286ca528e09022ffd408856a73ef90e7216ac560187c6e43b4c4efd2f0',
        'blockNumber': 2217196,
        'data':
˓→'0x0000000000000000000000000000000000000000000000000000000000000001',
        'logIndex': 0,
        'topics': [
˓→'0xe65b00b698ba37c614af350761c735c5f4a82b4ab365a1f1022d49d9dfc8e930',
        '0x000000000000000000000000754c50465885f1ed1fa1a55b95ee8ecf3f1f4324',
        '0x296c7fb6ccafa3e689950b947c2895b07357c95b066d5cdccd58c301f41359a3'],
       'transactionHash':
˓→'0xfe1289fd3915794b99702202f65eea2e424b2f083a12749d29b4dd51f6dce40d',
        'transactionIndex': 1,
   },
    ...
]
```
### Eth.**uninstallFilter**(*self*, *filter\_id*)

• Delegates to eth\_uninstallFilter RPC Method.

Uninstalls the filter specified by the given filter\_id. Returns boolean as to whether the filter was successfully uninstalled.

```
>>> filt = web3.eth.filter()
>>> web3.eth.uninstallFilter(filt.filter_id)
True
>>> web3.eth.uninstallFilter(filt.filter id)
False # already uninstalled.
```
### Eth.**getLogs**(*filter\_params*)

This is the equivalent of: creating a new filter, running  $getFilterLogs()$ , and then uninstalling the filter. See  $filter()$  for details on allowed filter parameters.

### Eth.**submitHashrate**(*hashrate*, *nodeid*)

• Delegates to eth\_submitHashrate RPC Method

```
>>> node_id = '59daa26581d0acd1fce254fb7e85952f4c09d0915afd33d3886cd914bc7d283c'
>>> web3.eth.submitHashrate(5000, node_id)
True
```
Eth.**submitWork**(*nonce*, *pow\_hash*, *mix\_digest*)

• Delegates to eth\_submitWork RPC Method.

```
>>> web3.eth.submitWork(
        1,
        '0x1234567890abcdef1234567890abcdef1234567890abcdef1234567890abcdef',
        '0xD1FE5700000000000000000000000000D1FE5700000000000000000000000000',
    \lambdaTrue
```
# **1.14.4 Contracts**

<span id="page-83-0"></span>Eth.**contract**(*address=None*, *contract\_name=None*, *ContractFactoryClass=Contract*, *\*\*con-*

*tract\_factory\_kwargs*) If address is provided, then this method will return an instance of the contract defined by abi. The address may be a checksum string, or an ENS name like 'mycontract.eth'.

```
from web3 import Web3
w3 = Web3 (...)
contract = w3.eth.contract(address='0x000000000000000000000000000000000000dEaD',
\rightarrowabi=...)
# alternatively:
contract = w3.eth.contract(address='mycontract.eth', abi=...)
```
Note: If you use an ENS name to initialize a contract, the contract will be looked up by name on each use. If the name could ever change maliciously, first *[Look up the address for an ENS name](#page-46-0)*, and then create the contract with the checksum address.

If address is *not* provided, the newly created contract class will be returned. That class will then be initialized by supplying the address.

```
from web3 import Web3
w3 = Web3(...)
Contract = w3.eth.contract(abi=...)
# later, initialize contracts with the same metadata at different addresses:
contract1 = Contract(address='0x000000000000000000000000000000000000dEaD')
contract2 = Contract(address='mycontract.eth')
```
contract\_name will be used as the name of the contract class. If it is None then the name of the ContractFactoryClass will be used.

ContractFactoryClass will be used as the base Contract class.

The following arguments are accepted for contract class creation.

- abi
- asm
- ast
- bytecode
- bytecode\_runtime
- clone bin
- dev\_doc
- interface
- metadata
- opcodes
- src\_map
- src\_map\_runtime
- user\_doc

See *[Contracts](#page-24-0)* for more information about how to use contracts.

### Eth.**setContractFactory**(*contractFactoryClass*)

Modify the default contract factory from Contract to contractFactoryClass. Future calls to Eth. contract() will then default to contractFactoryClass.

An example of an alternative Contract Factory is ConciseContract.

# **1.15 Working with Local Private Keys**

### **1.15.1 Local vs Hosted Nodes**

- Local Node A local node is started and controlled by you. It is as safe as you keep it. When you run geth or parity on your machine, you are running a local node.
- Hosted Node A hosted node is controlled by someone else. When you connect to Infura, you are connected to a hosted node.

## **1.15.2 Local vs Hosted Keys**

- Local Private Key A key is 32 [bytes](https://docs.python.org/3.5/library/functions.html#bytes) of data that you can use to sign transactions and messages, before sending them to your node. You must use  $sendRawTransaction()$  when working with local keys, instead of [sendTransaction\(\)](#page-76-0) .
- **Hosted Private Key** This is a common way to use accounts with local nodes. Each account returned by  $w3.\text{eth}$ . [accounts](#page-68-0) has a hosted private key stored in your node. This allows you to use [sendTransaction\(\)](#page-76-0).

Warning: It is unnacceptable for a hosted node to offer hosted private keys. It gives other people complete control over your account. "Not your keys, not your Ether" in the wise words of Andreas Antonopoulos.

# **1.15.3 Some Common Uses for Local Private Keys**

A very common reason to work with local private keys is to interact with a hosted node.

Some common things you might want to do with a *Local Private Key* are:

- *[Sign a Transaction](#page-87-0)*
- *[Sign a Contract Transaction](#page-88-0)*
- *[Sign a Message](#page-85-0)*
- *[Verify a Message](#page-85-1)*

Using private keys usually involves w3.eth.account in one way or another. Read on for more, or see a full list of things you can do in the docs for eth account. Account.

## **1.15.4 Extract private key from geth keyfile**

Note: The amount of available ram should be greater than 1GB.

```
with open('~/.ethereum/keystore/UTC--...--5ce9454909639D2D17A3F753ce7d93fa0b9aB12E')
˓→as keyfile:
   encrypted_key = keyfile.read()
   private_key = w3.eth.account.decrypt(encrypted_key, 'correcthorsebatterystaple')
    # tip: do not save the key or password anywhere, especially into a shared source
\leftarrowfile
```
# <span id="page-85-0"></span>**1.15.5 Sign a Message**

Warning: There is no single message format that is broadly adopted with community consensus. Keep an eye on several options, like [EIP-683,](https://github.com/ethereum/EIPs/pull/683) [EIP-712,](https://github.com/ethereum/EIPs/pull/712) and [EIP-719.](https://github.com/ethereum/EIPs/pull/719) Consider the  $w3.$  eth.  $sign()$  approach be deprecated.

For this example, we will use the same message hashing mechanism that is provided by  $w3.\text{eth}.\text{sign}().$ 

```
>>> from web3.auto import w3
>>> from eth_account.messages import encode_defunct
>>> msg = "ISF"
>>> private_key = b"\xb2\\}\xb3\x1f\xee\xd9\x12''\xbf\t9\xdcv\x9a\x96VK-
˓→\xe4\xc4rm\x03[6\xec\xf1\xe5\xb3d"
>>> message = encode_defunct(text=msg)
>>> signed_message = w3.eth.account.sign_message(message, private_key=private_key)
>>> signed_message
AttrDict({'messageHash': HexBytes(
˓→'0x1476abb745d423bf09273f1afd887d951181d25adc66c4834a70491911b7f750'),
'r': 104389933075820307925104709181714897380569894203213074526835978196648170704563,
 's': 28205917190874851400050446352651915501321657673772411533993420917949420456142,
 'v': 28,
'signature': HexBytes(
˓→'0xe6ca9bba58c88611fad66a6ce8f996908195593807c4b38bd528d2cff09d4eb33e5bfbbf4d3e39b1a2fd816a7680c19ebebaf3a141b239934ad43cb33fcec8ce1c
\rightarrow')})
```
## <span id="page-85-1"></span>**1.15.6 Verify a Message**

With the original message text and a signature:

```
>>> message = encode_defunct(text="ISF")
>>> w3.eth.account.recover_message(message, signature=signed_message.signature)
'0x5ce9454909639D2D17A3F753ce7d93fa0b9aB12E'
```
### **1.15.7 Verify a Message from message hash**

Sometimes, for historical reasons, you don't have the original message, all you have is the prefixed & hashed message. To verify it, use:

Caution: This method is deprecated, only having a hash typically indicates that you're using some old kind of mechanism. Expect this method to go away in the next major version upgrade.

```
>>> message_hash = '0x1476abb745d423bf09273f1afd887d951181d25adc66c4834a70491911b7f750
˓→'
>>> signature =
˓→'0xe6ca9bba58c88611fad66a6ce8f996908195593807c4b38bd528d2cff09d4eb33e5bfbbf4d3e39b1a2fd816a7680c19ebebaf3a141b239934ad43cb33fcec8ce1c
˓→'
>>> w3.eth.account.recoverHash(message_hash, signature=signature)
'0x5ce9454909639D2D17A3F753ce7d93fa0b9aB12E'
```
### <span id="page-86-0"></span>**1.15.8 Prepare message for ecrecover in Solidity**

Let's say you want a contract to validate a signed message, like if you're making payment channels, and you want to validate the value in Remix or web3.js.

You might have produced the signed\_message locally, as in *[Sign a Message](#page-85-0)*. If so, this will prepare it for Solidity:

```
>>> from web3 import Web3
# ecrecover in Solidity expects v as a native uint8, but r and s as left-padded,
˓→bytes32
# Remix / web3.js expect r and s to be encoded to hex
# This convenience method will do the pad & hex for us:
>>> def to_32byte_hex(val):
... return Web3.toHex(Web3.toBytes(val).rjust(32, b'\0'))
>>> ec_recover_args = (msghash, v, r, s) = (
... Web3.toHex(signed_message.messageHash),
... signed_message.v,
... to_32byte_hex(signed_message.r),
... to_32byte_hex(signed_message.s),
... )
>>> ec_recover_args
('0x1476abb745d423bf09273f1afd887d951181d25adc66c4834a70491911b7f750',
28,
 '0xe6ca9bba58c88611fad66a6ce8f996908195593807c4b38bd528d2cff09d4eb3',
 '0x3e5bfbbf4d3e39b1a2fd816a7680c19ebebaf3a141b239934ad43cb33fcec8ce')
```
Instead, you might have received a message and a signature encoded to hex. Then this will prepare it for Solidity:

```
>>> from web3 import Web3
>>> from eth_account.messages import encode_defunct, _hash_eip191_message
>>> hex_message = '0x49e299a55346'
>>> hex_signature =
˓→'0xe6ca9bba58c88611fad66a6ce8f996908195593807c4b38bd528d2cff09d4eb33e5bfbbf4d3e39b1a2fd816a7680c19ebebaf3a141b239934ad43cb33fcec8ce1c
˓→'
# ecrecover in Solidity expects an encoded version of the message
# - encode the message
>>> message = encode_defunct(hexstr=hex_message)
```

```
# - hash the message explicitly
>>> message_hash = _hash_eip191_message(message)
# Remix / web3.js expect the message hash to be encoded to a hex string
>>> hex_message_hash = Web3.toHex(message_hash)
# ecrecover in Solidity expects the signature to be split into v as a uint8,
  and r, s as a bytes32
# Remix / web3.js expect r and s to be encoded to hex
>>> sig = Web3.toBytes(hexstr=hex_signature)
>>> v, hex_r, hex_s = Web3.toInt(sig[-1]), Web3.toHex(sig[:32]), Web3.
˓→toHex(sig[32:64])
# ecrecover in Solidity takes the arguments in order = (msghash, v, r, s)
>>> ec_recover_args = (hex_message_hash, v, hex_r, hex_s)
>>> ec_recover_args
('0x1476abb745d423bf09273f1afd887d951181d25adc66c4834a70491911b7f750',
28,
 '0xe6ca9bba58c88611fad66a6ce8f996908195593807c4b38bd528d2cff09d4eb3',
 '0x3e5bfbbf4d3e39b1a2fd816a7680c19ebebaf3a141b239934ad43cb33fcec8ce')
```
### **1.15.9 Verify a message with ecrecover in Solidity**

Create a simple ecrecover contract in [Remix:](https://remix.ethereum.org/)

```
pragma solidity ^0.4.19;
contract Recover {
  function ecr (bytes32 msgh, uint8 v, bytes32 r, bytes32 s) public pure
 returns (address sender) {
   return ecrecover (msgh, v, r, s);
  }
}
```
Then call ecr with these arguments from *[Prepare message for ecrecover in Solidity](#page-86-0)* in Remix, "0x1476abb745d423bf09273f1afd887d951181d25adc66c4834a70491911b7f750", 28, "0xe6ca9bba58c88611fad66a6ce8f996908195593807c4b38bd528d2cff09d4eb3", "0x3e5bfbbf4d3e39b1a2fd816a7680c19ebebaf3a141b239934ad43cb33fcec8ce"

The message is verified, because we get the correct sender of the message back in response: 0x5ce9454909639d2d17a3f753ce7d93fa0b9ab12e.

### <span id="page-87-0"></span>**1.15.10 Sign a Transaction**

Create a transaction, sign it locally, and then send it to your node for broadcasting, with [sendRawTransaction\(\)](#page-77-1).

```
>>> transaction = {
... 'to': '0xF0109fC8DF283027b6285cc889F5aA624EaC1F55',
... 'value': 1000000000,
... 'gas': 2000000,
... 'gasPrice': 234567897654321,
... 'nonce': 0,
... 'chainId': 1
... }
```
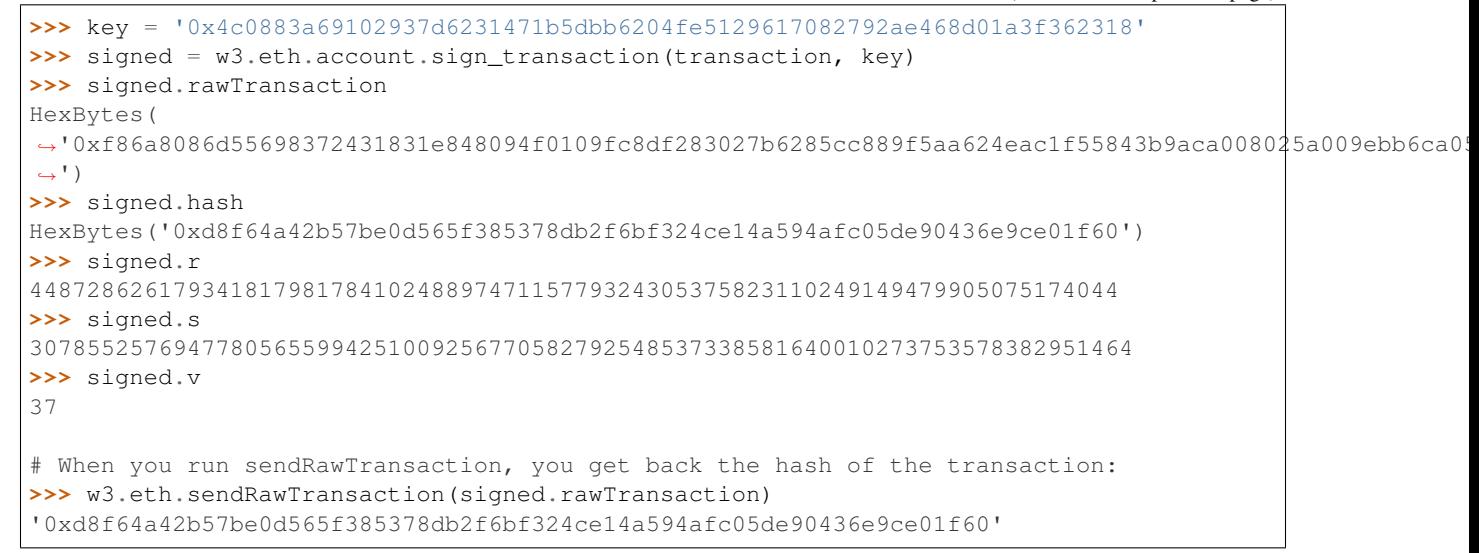

# <span id="page-88-0"></span>**1.15.11 Sign a Contract Transaction**

To sign a transaction locally that will invoke a smart contract:

- 1. Initialize your [Contract](#page-83-0) object
- 2. Build the transaction
- 3. Sign the transaction, with [w3.eth.account.sign\\_transaction\(\)](https://eth-account.readthedocs.io/en/latest/eth_account.html#eth_account.account.Account.sign_transaction)
- 4. Broadcast the transaction with [sendRawTransaction\(\)](#page-77-1)

```
# When running locally, execute the statements found in the file linked below to load
˓→the EIP20_ABI variable.
# See: https://github.com/carver/ethtoken.py/blob/v0.0.1-alpha.4/ethtoken/abi.py
>>> from web3.auto import w3
>>> unicorns = w3.eth.contract(address="0xfB6916095ca1df60bB79Ce92cE3Ea74c37c5d359",
˓→abi=EIP20_ABI)
>>> nonce = w3.eth.getTransactionCount('0x5ce9454909639D2D17A3F753ce7d93fa0b9aB12E')
# Build a transaction that invokes this contract's function, called transfer
>>> unicorn_txn = unicorns.functions.transfer(
... '0xfB6916095ca1df60bB79Ce92cE3Ea74c37c5d359',
... 1,
... ).buildTransaction({
... 'chainId': 1,
... 'gas': 70000,
... 'gasPrice': w3.toWei('1', 'gwei'),
... 'nonce': nonce,
... })
>>> unicorn_txn
{'value': 0,
 'chainId': 1,
```

```
'gas': 70000,
 'gasPrice': 1000000000,
 'nonce': 0,
 'to': '0xfB6916095ca1df60bB79Ce92cE3Ea74c37c5d359',
 'data':
˓→'0xa9059cbb000000000000000000000000fb6916095ca1df60bb79ce92ce3ea74c37c5d3590000000000000000000000000000000000000000000000000000000000000001
˓→'}
>>> private_key = b"\xb2\\}\xb3\x1f\xee\xd9\x12''\xbf\t9\xdcv\x9a\x96VK-
˓→\xe4\xc4rm\x03[6\xec\xf1\xe5\xb3d"
>>> signed_txn = w3.eth.account.sign_transaction(unicorn_txn, private_key=private_key)
>>> signed_txn.hash
HexBytes('0x4795adc6a719fa64fa21822630c0218c04996e2689ded114b6553cef1ae36618')
>>> signed_txn.rawTransaction
HexBytes(
\rightarrow'0xf8a980843b9aca008301117094fb6916095ca1df60bb79ce92ce3ea74c37c5d35980b844a9059cbb0000000000000000˓→')
>>> signed_txn.r
7104843568152743554992057394334744036860247658813231830421570918634460546288
>>> signed_txn.s
20971591154030974221209741174186570949918731455961098911091818811306894497524
>>> signed_txn.v
37
>>> w3.eth.sendRawTransaction(signed_txn.rawTransaction)
# When you run sendRawTransaction, you get the same result as the hash of the
˓→transaction:
>>> w3.toHex(w3.keccak(signed_txn.rawTransaction))
'0x4795adc6a719fa64fa21822630c0218c04996e2689ded114b6553cef1ae36618'
```
# **1.16 Package Manager API**

The web3.pm object exposes methods to interact with Packages as defined by [ERC 1123.](https://github.com/ethereum/EIPs/issues/1123)

- To learn more about the EthPM spec, visit the [documentation.](http://ethpm.github.io/ethpm-spec/)
- To learn more about the Py-EthPM library used in this module, visit the [documentation.](https://py-ethpm.readthedocs.io/en/latest/)

Warning: The web3.pm API is still under development and likely to change quickly.

Now is a great time to get familiar with the API, and test out writing code that uses some of the great upcoming features.

By default, access to this module has been turned off in the stable version of Web3.py:

```
>>> from web3.auto import w3
>>> w3.pm
...
AttributeError: The Package Management feature is disabled by default ...
In order to access these features, you can turn it on with. . .
>>> web3.enable_unstable_package_management_api()
>>> w3.pm
```

```
<web3.pm.PM at 0x....>
```
# **1.16.1 Methods**

The following methods are available on the web3.pm namespace.

**class** web3.pm.**PM**(*web3: Web3*)

The PM module will work with any subclass of ERC1319Registry, tailored to a particular implementation of [ERC1319,](https://github.com/ethereum/EIPs/issues/1319) set as its registry attribute.

```
get package from manifest (manifest: NewType.<locals>.new type)
```
ethpm.package.Package Returns a [Package](https://github.com/ethpm/py-ethpm/blob/master/ethpm/package.py) instance built with the given manifest.

• Parameters:

– manifest: A dict representing a valid manifest

- **get\_package\_from\_uri**(*manifest\_uri: NewType.<locals>.new\_type*) → ethpm.package.Package Returns a [Package](https://github.com/ethpm/py-ethpm/blob/master/ethpm/package.py) instance built with the Manifest stored at the URI. If you want to use a specific IPFS backend, set ETHPM\_IPFS\_BACKEND\_CLASS to your desired backend. Defaults to Infura IPFS backend.
	- Parameters:
		- uri: Must be a valid content-addressed URI
- **get\_local\_package**(*package\_name: str*, *ethpm\_dir: pathlib.Path = None*) → ethpm.package.Package

Returns a [Package](https://github.com/ethpm/py-ethpm/blob/master/ethpm/package.py) instance built with the Manifest found at the package name in your local ethpm\_dir.

- Parameters:
	- package\_name: Must be the name of a package installed locally.
	- ethpm\_dir: Path pointing to the target ethpm directory (optional).
- set registry (*address: Union* [NewType.<locals>.new type, NewType.<locals>.new type, New-*Type.<locals>.new\_type]*) → None

Sets the current registry used in  $w\in S^3$ . pm functions that read/write to an on-chain registry. This method accepts checksummed/canonical addresses or ENS names. Addresses must point to an on-chain instance of an ERC1319 registry implementation.

To use an ENS domain as the address, make sure a valid ENS instance set as web 3.ens.

- Parameters:
	- address: Address of on-chain Registry.
- **deploy\_and\_set\_registry**() → NewType.<locals>.new\_type

Returns the address of a freshly deployed instance of *SimpleRegistry* and sets the newly deployed registry as the active registry on web3.pm.registry.

To tie your registry to an ENS name, use web3's ENS module, ie.

w3.ens.setup\_address(ens\_name, w3.pm.registry.address)

**release\_package**(*package\_name: str*, *version: str*, *manifest\_uri: NewType.<locals>.new\_type*) → bytes

Returns the release id generated by releasing a package on the current registry. Requires web3. PM to have a registry set. Requires web3.eth.defaultAccount to be the registry owner.

### • Parameters:

- package\_name: Must be a valid package name, matching the given manifest.
- version: Must be a valid package version, matching the given manifest.
- manifest\_uri: Must be a valid content-addressed URI. Currently, only IPFS and Github content-addressed URIs are supported.
- **get\_all\_package\_names**() → Iterable[str]

Returns a tuple containing all the package names available on the current registry.

**get\_package\_count**() → int

Returns the number of packages available on the current registry.

**get\_release\_count**(*package\_name: str*) → int

Returns the number of releases of the given package name available on the current registry.

- **get\_release\_id**(*package\_name: str*, *version: str*) → bytes Returns the 32 byte identifier of a release for the given package name and version, if they are available on the current registry.
- **get\_all\_package\_releases**(*package\_name: str*) → Iterable[Tuple[str, str]] Returns a tuple of release data (version, manifest ur) for every release of the given package name available on the current registry.
- **get\_release\_id\_data**(*release\_id: bytes*) → web3.pm.ReleaseData Returns (package\_name, version, manifest\_uri) associated with the given release id, *if* it is available on the current registry.

### • Parameters:

- release\_id: 32 byte release identifier
- **get\_release\_data**(*package\_name: str*, *version: str*) → web3.pm.ReleaseData

Returns (package\_name, version, manifest\_uri) associated with the given package name and version, *if* they are published to the currently set registry.

### • Parameters:

- name: Must be a valid package name.
- version: Must be a valid package version.

**get\_package**(*package\_name: str*, *version: str*) → ethpm.package.Package

Returns a Package instance, generated by the manifest\_uri associated with the given package name and version, if they are published to the currently set registry.

- Parameters:
	- name: Must be a valid package name.
	- version: Must be a valid package version.

### **class** web3.pm.**ERC1319Registry**(*address: NewType.<locals>.new\_type*, *w3: web3.main.Web3*)

The ERC1319Registry class is a base class for all registry implementations to inherit from. It defines the methods specified in [ERC 1319.](https://github.com/ethereum/EIPs/issues/1319) All of these methods are prefixed with an underscore, since they are not intended to be accessed directly, but rather through the methods on web3.pm. They are unlikely to change, but must be implemented in a *ERC1319Registry* subclass in order to be compatible with the *PM* module. Any custom methods (eg. not definied in ERC1319) in a subclass should *not* be prefixed with an underscore.

All of these methods must be implemented in any subclass in order to work with *web3.pm.PM*. Any implementation specific logic should be handled in a subclass.

**init** (*address: NewType.<locals>.new\_type. w3: web3.main.Web3*)  $\rightarrow$  None

Initializes the class with the on-chain address of the registry, and a web3 instance connected to the chain where the registry can be found.

Must set the following properties. . .

- self.reqistry: A *web3.contract* instance of the target registry.
- self.address: The address of the target registry.
- self.w3: The *web3* instance connected to the chain where the registry can be found.

**\_release**(*package\_name: str*, *version: str*, *manifest\_uri: str*) → bytes Returns the releaseId created by successfully adding a release to the registry.

- Parameters:
	- package\_name: Valid package name according the spec.
	- version: Version identifier string, can conform to any versioning scheme.
	- manifest\_uri: URI location of a manifest which details the release contents

### **\_get\_package\_name**(*package\_id: bytes*) → str

Returns the package name associated with the given package id, if the package id exists on the connected registry.

- Parameters:
	- package\_id: 32 byte package identifier.
- **get all package ids**()  $\rightarrow$  Iterable[bytes]

Returns a tuple containing all of the package ids found on the connected registry.

**\_get\_release\_id**(*package\_name: str*, *version: str*) → bytes

Returns the 32 bytes release id associated with the given package name and version, if the release exists on the connected registry.

- Parameters:
	- package\_name: Valid package name according the spec.
	- version: Version identifier string, can conform to any versioning scheme.
- **\_get\_all\_release\_ids**(*package\_name: str*) → Iterable[bytes]

Returns a tuple containg all of the release ids belonging to the given package name, if the package has releases on the connected registry.

- Parameters:
	- package\_name: Valid package name according the spec.
- **\_get\_release\_data**(*release\_id: bytes*) → web3.pm.ReleaseData
	- Returns a tuple containing (package\_name, version, manifest\_uri) for the given release id, if the release exists on the connected registry.
		- Parameters:
			- release\_id: 32 byte release identifier.

#### **\_generate\_release\_id**(*package\_name: str*, *version: str*) → bytes

Returns the 32 byte release identifier that *would* be associated with the given package name and version according to the registry's hashing mechanism. The release *does not* have to exist on the connected registry.

- Parameters:
	- package\_name: Valid package name according the spec.

– version: Version identifier string, can conform to any versioning scheme.

```
_num_package_ids() → int
```
Returns the number of packages that exist on the connected registry.

```
_num_release_ids(package_name: str) → int
```
Returns the number of releases found on the connected registry, that belong to the given package name.

• Parameters:

– package\_name: Valid package name according the spec.

# **1.16.2 Creating your own Registry class**

If you want to implement your own registry and use it with web3.pm, you must create a subclass that inherits from ERC1319Registry, and implements all the [ERC 1319 standard methods](https://github.com/ethereum/EIPs/issues/1319) prefixed with an underscore in  $ERC1319$ Reqistry. Then, you have to manually set it as the reqistry attribute on web3.pm.

```
custom_registry = CustomRegistryClass(address, w3)
w3.pm.registry = custom_registry
```
One reason a user might want to create their own Registry class is if they build a custom Package Registry smart contract that has features beyond those specified in [ERC 1319.](https://github.com/ethereum/EIPs/issues/1319) For example, the ability to delete a release or some micropayment feature. Rather than accessing those functions directly on the contract instance, they can create a custom ERC1319Registry subclass to easily call both the standard  $&$  custom methods.

# **1.17 Net API**

**class** web3.net.**Net**

The web3.net object exposes methods to interact with the RPC APIs under the net\_ namespace.

# **1.17.1 Properties**

The following properties are available on the web3.net namespace.

```
Net.chainId(self)
This method is deprecated as of EIP 1474.
```

```
Net.version(self)
```
1

• Delegates to net\_version RPC Method

Returns the current network chainId/version.

```
>>> web3.net.version
```
# **1.18 Miner API**

The web3.geth.miner object exposes methods to interact with the RPC APIs under the miner\_namespace that are supported by the Geth client.

# **1.18.1 Methods**

<span id="page-94-0"></span>The following methods are available on the web3.geth.miner namespace.

GethMiner.**make\_dag**(*number*)

• Delegates to miner\_makeDag RPC Method

Generate the DAG for the given block number.

**>>>** web3.geth.miner.make\_dag(10000)

GethMiner.**makeDAG**(*number*)

**Warning:** Deprecated: This method is deprecated in favor of  $\text{make\_dag}()$ 

<span id="page-94-1"></span>GethMiner.**set\_extra**(*extra*)

• Delegates to miner setExtra RPC Method

Set the 32 byte value  $\epsilon \times \epsilon$  as the extra data that will be included when this node mines a block.

**>>>** web3.geth.miner.set\_extra('abcdefghijklmnopqrstuvwxyzABCDEF')

GethMiner.**setExtra**(*extra*)

**Warning:** Deprecated: This method is deprecated in favor of  $set\_extra()$ 

<span id="page-94-2"></span>GethMiner.**set\_gas\_price**(*gas\_price*)

• Delegates to miner setGasPrice RPC Method

Sets the minimum accepted gas price that this node will accept when mining transactions. Any transactions with a gas price below this value will be ignored.

**>>>** web3.geth.miner.set\_gas\_price(19999999999)

GethMiner.**setGasPrice**(*gas\_price*)

**Warning:** Deprecated: This method is deprecated in favor of  $set\_gas\_price$  ()

GethMiner.**start**(*num\_threads*)

• Delegates to miner\_start RPC Method

Start the CPU mining process using the given number of threads.

**>>>** web3.geth.miner.start(2)

GethMiner.**stop**()

• Delegates to miner\_stop RPC Method

Stop the CPU mining operation

**>>>** web3.geth.miner.stop()

<span id="page-95-0"></span>GethMiner.**start\_auto\_dag**()

• Delegates to miner\_startAutoDag RPC Method

Enable automatic DAG generation.

**>>>** web3.geth.miner.start\_auto\_dag()

GethMiner.**startAutoDag**()

Warning: Deprecated: This method is deprecated in favor of [start\\_auto\\_dag\(\)](#page-95-0)

<span id="page-95-1"></span>GethMiner.**stop\_auto\_dag**()

• Delegates to miner\_stopAutoDag RPC Method

Disable automatic DAG generation.

**>>>** web3.geth.miner.stop\_auto\_dag()

GethMiner.**stopAutoDag**()

**Warning:** Deprecated: This method is deprecated in favor of  $stop$  auto dag()

# **1.19 Geth API**

The web3.qeth object exposes modules that enable you to interact with the JSON-RPC endpoints supported by [Geth](https://github.com/ethereum/go-ethereum/wiki/Management-APIs) that are not defined in the standard set of Ethereum JSONRPC endpoints according to [EIP 1474.](https://github.com/ethereum/EIPs/pull/1474)

### **1.19.1 GethAdmin API**

The following methods are available on the web3.qeth.admin namespace.

The web3.geth.admin object exposes methods to interact with the RPC APIs under the admin namespace that are supported by the Geth client.

web3.geth.admin.**datadir**()

• Delegates to admin\_datadir RPC Method

Returns the system path of the node's data directory.

```
>>> web3.geth.admin.datadir()
'/Users/piper/Library/Ethereum'
```
<span id="page-95-2"></span>web3.geth.admin.**node\_info**()

• Delegates to admin\_nodeInfo RPC Method

Returns information about the currently running node.

```
>>> web3.geth.admin.node_info()
{
     'enode': 'enode://
˓→e54eebad24dce1f6d246bea455ffa756d97801582420b9ed681a2ea84bf376d0bd87ae8dd6dc06cdb862a2ca89ecabe1be1050be35b4e70d62bc1a092cb7e2d3@[::]:30303
\hookrightarrow^+ ,
    'id':
˓→'e54eebad24dce1f6d246bea455ffa756d97801582420b9ed681a2ea84bf376d0bd87ae8dd6dc06cdb862a2ca89ecabe1be1050be35b4e70d62bc1a092cb7e2d3
\hookrightarrow ' ,
     'ip': '::',
    'listenAddr': '[::]:30303',
    'name': 'Geth/v1.4.11-stable-fed692f6/darwin/go1.7',
    'ports': {'discovery': 30303, 'listener': 30303},
     'protocols': {
         'eth': {
              'difficulty': 57631175724744612603,
              'genesis':
˓→'0xd4e56740f876aef8c010b86a40d5f56745a118d0906a34e69aec8c0db1cb8fa3',
              'head':
˓→'0xaaef6b9dd0d34088915f4c62b6c166379da2ad250a88f76955508f7cc81fb796',
              'network': 1,
         },
    },
}
```
web3.geth.admin.**nodeInfo**()

Warning: Deprecated: This method is deprecated in favor of [node\\_info\(\)](#page-95-2)

web3.geth.admin.**peers**()

• Delegates to admin\_peers RPC Method

Returns the current peers the node is connected to.

```
>>> web3.geth.admin.peers()
[
    {
         'caps': ['eth/63'],
         'id':
˓→'146e8e3e2460f1e18939a5da37c4a79f149c8b9837240d49c7d94c122f30064e07e4a42ae2c2992d0f8e7e6f68a30e7e9ad31d524349ec9d17effd2426a37b40
\hookrightarrow ',
         'name': 'Geth/v1.4.10-stable/windows/go1.6.2',
         'network': {
              'localAddress': '10.0.3.115:64478',
              'remoteAddress': '72.208.167.127:30303',
         },
         'protocols': {
              'eth': {
                  'difficulty': 17179869184,
                  'head':
˓→'0xd4e56740f876aef8c010b86a40d5f56745a118d0906a34e69aec8c0db1cb8fa3',
                  'version': 63,
             },
         }
```

```
},
    {
        'caps': ['eth/62', 'eth/63'],
        'id':
→'76cb6cd3354be081923a90dfd4cda40aa78b307cc3cf4d5733dc32cc171d00f7c08356e9eb2ea47eab5aad7a15a34
\hookrightarrow',
        'name': 'Geth/v1.4.10-stable-5f55d95a/linux/go1.5.1',
        'network': {
            'localAddress': '10.0.3.115:64784',
            'remoteAddress': '60.205.92.119:30303',
        },
        'protocols': {
            'eth': {
                 'difficulty': 57631175724744612603,
                 'head':
˓→'0xaaef6b9dd0d34088915f4c62b6c166379da2ad250a88f76955508f7cc81fb796',
                 'version': 63,
            },
        },
    },
    ...
]
```
<span id="page-97-0"></span>web3.geth.admin.**add\_peer**(*node\_url*)

• Delegates to admin\_addPeer RPC Method

Requests adding a new remote node to the list of tracked static nodes.

```
>>> web3.geth.admin.add_peer('enode://
˓→e54eebad24dce1f6d246bea455ffa756d97801582420b9ed681a2ea84bf376d0bd87ae8dd6dc06cdb862a2ca89ecabe1be1050be35b4e70d62bc1a092cb7e2d3@52.
˓→71.255.237:30303')
True
```
web3.geth.admin.**addPeer**(*node\_url*)

**Warning:** Deprecated: This method is deprecated in favor of  $add\_peer()$ 

web3.geth.admin.**setSolc**(*solc\_path*)

Warning: This method has been removed from Geth

<span id="page-97-1"></span>web3.geth.admin.**start\_rpc**(*host='localhost'*, *port='8545'*, *cors=""*, *apis="eth*, *net*, *web3"*)

• Delegates to admin\_startRPC RPC Method

Starts the HTTP based JSON RPC API webserver on the specified host and port, with the rpccorsdomain set to the provided cors value and with the APIs specified by apis enabled. Returns boolean as to whether the server was successfully started.

```
>>> web3.geth.admin.start_rpc()
True
```
web3.geth.admin.**startRPC**(*host='localhost'*, *port='8545'*, *cors=""*, *apis="eth*, *net*, *web3"*)

Warning: Deprecated: This method is deprecated in favor of  $start\_rpc$  ()

<span id="page-98-0"></span>web3.geth.admin.**start\_ws**(*host='localhost'*, *port='8546'*, *cors=""*, *apis="eth*, *net*, *web3"*)

• Delegates to admin\_startWS RPC Method

Starts the Websocket based JSON RPC API webserver on the specified host and port, with the rpccorsdomain set to the provided cors value and with the APIs specified by apis enabled. Returns boolean as to whether the server was successfully started.

**>>>** web3.geth.admin.start\_ws() True

web3.geth.admin.**startWS**(*host='localhost'*, *port='8546'*, *cors=""*, *apis="eth*, *net*, *web3"*)

**Warning:** Deprecated: This method is deprecated in favor of  $start\_ws()$ 

```
web3.geth.admin.stop_rpc()
```

```
• Delegates to admin_stopRPC RPC Method
```
Stops the HTTP based JSON RPC server.

```
>>> web3.geth.admin.stop_rpc()
True
```
web3.geth.admin.**stopRPC**()

**Warning:** Deprecated: This method is deprecated in favor of  $stop\_rpc()$ 

<span id="page-98-2"></span>web3.geth.admin.**stop\_ws**()

• Delegates to admin\_stopWS RPC Method

Stops the Websocket based JSON RPC server.

```
>>> web3.geth.admin.stop_ws()
True
```
web3.geth.admin.**stopWS**()

**Warning:** Deprecated: This method is deprecated in favor of  $stop\_ws()$ 

# **1.19.2 GethPersonal API**

The following methods are available on the web3.geth.personal namespace.

```
web3.geth.personal.listAccounts()
```
• Delegates to personal\_listAccounts RPC Method

Returns the list of known accounts.

```
>>> web3.geth.personal.listAccounts()
['0xd3CdA913deB6f67967B99D67aCDFa1712C293601']
```
web3.geth.personal.**importRawKey**(*self*, *private\_key*, *passphrase*)

• Delegates to personal\_importRawKey RPC Method

Adds the given private\_key to the node's keychain, encrypted with the given passphrase. Returns the address of the imported account.

```
>>> web3.geth.personal.importRawKey(some_private_key, 'the-passphrase')
'0xd3CdA913deB6f67967B99D67aCDFa1712C293601'
```
web3.geth.personal.**newAccount**(*self*, *password*)

• Delegates to personal\_newAccount RPC Method

Generates a new account in the node's keychain encrypted with the given passphrase. Returns the address of the created account.

```
>>> web3.geth.personal.newAccount('the-passphrase')
'0xd3CdA913deB6f67967B99D67aCDFa1712C293601'
```
web3.geth.personal.**lockAccount**(*self*, *account*)

• Delegates to personal\_lockAccount RPC Method

Locks the given account.

```
>>> web3.geth.personal.lockAccount('0xd3CdA913deB6f67967B99D67aCDFa1712C293601')
```
web3.geth.personal.**unlockAccount**(*self*, *account*, *passphrase*, *duration=None*)

• Delegates to personal\_unlockAccount RPC Method

Unlocks the given **account** for **duration** seconds. If **duration** is None then the account will remain unlocked for 300 seconds (which is current default by Geth v1.9.5), if duration is set to 0, the account will remain unlocked indefinitely. Returns boolean as to whether the account was successfully unlocked.

```
>>> web3.geth.personal.unlockAccount('0xd3CdA913deB6f67967B99D67aCDFa1712C293601',
˓→ 'wrong-passphrase')
False
>>> web3.geth.personal.unlockAccount('0xd3CdA913deB6f67967B99D67aCDFa1712C293601',
˓→ 'the-passphrase')
True
```
web3.geth.personal.**sendTransaction**(*self*, *transaction*, *passphrase*)

• Delegates to personal sendTransaction RPC Method

Sends the transaction.

# **1.19.3 GethTxPool API**

The web3.geth.txpool object exposes methods to interact with the RPC APIs under the txpool\_namespace. These methods are only exposed under the geth namespace since they are not standard nor supported in Parity.

The following methods are available on the web3.geth.txpool namespace.

```
TxPool.inspect()
```
• Delegates to txpool inspect RPC Method

Returns a textual summary of all transactions currently pending for inclusing in the next block(s) as will as ones that are scheduled for future execution.

```
>>> web3.geth.txpool.inspect()
{
   'pending': {
        '0x26588a9301b0428d95e6Fc3A5024fcE8BEc12D51': {
         31813: ["0x3375Ee30428b2A71c428afa5E89e427905F95F7e: 0 wei + 500000 ×
˓→20000000000 gas"]
        },
        '0x2a65Aca4D5fC5B5C859090a6c34d164135398226': {
         563662: ["0x958c1Fa64B34db746925c6F8a3Dd81128e40355E:
˓→1051546810000000000 wei + 90000 × 20000000000 gas"],
         563663: ["0x77517B1491a0299A44d668473411676f94e97E34:
˓→1051190740000000000 wei + 90000 × 20000000000 gas"],
         563664: ["0x3E2A7Fe169c8F8eee251BB00d9fb6d304cE07d3A:
˓→1050828950000000000 wei + 90000 × 20000000000 gas"],
         563665: ["0xAF6c4695da477F8C663eA2D8B768Ad82Cb6A8522:
˓→1050544770000000000 wei + 90000 × 20000000000 gas"],
         563666: ["0x139B148094C50F4d20b01cAf21B85eDb711574dB:
˓→1048598530000000000 wei + 90000 × 20000000000 gas"],
         563667: ["0x48B3Bd66770b0D1EeceFCe090daFeE36257538aE:
˓→1048367260000000000 wei + 90000 × 20000000000 gas"],
         563668: ["0x468569500925D53e06Dd0993014aD166fD7Dd381:
˓→1048126690000000000 wei + 90000 × 20000000000 gas"],
         563669: ["0x3DcB4C90477a4b8Ff7190b79b524773CbE3bE661:
˓→1047965690000000000 wei + 90000 × 20000000000 gas"],
         563670: ["0x6DfeF5BC94b031407FFe71ae8076CA0FbF190963:
˓→1047859050000000000 wei + 90000 × 20000000000 gas"]
       },
        '0x9174E688d7dE157C5C0583Df424EAAB2676aC162': {
         3: ["0xBB9bc244D798123fDe783fCc1C72d3Bb8C189413: 30000000000000000000
˓→wei + 85000 × 21000000000 gas"]
        },
        '0xb18F9d01323e150096650ab989CfecD39D757Aec': {
         777: ["0xcD79c72690750F079ae6AB6ccd7e7aEDC03c7720: 0 wei + 1000000 ×
˓→20000000000 gas"]
        },
        '0xB2916C870Cf66967B6510B76c07E9d13a5D23514': {
         2: ["0x576f25199D60982A8f31A8DfF4da8aCB982e6ABa: 26000000000000000000
˓→wei + 90000 × 20000000000 gas"]
       },
       '0xBc0CA4f217E052753614d6B019948824d0d8688B': {
         0: ["0x2910543Af39abA0Cd09dBb2D50200b3E800A63D2: 1000000000000000000
˓→wei + 50000 × 1171602790622 gas"]
        },
        '0xea674fdde714fd979de3edf0f56aa9716b898ec8': {
         70148: ["0xe39c55ead9f997f7fa20ebe40fb4649943d7db66:
  .000767667434026200 wei + 90000 \times 20000000000 gas"] (continues on next page)
```

```
}
      },
      'queued': {
        '0x0F6000De1578619320aBA5e392706b131FB1dE6f': {
         6: ["0x8383534d0bcd0186d326C993031311c0Ac0D9B2d: 9000000000000000000
\rightarrowwei + 21000 × 20000000000 gas"]
        },
        '0x5b30608c678e1ac464A8994C3B33E5CdF3497112': {
         6: ["0x9773547e27f8303C87089dc42D9288aa2B9d8F06: 50000000000000000000
˓→wei + 90000 × 50000000000 gas"]
        },
        '0x976A3Fc5d6f7d259EBfb4cc2Ae75115475E9867C': {
         3: ["0x346FB27dE7E7370008f5da379f74dd49F5f2F80F: 140000000000000000 wei
\leftrightarrow 90000 × 20000000000 gas"]
       },
        '0x9B11bF0459b0c4b2f87f8CEBca4cfc26f294B63A': {
         2: ["0x24a461f25eE6a318BDef7F33De634A67bb67Ac9D: 17000000000000000000
˓→wei + 90000 × 50000000000 gas"],
          6: ["0x6368f3f8c2B42435D6C136757382E4A59436a681: 17990000000000000000
˓→wei + 90000 × 20000000000 gas", "0x8db7b4e0ecb095fbd01dffa62010801296a9ac78:
˓→16998950000000000000 wei + 90000 × 20000000000 gas"],
          7: ["0x6368f3f8c2B42435D6C136757382E4A59436a681: 17900000000000000000
˓→wei + 90000 × 20000000000 gas"]
        }
      }
}
```
### TxPool.**status**()

• Delegates to txpool status RPC Method

Returns a textual summary of all transactions currently pending for inclusing in the next block(s) as will as ones that are scheduled for future execution.

```
{
    pending: 10,
    queued: 7,
}
```
TxPool.**content**()

• Delegates to txpool\_content RPC Method

Returns the exact details of all transactions that are pending or queued.

```
>>> web3.geth.txpool.content()
{
  'pending': {
    '0x0216D5032f356960Cd3749C31Ab34eEFF21B3395': {
      806: [{
        'blockHash':
˓→"0x0000000000000000000000000000000000000000000000000000000000000000",
        'blockNumber': None,
        'from': "0x0216D5032f356960Cd3749C31Ab34eEFF21B3395",
        'gas': "0x5208",
        'gasPrice': "0xba43b7400",
        'hash':
 \rightarrow"0xaf953a2d01f55cfe080c0c94150a60105e8ac3d51153058a1f03dd239dd08586",
```

```
(continued from previous page)
```

```
'input': "0x",
         'nonce': "0x326",
         'to': "0x7f69a91A3CF4bE60020fB58B893b7cbb65376db8",
         'transactionIndex': None,
         'value': "0x19a99f0cf456000"
      }]
    },
    '0x24d407e5A0B506E1Cb2fae163100B5DE01F5193C': {
      34: [{
         'blockHash':
˓→"0x0000000000000000000000000000000000000000000000000000000000000000",
        'blockNumber': None,
        'from': "0x24d407e5A0B506E1Cb2fae163100B5DE01F5193C",
        'gas': "0x44c72",
        'gasPrice': "0x4a817c800",
        'hash':
˓→"0xb5b8b853af32226755a65ba0602f7ed0e8be2211516153b75e9ed640a7d359fe",
         'input':
˓→"0xb61d27f600000000000000000000000024d407e5a0b506e1cb2fae163100b5de01f5193c00000000000000000000000000000000000000000000000053444835ec580000000000000000000000000000000000000000000000000000000000000000006000000000000000000000000000000000000000000000000000000000000000000000000000000000000000000000000000000000000000000000000000000000
\hookrightarrow",
         'nonce': "0x22",
         'to': "0x7320785200f74861B69C49e4ab32399a71b34f1a",
         'transactionIndex': None,
        'value': "0x0"
      }]
    }
 },
  'queued': {
    '0x976A3Fc5d6f7d259EBfb4cc2Ae75115475E9867C': {
      3: [{
         'blockHash':
˓→"0x0000000000000000000000000000000000000000000000000000000000000000",
        'blockNumber': None,
         'from': "0x976A3Fc5d6f7d259EBfb4cc2Ae75115475E9867C",
         'gas': "0x15f90",
         'gasPrice': "0x4a817c800",
        'hash':
˓→"0x57b30c59fc39a50e1cba90e3099286dfa5aaf60294a629240b5bbec6e2e66576",
        'input': "0x",
        'nonce': "0x3",
        'to': "0x346FB27dE7E7370008f5da379f74dd49F5f2F80F",
        'transactionIndex': None,
         'value': "0x1f161421c8e0000"
      }]
    },
    '0x9B11bF0459b0c4b2f87f8CEBca4cfc26f294B63A': {
      2: [{
         'blockHash':
˓→"0x0000000000000000000000000000000000000000000000000000000000000000",
        'blockNumber': None,
        'from': "0x9B11bF0459b0c4b2f87f8CEBca4cfc26f294B63A",
        'gas': "0x15f90",
        'gasPrice': "0xba43b7400",
        'hash':
\rightarrow"0x3a3c0698552eec2455ed3190eac3996feccc806970a4a056106deaf6ceb1e5e3",
         'input': "0x",
         'nonce': "0x2",
```

```
'to': "0x24a461f25eE6a318BDef7F33De634A67bb67Ac9D",
        'transactionIndex': None,
        'value': "0xebec21ee1da40000"
      }],
     6: [{
        'blockHash':
˓→"0x0000000000000000000000000000000000000000000000000000000000000000",
        'blockNumber': None,
        'from': "0x9B11bF0459b0c4b2f87f8CEBca4cfc26f294B63A",
       'gas': "0x15f90",
       'gasPrice': "0x4a817c800",
       'hash':
˓→"0xbbcd1e45eae3b859203a04be7d6e1d7b03b222ec1d66dfcc8011dd39794b147e",
       'input': "0x",
       'nonce': "0x6",
       'to': "0x6368f3f8c2B42435D6C136757382E4A59436a681",
        'transactionIndex': None,
        'value': "0xf9a951af55470000"
     }, {'blockHash':
˓→"0x0000000000000000000000000000000000000000000000000000000000000000",
        'blockNumber': None,
        'from': "0x9B11bF0459b0c4b2f87f8CEBca4cfc26f294B63A",
       'gas': "0x15f90",
       'gasPrice': "0x4a817c800",
       'hash':
˓→"0x60803251d43f072904dc3a2d6a084701cd35b4985790baaf8a8f76696041b272",
       'input': "0x",
       'nonce': "0x6",
       'to': "0x8DB7b4e0ECB095FBD01Dffa62010801296a9ac78",
        'transactionIndex': None,
        'value': "0xebe866f5f0a06000"
     }],
   }
 }
}
```
# **1.19.4 GethShh**

The web3.geth.shh object exposes methods to interact with the RPC APIs under the shh\_ namespace.

Full documentation for Geth-supported endpoints can be found [here.](https://github.com/ethereum/go-ethereum/wiki/Whisper-v6-RPC-API)

Warning: The Whisper protocol is in flux, with incompatible versions supported by different major clients.

```
Shh.version()
```
Returns the Whisper version this node offers.

```
>>>web3.geth.shh.version()
6.0
```

```
Shh.info()
```
Returns the Whisper statistics for diagnostics.

(continued from previous page)

```
>>>web3.geth.shh.info()
{'maxMessageSize': 1024, 'memory': 240, 'messages': 0, 'minPow': 0.2}
```

```
Shh.post(self, message)
```
- Creates a whisper message and injects it into the network for distribution.
- Parameters:
	- symKeyID: When using symmetric key encryption, holds the symmetric key ID.
	- pubKey: When using asymmetric key encryption, holds the public key.
	- ttl: Time-to-live in seconds.
	- sig (optional): ID of the signing key.
	- topic: Message topic (four bytes of arbitrary data).
	- payload: Payload to be encrypted.
	- padding (optional): Padding (byte array of arbitrary length).
	- powTime: Maximal time in seconds to be spent on prrof of work.
	- powTarget: Minimal PoW target required for this message.
	- targetPeer (optional): Peer ID (for peer-to-peer message only).
- Returns True if the message was succesfully sent, otherwise False

```
>>>web3.geth.shh.post({'payload': web3.toHex(text="test_payload"), 'pubKey':
˓→recipient_public, 'topic': '0x12340000', 'powTarget': 2.5, 'powTime': 2})
True
```
Shh.**newMessageFilter**()

Warning: Deprecated: This method is deprecated in favor of new\_message\_filter()

### Shh.**new\_message\_filter**(*self*, *criteria*)

- Create a new filter id. This filter id can be used with  $ShhFit \text{et }$  to poll for new messages that match the set of criteria.
- Parameters:
	- symKeyID: When using symmetric key encryption, holds the symmetric key ID.
	- privateKeyID: When using asymmetric key encryption, holds the private key ID.
	- sig: Public key of the signature.
	- minPoW: Minimal PoW requirement for incoming messages.
	- topic: Array of possible topics (or partial topics).
	- allowP2P: Indicates if this filter allows processing of direct peer-to-peer messages.

```
>>>web3.geth.shh.new_message_filter({'topic': '0x12340000', 'privateKeyID':
˓→recipient_private})
'b37c3106cfb683e8f01b5019342399e0d1d74e9160f69b27625faba7a6738554'
```
### Shh.**deleteMessageFilter**()

Warning: Deprecated: This method is deprecated in favor of delete\_message\_filter()

Shh.**delete\_message\_filter**(*self*, *filter\_id*)

- Deletes a message filter in the node.
- Returns True if the filter was sucesfully uninstalled, otherwise False

```
>>>web3.geth.shh.delete_message_filter(
˓→'b37c3106cfb683e8f01b5019342399e0d1d74e9160f69b27625faba7a6738554')
True
```
Shh.**getMessages**()

Warning: Deprecated: This method is deprecated in favor of  $get_fitter_m$ essages()

#### Shh.**get\_filter\_messages**(*self*, *filter\_id*)

- Retrieve messages that match the filter criteria and are received between the last time this function was called and now.
- Returns all new messages since the last invocation

```
>>>web3.geth.shh.get_filter_messages(
˓→'b37c3106cfb683e8f01b5019342399e0d1d74e9160f69b27625faba7a6738554')
[{
    'ttl': 50,
    'timestamp': 1524497850,
    'topic': HexBytes('0x13370000'),
    'payload': HexBytes('0x74657374206d657373616765203a29'),
    'padding': HexBytes(
˓→'0x50ab643f1b23bc6df1b1532bb6704ad947c2453366754aade3e3597553eeb96119f4f4299834d9989dc4ecc67e6b6470317bb3f7396ace0417fc0d6d2023900d3
ightharpoonup'),
    'pow': 6.73892030848329,
    'hash': HexBytes(
˓→'0x7418f8f0989655ed2f4f9b496e6b1d9be51ef9f0f5ad89f6f750b0eee268b02f'),
    'recipientPublicKey': HexBytes(
˓→'0x047d36c9e45fa82fcd27d35bc7d2fd41a2e41e512feec9e4b90ee4293ab12dc2cfc98250a6f5689b07650f8a5ca3a6e0fa8808cd0ce1a1962f2551354487a8fc79
ightharpoonup')
}]
```
Shh.**setMaxMessageSize**()

Warning: Deprecated: This method is deprecated in favor of set\_max\_message\_size()

```
Shh.set_max_message_size(self, size)
```
• Sets the maximal message size allowed by this node. Incoming and outgoing messages with a larger size will be rejected. Whisper message size can never exceed the limit imposed by the underlying P2P protocol (10 Mb).

• Returns True if the filter was sucesfully uninstalled, otherwise False

```
>>>web3.geth.shh.set_max_message_size(1024)
True
```
Shh.**setMinPoW**()

Warning: Deprecated: This method is deprecated in favor of set\_min\_pow()

Shh.**set\_min\_pow**(*self*, *min\_pow*)

- Sets the minimal PoW required by this node.
- Returns True if the filter was sucesfully uninstalled, otherwise False

```
>>>web3.geth.shh.set_min_pow(0.4)
True
```
Shh.**markTrustedPeer**()

Warning: Deprecated: This method is deprecated in favor of mark\_trusted\_peer()

Shh.**mark\_trusted\_peer**(*self*, *enode*)

- Marks specific peer trusted, which will allow it to send historic (expired) messages.
- Returns True if the filter was sucesfully uninstalled, otherwise False

```
>>>web3.geth.shh.mark_trusted_peer('enode://
˓→d25474361659861e9e651bc728a17e807a3359ca0d344afd544ed0f11a31faecaf4d74b55db53c6670fd624f08d5c79adfc8da5dd4a11b9213db49a3b750845e@52.
˓→178.209.125:30379')
True
```
### **Asymmetric Keys**

Shh.**newKeyPair**()

Warning: Deprecated: This method is deprecated in favor of new\_key\_pair()

### Shh.**new\_key\_pair**(*self*)

- Generates a new cryptographic identity for the client, and injects it into the known identities for message decryption
- Returns the new key pair's identity

```
>>>web3.geth.shh.new_key_pair()
'86e658cbc6da63120b79b5eec0c67d5dcfb6865a8f983eff08932477282b77bb'
```
Shh.**addPrivateKey**()

Warning: Deprecated: This method is deprecated in favor of add\_private\_key()

Shh.**add\_private\_key**(*self*, *key*)

- Stores a key pair derived from a private key, and returns its ID.
- Returns the added key pair's ID

```
>>>web3.geth.shh.add_private_key(
˓→'0x7b8190d96cd061a102e551ee36d08d4f3ca1f56fb0008ef5d70c56271d8c46d0')
'86e658cbc6da63120b79b5eec0c67d5dcfb6865a8f983eff08932477282b77bb'
```
Shh.**deleteKeyPair**()

Warning: Deprecated: This method is deprecated in favor of delete\_key\_pair()

Shh.**delete\_key\_pair**(*self*, *id*)

- Deletes the specified key if it exists.
- Returns True if the key pair was deleted, otherwise False

```
>>>web3.geth.shh.delete_key_pair(
˓→'86e658cbc6da63120b79b5eec0c67d5dcfb6865a8f983eff08932477282b77bb')
True
```
Shh.**hasKeyPair**()

**Warning:** Deprecated: This method is deprecated in favor of  $has\_key\_pair()$ 

Shh.**has\_key\_pair**(*self*, *id*)

- Checks if the whisper node has a private key of a key pair matching the given ID.
- Returns True if the key pair exists, otherwise False

```
>>>web3.geth.shh.has_key_pair(
˓→'86e658cbc6da63120b79b5eec0c67d5dcfb6865a8f983eff08932477282b77bb')
False
```
Shh.**getPublicKey**()

**Warning:** Deprecated: This method is deprecated in favor of  $get\_public\_key()$ 

Shh.**get\_public\_key**(*self*, *id*)

• Returns the public key associated with the key pair.
```
>>>web3.geth.shh.get_public_key(
˓→'86e658cbc6da63120b79b5eec0c67d5dcfb6865a8f983eff08932477282b77bb')
˓→'0x041b0777ceb8cf8748fe0bba5e55039d650a03eb0239a909f9ee345bbbad249f2aa236a4b8f41f51bd0a97d87c08e69e67c51f154d634ba51a224195212fc31e4e
˓→'
```
Shh.**getPrivateKey**()

Warning: Deprecated: This method is deprecated in favor of get\_private\_key()

#### Shh.**get\_private\_key**(*self*, *id*)

• Returns the private key associated with the key pair.

```
>>>web3.geth.shh.get_private_key(
˓→'86e658cbc6da63120b79b5eec0c67d5dcfb6865a8f983eff08932477282b77bb')
'0x7b8190d96cd061a102e551ee36d08d4f3ca1f56fb0008ef5d70c56271d8c46d0'
```
#### **Symmetric Keys**

#### Shh.**newSymKey**()

Warning: Deprecated: This method is deprecated in favor of new\_sym\_key()

#### Shh.**new\_sym\_key**(*self*)

- Generates a random symmetric key and stores it under id, which is then returned. Will be used in the future for session key exchange
- Returns the new key pair's identity

```
>>>web3.geth.shh.new_sym_key()
'6c388d63003deb378700c9dad87f67df0247e660647d6ba1d04321bbc2f6ce0c'
```
Shh.**addSymKey**()

Warning: Deprecated: This method is deprecated in favor of add\_sym\_key()

#### Shh.**add\_sym\_key**(*self*, *key*)

- Stores the key, and returns its ID.
- Returns the new key pair's identity

```
>>>web3.geth.shh.add_sym_key(
˓→'0x58f6556e56a0d41b464a083161377c8a9c2e95156921f954f99ef97d41cebaa2')
'6c388d63003deb378700c9dad87f67df0247e660647d6ba1d04321bbc2f6ce0c'
```
#### Shh.**generateSymKeyFromPassword**()

Warning: Deprecated: This method is deprecated in favor of generate\_sym\_key\_from\_password()

#### Shh.**generate\_sym\_key\_from\_password**(*self*)

- Generates the key from password, stores it, and returns its ID.
- Returns the new key pair's identity

```
>>>web3.geth.shh.generate_sym_key_from_password('shh secret pwd')
'6c388d63003deb378700c9dad87f67df0247e660647d6ba1d04321bbc2f6ce0c'
```
Shh.**hasSymKey**()

Warning: Deprecated: This method is deprecated in favor of has\_sym\_key()

#### Shh.**has\_sym\_key**(*self*, *id*)

- Checks if there is a symmetric key stored with the given ID.
- Returns True if the key exists, otherwise False

```
>>>web3.geth.shh.has_sym_key(
˓→'6c388d63003deb378700c9dad87f67df0247e660647d6ba1d04321bbc2f6ce0c')
False
```
Shh.**getSymKey**()

**Warning:** Deprecated: This method is deprecated in favor of get  $sym \; key()$ 

#### Shh.**get\_sym\_key**(*self*, *id*)

- Returns the symmetric key associated with the given ID.
- Returns the public key associated with the key pair

```
>>>web3.geth.shh.get_sym_key(
˓→'6c388d63003deb378700c9dad87f67df0247e660647d6ba1d04321bbc2f6ce0c')
'0x58f6556e56a0d41b464a083161377c8a9c2e95156921f954f99ef97d41cebaa2'
```

```
Shh.deleteSymKey()
```
Warning: Deprecated: This method is deprecated in favor of delete\_sym\_key()

#### Shh.**delete\_sym\_key**(*self*, *id*)

• Deletes the symmetric key associated with the given ID.

• Returns True if the key pair was deleted, otherwise False

```
>>>web3.geth.shh.delete_sym_key(
˓→'6c388d63003deb378700c9dad87f67df0247e660647d6ba1d04321bbc2f6ce0c')
True
```
# **1.20 Parity API**

The web3. parity object exposes modules that enable you to interact with the JSON-RPC endpoints supported by [Parity](https://wiki.parity.io/JSONRPC) that are not defined in the standard set of Ethereum JSONRPC endpoints according to [EIP 1474.](https://github.com/ethereum/EIPs/pull/1474)

## **1.20.1 ParityPersonal**

The following methods are available on the web3.parity.personal namespace.

web3.parity.**listAccounts**()

• Delegates to personal\_listAccounts RPC Method

Returns the list of known accounts.

```
>>> web3.parity.personal.listAccounts()
['0xd3CdA913deB6f67967B99D67aCDFa1712C293601']
```
web3.parity.**importRawKey**(*self*, *private\_key*, *passphrase*)

• Delegates to personal importRawKey RPC Method

Adds the given private\_key to the node's keychain, encrypted with the given passphrase. Returns the address of the imported account.

```
>>> web3.parity.personal.importRawKey(some_private_key, 'the-passphrase')
'0xd3CdA913deB6f67967B99D67aCDFa1712C293601'
```
web3.parity.**newAccount**(*self*, *password*)

• Delegates to personal newAccount RPC Method

Generates a new account in the node's keychain encrypted with the given passphrase. Returns the address of the created account.

```
>>> web3.parity.personal.newAccount('the-passphrase')
'0xd3CdA913deB6f67967B99D67aCDFa1712C293601'
```
web3.parity.**unlockAccount**(*self*, *account*, *passphrase*, *duration=None*)

• Delegates to personal\_unlockAccount RPC Method

Unlocks the given account for duration seconds. If duration is None then the account will remain unlocked indefinitely. Returns boolean as to whether the account was successfully unlocked.

```
# Invalid call to personal_unlockAccount on Parity currently returns True, due to
˓→Parity bug
>>> web3.parity.personal.unlockAccount('0xd3CdA913deB6f67967B99D67aCDFa1712C293601
˓→', 'wrong-passphrase')
True
```

```
>>> web3.parity.personal.unlockAccount('0xd3CdA913deB6f67967B99D67aCDFa1712C293601
˓→', 'the-passphrase')
True
```
web3.parity.**sendTransaction**(*self*, *transaction*, *passphrase*)

• Delegates to personal\_sendTransaction RPC Method

Sends the transaction.

web3.parity.**signTypedData**(*self*, *jsonMessage*, *account*, *passphrase*)

• Delegates to personal\_signTypedData RPC Method

Please note that the jsonMessage argument is the loaded JSON Object and **NOT** the JSON String itself.

Signs the Structured Data (or Typed Data) with the passphrase of the given account

# **1.20.2 ParityShh**

The web3.parity.shh object exposes methods to interact with the RPC APIs under the *shh\_'* namespace.

Full documentation for Parity-supported endpoints can be found [here.](https://wiki.parity.io/JSONRPC-shh-module)

Warning: The Whisper protocol is in flux, with incompatible versions supported by different major clients.

Shh.**info**()

Returns the Whisper statistics for diagnostics.

```
>>> web3.parity.shh.info()
{'memory': 240, 'messages': 0, 'targetMemory': 102485760}
```
Shh.**post**(*self*, *message*)

- Creates a whisper message and injects it into the network for distribution.
- Parameters:
	- **to**: The receiver of the message. Can be omitted for a broadcast message. Use one of the following two fields.
		- \* public: The public key of the recipient.
		- \* identity: The identity of the recipient key on your local node.
	- from: Asymmetric identity to sign the message with, or null.
	- topics: Array of topics for the message. Should be non-empty.
	- payload: Payload to be encrypted.
	- padding: Optional padding. Up to 2^24 -1 bytes.
	- priority: How many milliseconds to spend doing POW.
	- ttl: Time-to-live (in seconds) of the message before expiry.
- Returns True if the message was succesfully sent, otherwise False

```
>>> web3.parity.shh.post({
                "from":
˓→"0x193f71c502feb0c181ed0b97352fdcebcb621c733cd80637b2154a2a2b867a12",
                "topics":["0x12270000"],
                "payload":
˓→"0xb10e2d527612073b26eecdfd717e6a320cf44b4afac2b0732d9fcbe2b7fa0cf6",
                "priority":40,
                "ttl":400
                })
True
```
Shh.**newMessageFilter**(*self*, *criteria*)

- Return the filter ID that can be used with ShhFilter to poll for new messages that match the set of criteria.
- Parameters:
	- decryptWith: 32 bytes Identity of key used for description. Null if listening for broadcasts.
	- from: 64 bytes If present, only accept messages signed by this key.
	- topics: Array of possible topics (or partial topics). Should be non-empty.
- Returns the newly created filter id.

```
>>>web3.parity.shh.newMessageFilter({'topic': '0x12340000', 'privateKeyID':
˓→recipient_private})
       0xea7120c5408c72cfd7e0e1d2ff62df8e208d9a1f85d2ed54a4a3e1ad6daeb6f9
```
Shh.**deleteMessageFilter**(*self*, *filter\_id*)

- Deletes a message filter in the node.
- Returns True if the filter was sucesfully uninstalled, otherwise False

```
>>>web3.parity.shh.deleteMessageFilter(
˓→'0xea7120c5408c72cfd7e0e1d2ff62df8e208d9a1f85d2ed54a4a3e1ad6daeb6f9')
True
```
Shh.**getMessages**(*self*, *filter\_id*)

- Retrieve messages that match the filter criteria and are received between the last time this function was called and now.
- Returns all new messages since the last invocation

```
>>>web3.parity.shh.getMessages(
˓→'0xea7120c5408c72cfd7e0e1d2ff62df8e208d9a1f85d2ed54a4a3e1ad6daeb6f9')
['ttl': 50,
    'timestamp': 1524497850,
    'topics': HexBytes('0x13370000'),
    'payload': HexBytes('0x74657374206d657373616765203a29'),
    'padding': HexBytes(
˓→'0x50ab643f1b23bc6df1b1532bb6704ad947c2453366754aade3e3597553eeb96119f4f4299834d9989dc4ecc67e6b6470317bb3f7396ace0417fc0d6d2023900d3
\hookrightarrow'),
    'recipient': HexBytes(
˓→'0x047d36c9e45fa82fcd27d35bc7d2fd41a2e41e512feec9e4b90ee4293ab12dcac'),
}]
```
Shh.**subscribe**(*self*, *filter\_id*)

- Open a subscription to a filter. Subscription calls are only supported on the websocket transport.
- Returns True if the filter was sucesfully subscribed to, otherwise False

>>>web3.parity.shh.subscribe('0xea7120c5408c72cfd7e0e1d2ff62df8e208d9a1f85d2ed54a4a3e1ad6daeb6f9') True

#### Shh.**unsubscribe**(*self*, *filter\_id*)

- Close a subscribed filter.
- Returns True if the filter subscription was sucesfully closed, otherwise False

>>>web3.parity.shh.unsubscribe('0xea7120c5408c72cfd7e0e1d2ff62df8e208d9a1f85d2ed54a4a3e1ad6daeb6f9') True

#### **Asymmetric Keys**

#### Shh.**newKeyPair**(*self*)

- Generates a new cryptographic identity for the client, and injects it into the known identities for message decryption
- Returns the new key pair's identity

```
>>>web3.parity.shh.newKeyPair()
'86e658cbc6da63120b79b5eec0c67d5dcfb6865a8f983eff08932477282b77bb'
```
#### Shh.**addPrivateKey**(*self*, *key*)

- Stores a key pair derived from a private key, and returns its ID.
- Returns the added key pair's ID

```
>>>web3.parity.shh.addPrivateKey(
˓→'0x7b8190d96cd061a102e551ee36d08d4f3ca1f56fb0008ef5d70c56271d8c46d0')
'86e658cbc6da63120b79b5eec0c67d5dcfb6865a8f983eff08932477282b77bb'
```
#### Shh.**getPublicKey**(*self*, *id*)

• Returns the public key associated with the key pair.

```
>>>web3.parity.shh.getPublicKey(
˓→'86e658cbc6da63120b79b5eec0c67d5dcfb6865a8f983eff08932477282b77bb')
\rightarrow'0x041b0777ceb8cf8748fe0bba5e55039d650a03eb0239a909f9ee345bbbad249f2aa236a4b8f41f51bd0a97d87c0
˓→'
```
#### Shh.**getPrivateKey**(*self*, *id*)

• Returns the private key associated with the key pair.

```
>>>web3.parity.shh.getPrivateKey(
˓→'86e658cbc6da63120b79b5eec0c67d5dcfb6865a8f983eff08932477282b77bb')
'0x7b8190d96cd061a102e551ee36d08d4f3ca1f56fb0008ef5d70c56271d8c46d0'
```
## **Symmetric Keys**

Shh.**newSymKey**(*self*)

- Generates a random symmetric key and stores it under id, which is then returned. Will be used in the future for session key exchange
- Returns the new key pair's identity

```
>>>web3.parity.shh.newSymKey()
'6c388d63003deb378700c9dad87f67df0247e660647d6ba1d04321bbc2f6ce0c'
```
#### Shh.**addSymKey**(*self*, *key*)

- Stores the key, and returns its ID.
- Returns the new key pair's identity

```
>>>web3.parity.shh.addSymKey(
˓→'0x58f6556e56a0d41b464a083161377c8a9c2e95156921f954f99ef97d41cebaa2')
'6c388d63003deb378700c9dad87f67df0247e660647d6ba1d04321bbc2f6ce0c'
```
#### Shh.**getSymKey**(*self*, *id*)

- Returns the symmetric key associated with the given ID.
- Returns the public key associated with the key pair

```
>>>web3.parity.shh.getSymKey(
˓→'6c388d63003deb378700c9dad87f67df0247e660647d6ba1d04321bbc2f6ce0c')
'0x58f6556e56a0d41b464a083161377c8a9c2e95156921f954f99ef97d41cebaa2'
```
#### Shh.**deleteKey**(*self*, *id*)

- Deletes the symmetric key associated with the given ID.
- Returns True if the key pair was deleted, otherwise False

```
>>>web3.parity.shh.deleteKey(
˓→'6c388d63003deb378700c9dad87f67df0247e660647d6ba1d04321bbc2f6ce0c')
True
```
# **1.21 Gas Price API**

For Ethereum transactions, gas price is a delicate property. For this reason, Web3 includes an API for configuring it.

By default, Web3 will not include a  $q$ asPrice in the transaction as to relay this responsibility to the connected node. The Gas Price API allows you to define Web3's behaviour for populating the gas price. This is done using a "Gas Price Strategy" - a method which takes the Web3 object and a transaction dictionary and returns a gas price (denominated in wei).

# **1.21.1 Retrieving gas price**

To retreive the gas price using the selected strategy simply call  $\sigma$ enerateGasPrice()

```
>>> Web3.eth.generateGasPrice()
20000000000
```
# **1.21.2 Creating a gas price strategy**

A gas price strategy is implemented as a python method with the following signature:

```
def gas_price_strategy(web3, transaction_params=None):
...
```
The method must return a positive integer representing the gas price in wei.

To demonstrate, here is a rudimentary example of a gas price strategy that returns a higher gas price when the value of the transaction is higher than 1 Ether.

```
from web3 import Web3
def value_based_gas_price_strategy(web3, transaction_params):
   if transaction_params['value'] > Web3.toWei(1, 'ether'):
       return Web3.toWei(20, 'gwei')
   else:
       return Web3.toWei(5, 'gwei')
```
# **1.21.3 Selecting the gas price strategy**

The gas price strategy can be set by calling  $setGasPriceStrategy()$ .

```
from web3 import Web3
def value_based_gas_price_strategy(web3, transaction_params):
    ...
w3 = Web3(...)w3.eth.setGasPriceStrategy(value_based_gas_price_strategy)
```
# **1.21.4 Available gas price strategies**

web3.gas\_strategies.rpc.**rpc\_gas\_price\_strategy**(*web3*, *transaction\_params=None*) Makes a call to the [JSON-RPC eth\\_gasPrice method](https://github.com/ethereum/wiki/wiki/JSON-RPC#eth_gasprice) which returns the gas price configured by the connected Ethereum node.

web3.gas\_strategies.time\_based.**construct\_time\_based\_gas\_price\_strategy**(*max\_wait\_seconds*,

*sample\_size*, *probability*)

Constructs a strategy which will compute a gas price such that the transaction will be mined within a number

of seconds defined by max\_wait\_seconds with a probability defined by probability. The gas price is computed by sampling sample\_size of the most recently mined blocks.

- max\_wait\_seconds The desired maxiumum number of seconds the transaction should take to mine.
- sample\_size The number of recent blocks to sample
- probability An integer representation of the desired probability that the transaction will be mined within max wait seconds. 0 means 0% and 100 means 100%.

The following ready to use versions of this strategy are available.

- web3.gas\_strategies.time\_based.fast\_gas\_price\_strategy: Transaction mined within 60 seconds.
- web3.gas\_strategies.time\_based.medium\_gas\_price\_strategy: Transaction mined within 5 minutes.
- web3.gas\_strategies.time\_based.slow\_gas\_price\_strategy: Transaction mined within 1 hour.
- web3.gas\_strategies.time\_based.glacial\_gas\_price\_strategy: Transaction mined within 24 hours.

Warning: Due to the overhead of sampling the recent blocks it is recommended that a caching solution be used to reduce the amount of chain data that needs to be re-fetched for each request.

```
from web3 import Web3, middleware
from web3.gas_strategies.time_based import medium_gas_price_strategy
w3 = Web3()w3.eth.setGasPriceStrategy(medium_gas_price_strategy)
w3.middleware_onion.add(middleware.time_based_cache_middleware)
w3.middleware_onion.add(middleware.latest_block_based_cache_middleware)
w3.middleware_onion.add(middleware.simple_cache_middleware)
```
# **1.22 ENS API**

*[Ethereum Name Service](#page-46-0)* has a friendly overview.

Continue below for the detailed specs on each method and class in the ens module.

# **1.22.1 ens.main module**

```
class ens.main.ENS(provider: BaseProvider = <object object>, addr: NewType.<locals>.new_type =
                        None)
```
Quick access to common Ethereum Name Service functions, like getting the address for a name.

Unless otherwise specified, all addresses are assumed to be a *str* in [checksum format,](https://github.com/ethereum/EIPs/blob/master/EIPS/eip-155.md) like: "0x314159265dD8dbb310642f98f50C066173C1259b"

**static namehash**(*name: str*) → hexbytes.main.HexBytes Generate the namehash. This is also known as the node in ENS contracts. In normal operation, generating the namehash is handled behind the scenes. For advanced usage, it is a helpful utility.

This normalizes the name with [nameprep](https://github.com/ethereum/EIPs/blob/master/EIPS/eip-137.md#name-syntax) before hashing.

**Parameters name**  $(str)$  $(str)$  $(str)$  – ENS name to hash

Returns the namehash

Return type [bytes](https://docs.python.org/3.5/library/functions.html#bytes)

Raises **[InvalidName](#page-119-0)** – if name has invalid syntax

<span id="page-117-0"></span>**static nameprep**(*name: str*) → str

Clean the fully qualified name, as defined in ENS [EIP-137](https://github.com/ethereum/EIPs/blob/master/EIPS/eip-137.md#name-syntax)

This does *not* enforce whether name is a label or fully qualified domain.

**Parameters name**  $(str)$  $(str)$  $(str)$  – the dot-separated ENS name

Raises **[InvalidName](#page-119-0)** – if name has invalid syntax

**static is valid name** ( $name: str$ )  $\rightarrow$  bool

Validate whether the fully qualified name is valid, as defined in ENS [EIP-137](https://github.com/ethereum/EIPs/blob/master/EIPS/eip-137.md#name-syntax)

**Parameters name**  $(s \text{tr})$  – the dot-separated ENS name

Returns True if name is set, and  $nameprep()$  will not raise InvalidName

**classmethod fromWeb3**(*web3: Web3*, *addr: NewType.<locals>.new\_type = None*) → ENS Generate an ENS instance with web3

#### **Parameters**

- **web3** (web3. Web3) to infer connection information
- **addr** (hex-string) the address of the ENS registry on-chain. If not provided, ENS.py will default to the mainnet ENS registry address.
- $address(*name: str*) \rightarrow NewType.<>clocks$ .new\_type

Look up the Ethereum address that *name* currently points to.

**Parameters name**  $(str)$  $(str)$  $(str)$  – an ENS name to look up

Raises **[InvalidName](#page-119-0)** – if *name* has invalid syntax

<span id="page-117-1"></span>**name** (*address: NewType.<locals>.new type*)  $\rightarrow$  str

Look up the name that the address points to, using a reverse lookup. Reverse lookup is opt-in for name owners.

Parameters **address** (hex-string) –

<span id="page-117-2"></span>**setup\_address**(*name: str*, *address: Union[NewType.<locals>.new\_type*, *New-Type.<locals>.new\_type*, *NewType.<locals>.new\_type] = <object object>*, *transact: TxParams = {}*)  $\rightarrow$  hexbytes.main.HexBytes

Set up the name to point to the supplied address. The sender of the transaction must own the name, or its parent name.

Example: If the caller owns parentname.eth with no subdomains and calls this method with sub. parentname.eth, then sub will be created as part of this call.

#### Parameters

- **name**  $(str)$  $(str)$  $(str)$  ENS name to set up
- **address**  $(s \text{tr})$  name will point to this address, in checksum format. If None, erase the record. If not specified, name will point to the owner's address.

• **transact**  $(dict)$  $(dict)$  $(dict)$  – the transaction configuration, like in [sendTransaction\(\)](#page-76-0)

#### Raises

- **[InvalidName](#page-119-0)** if name has invalid syntax
- **[UnauthorizedError](#page-119-1)** if 'from' in *transact* does not own *name*

<span id="page-118-0"></span>**setup** name (*name: str, address: NewType.<locals>.new type = None, transact: TxParams = {})*  $\rightarrow$ hexbytes.main.HexBytes

Set up the address for reverse lookup, aka "caller ID". After successful setup, the method name () will return *name* when supplied with *address*.

#### Parameters

- **name**  $(str)$  $(str)$  $(str)$  ENS name that address will point to
- **address**  $(str)$  $(str)$  $(str)$  to set up, in checksum format
- **transact** ([dict](https://docs.python.org/3.5/library/stdtypes.html#dict)) the transaction configuration, like in sendTransaction()

#### Raises

- **[AddressMismatch](#page-119-2)** if the name does not already point to the address
- **[InvalidName](#page-119-0)** if *name* has invalid syntax
- **[UnauthorizedError](#page-119-1)** if 'from' in *transact* does not own *name*
- **[UnownedName](#page-119-3)** if no one owns *name*

#### **owner**(*name: str*) → NewType.<locals>.new\_type

Get the owner of a name. Note that this may be different from the deed holder in the '.eth' registrar. Learn more about the difference between deed and name ownership in the ENS [Managing Ownership docs](http://docs.ens.domains/en/latest/userguide.html#managing-ownership)

**Parameters name** ([str](https://docs.python.org/3.5/library/stdtypes.html#str)) – ENS name to look up

Returns owner address

#### Return type [str](https://docs.python.org/3.5/library/stdtypes.html#str)

**setup\_owner**(*name: str*, *new\_owner: NewType.<locals>.new\_type = <object object>*, *transact: Tx-*  $\rightarrow$  *NewType.<locals>.new\_type* 

Set the owner of the supplied name to *new\_owner*.

For typical scenarios, you'll never need to call this method directly, simply call  $setup\_name$  () or [setup\\_address\(\)](#page-117-2). This method does *not* set up the name to point to an address.

If *new\_owner* is not supplied, then this will assume you want the same owner as the parent domain.

If the caller owns parentname.eth with no subdomains and calls this method with sub. parentname.eth, then sub will be created as part of this call.

#### Parameters

- **name**  $(str)$  $(str)$  $(str)$  ENS name to set up
- **new owner** account that will own *name*. If None, set owner to empty addr. If not specified, name will point to the parent domain owner's address.
- **transact** ([dict](https://docs.python.org/3.5/library/stdtypes.html#dict)) the transaction configuration, like in [sendTransaction\(\)](#page-76-0)

### Raises

- **[InvalidName](#page-119-0)** if *name* has invalid syntax
- **[UnauthorizedError](#page-119-1)** if 'from' in *transact* does not own *name*

Returns the new owner's address

# **1.22.2 ens.exceptions module**

```
exception ens.exceptions.AddressMismatch
```
Bases: [ValueError](https://docs.python.org/3.5/library/exceptions.html#ValueError)

In order to set up reverse resolution correctly, the ENS name should first point to the address. This exception is raised if the name does not currently point to the address.

#### <span id="page-119-0"></span>**exception** ens.exceptions.**InvalidName**

Bases: idna.core.IDNAError

This exception is raised if the provided name does not meet the syntax standards specified in [EIP 137 name](https://github.com/ethereum/EIPs/blob/master/EIPS/eip-137.md#name-syntax) [syntax.](https://github.com/ethereum/EIPs/blob/master/EIPS/eip-137.md#name-syntax)

For example: names may not start with a dot, or include a space.

```
exception ens.exceptions.UnauthorizedError
    Bases: Exception
```
Raised if the sending account is not the owner of the name you are trying to modify. Make sure to set from in the transact keyword argument to the owner of the name.

#### <span id="page-119-3"></span>**exception** ens.exceptions.**UnownedName**

Bases: [Exception](https://docs.python.org/3.5/library/exceptions.html#Exception)

Raised if you are trying to modify a name that no one owns.

If working on a subdomain, make sure the subdomain gets created first with  $setup\_address()$ .

### **exception** ens.exceptions.**BidTooLow**

Bases: [ValueError](https://docs.python.org/3.5/library/exceptions.html#ValueError)

Raised if you bid less than the minimum amount

**exception** ens.exceptions.**InvalidBidHash**

Bases: [ValueError](https://docs.python.org/3.5/library/exceptions.html#ValueError)

Raised if you supply incorrect data to generate the bid hash.

**exception** ens.exceptions.**InvalidLabel**

Bases: [ValueError](https://docs.python.org/3.5/library/exceptions.html#ValueError)

Raised if you supply an invalid label

**exception** ens.exceptions.**OversizeTransaction** Bases: [ValueError](https://docs.python.org/3.5/library/exceptions.html#ValueError)

Raised if a transaction you are trying to create would cost so much gas that it could not fit in a block.

For example: when you try to start too many auctions at once.

**exception** ens.exceptions.**UnderfundedBid**

Bases: [ValueError](https://docs.python.org/3.5/library/exceptions.html#ValueError)

Raised if you send less wei with your bid than you declared as your intent to bid.

# **1.23 ethPM**

# **1.23.1 Overview**

This is a Python implementation of the [Ethereum Smart Contract Packaging Specification,](http://ethpm.github.io/ethpm-spec/package-spec.html) driven by discussions in [ERC 190](https://github.com/ethereum/EIPs/issues/190) and [ERC 1123.](https://github.com/ethereum/EIPs/issues/1123)

Py-EthPM is being built as a low-level library to help developers leverage the ethPM spec. Including . . .

- Parse and validate packages.
- Construct and publish new packages.
- Provide access to contract factory classes.
- Provide access to all of a package's deployments.
- Validate package bytecode matches compilation output.
- Validate deployed bytecode matches compilation output.
- Access to package's dependencies.

## **1.23.2 Package**

The Package object will function much like the Contract class provided by web3. Rather than instantiating the base class provided by ethpm, you will instead use a classmethod which generates a new Package class for a given package.

Package objects *must* be instantiated with a valid web3 object.

```
>>> from ethpm import Package, ASSETS_DIR
>>> from web3 import Web3
>>> w3 = Web3(Web3.EthereumTesterProvider())
>>> owned_manifest_path = ASSETS_DIR / 'owned' / '1.0.0.json'
>>> OwnedPackage = Package.from_file(owned_manifest_path, w3)
>>> assert isinstance(OwnedPackage, Package)
```
### **Properties**

Each Package exposes the following properties.

**class** ethpm.**Package**(*manifest: Dict[str, Any], w3: web3.main.Web3, uri: Optional[str] = None*)

```
__repr__() → str
     String readable representation of the Package.
```

```
>>> OwnedPackage.__repr__()
'<Package owned==1.0.0>'
```
#### **name**

The name of this Package.

```
>>> OwnedPackage.name
'owned'
```
#### **version**

The package version of a Package.

**>>>** OwnedPackage.version '1.0.0'

#### **manifest\_version**

The manifest version of a Package.

```
>>> OwnedPackage.manifest_version
'2'
```
#### **uri**

The uri (local file\_path / content-addressed URI) of a Package's manifest.

#### **contract\_types**

All contract types included in this package.

#### **build\_dependencies**

Return *Dependencies* instance containing the build dependencies available on this Package. The Package class should provide access to the full dependency tree.

```
>>> owned_package.build_dependencies['zeppelin']
<ZeppelinPackage>
```
### **deployments**

Returns a Deployments object containing all the deployment data and contract instances of a Package's *contract* types. Automatically filters deployments to only expose those available on the current Package.w3 instance.

package.deployments.get\_instance("ContractType")

#### Package.**w3**

The Web3 instance currently set on this Package. The deployments available on a package are automatically filtered to only contain those belonging to the currently set  $w3$  instance.

#### Package.**manifest**

The manifest dict used to instantiate a Package.

## **Methods**

Each Package exposes the following methods.

**class** ethpm.**Package**(*manifest: Dict[str, Any], w3: web3.main.Web3, uri: Optional[str] = None*)

**update\_w3**(*w3: web3.main.Web3*) → ethpm.package.Package

Returns a new instance of *Package* containing the same manifest, but connected to a different web3 instance.

```
>>> new_w3 = Web3(Web3.EthereumTesterProvider())
>>> NewPackage = OwnedPackage.update_w3(new_w3)
>>> assert NewPackage.w3 == new_w3
>>> assert OwnedPackage.manifest == NewPackage.manifest
```
**classmethod from\_file**(*file\_path: pathlib.Path*, *w3: web3.main.Web3*) → ethpm.package.Package

Returns a Package instantiated by a manifest located at the provided Path. file\_path arg must be a pathlib.Path instance. A valid Web3 instance is required to instantiate a Package.

**classmethod from\_uri**(*uri: NewType.<locals>.new\_type*, *w3: web3.main.Web3*) → ethpm.package.Package

Returns a Package object instantiated by a manifest located at a content-addressed URI. A valid Web3 instance is also required. URI schemes supported: - IPFS *ipfs://Qm. . .* - HTTP *https://api.github.com/repos/:owner/:repo/git/blobs/:file\_sha* - Registry *erc1319://registry.eth:1/greeter?version=1.0.0*

```
OwnedPackage = Package.from_uri('ipfs://
→QmbeVyFLSuEUxiXKwSsEjef7icpdTdA4kGG9BcrJXKNKUW', w3) # noqa: E501
```
**get\_contract\_factory**(*name: NewType.<locals>.new\_type*) → ethpm.contract.LinkableContract Return the contract factory for a given contract type, generated from the data vailable in Package. manifest. Contract factories are accessible from the package class.

```
Owned = OwnedPackage.get_contract_factory('owned')
```
In cases where a contract uses a library, the contract factory will have unlinked bytecode. The ethpm package ships with its own subclass of web3.contract.Contract, ethpm.contract. LinkableContract with a few extra methods and properties related to bytecode linking.

```
>>> math = owned_package.contract_factories.math
>>> math.needs_bytecode_linking
True
>>> linked_math = math.link_bytecode({'MathLib': '0x1234...'})
>>> linked_math.needs_bytecode_linking
False
```
**get\_contract\_instance**(*name: NewType.<locals>.new\_type*, *address: New-* $Type$ . <*locals*>.*new\_type*}  $\rightarrow$  web3.contract.Contract

Will return a Web3.contract instance generated from the contract type data available in Package. manifest and the provided address. The provided address must be valid on the connected chain available through Package.w3.

## **Validation**

The Package class currently verifies the following things.

• Manifests used to instantiate a Package object conform to the [EthPM V2 Manifest Specification](https://github.com/ethpm/ethpm-spec/blob/master/spec/package.spec.json) and are tightly packed, with keys sorted alphabetically.

# **1.23.3 LinkableContract**

*Py-EthPM* uses a custom subclass of Web3.contract.Contract to manage contract factories and instances which might require bytecode linking. To create a deployable contract factory, both the contract type's *abi* and *deployment\_bytecode* must be available in the Package's manifest.

```
>>> from eth_utils import is_address
>>> from web3 import Web3
>>> from ethpm import Package, ASSETS_DIR
>>> w3 = Web3(Web3.EthereumTesterProvider())
>>> escrow_manifest_path = ASSETS_DIR / 'escrow' / '1.0.3.json'
>>> # Try to deploy from unlinked factory
>>> EscrowPackage = Package.from_file(escrow_manifest_path, w3)
>>> EscrowFactory = EscrowPackage.get_contract_factory("Escrow")
>>> assert EscrowFactory.needs_bytecode_linking
>>> escrow_instance = EscrowFactory.constructor(w3.eth.accounts[0]).transact()
Traceback (most recent call last):
     ...
ethpm.exceptions.BytecodeLinkingError: Contract cannot be deployed until its bytecode
˓→is linked.
```

```
>>> # Deploy SafeSendLib
>>> SafeSendFactory = EscrowPackage.get_contract_factory("SafeSendLib")
>>> safe_send_tx_hash = SafeSendFactory.constructor().transact()
>>> safe_send_tx_receipt = w3.eth.waitForTransactionReceipt(safe_send_tx_hash)
>>> # Link Escrow factory to deployed SafeSendLib instance
>>> LinkedEscrowFactory = EscrowFactory.link_bytecode({"SafeSendLib": safe_send_tx_
˓→receipt.contractAddress})
>>> assert LinkedEscrowFactory.needs_bytecode_linking is False
>>> escrow_tx_hash = LinkedEscrowFactory.constructor(w3.eth.accounts[0]).transact()
>>> escrow_tx_receipt = w3.eth.waitForTransactionReceipt(escrow_tx_hash)
>>> assert is_address(escrow_tx_receipt.contractAddress)
```
#### **Properties**

#### LinkableContract.**unlinked\_references**

A list of link reference data for the deployment bytecode, if present in the manifest data used to generate a LinkableContract factory. Deployment bytecode link reference data must be present in a manifest in order to generate a factory for a contract which requires bytecode linking.

#### LinkableContract.**linked\_references**

A list of link reference data for the runtime bytecode, if present in the manifest data used to generate a LinkableContract factory. If you want to use the *web3 Deployer* tool for a contract, then runtime bytecode link reference data must be present in a manifest.

#### LinkableContract.**needs\_bytecode\_linking**

A boolean attribute used to indicate whether a contract factory has unresolved link references, which must be resolved before a new contract instance can be deployed or instantiated at a given address.

#### **Methods**

```
classmethod LinkableContract.link_bytecode(attr_dict)
```
This method returns a newly created contract factory with the applied link references defined in the *attr\_dict*. This method expects *attr\_dict* to be of the type  $Dict['contract_name': 'address']$  for all link references that are unlinked.

# **1.23.4 URI Schemes and Backends**

#### **BaseURIBackend**

Py-EthPM uses the BaseURIBackend as the parent class for all of its URI backends. To write your own backend, it must implement the following methods.

```
BaseURIBackend.can_resolve_uri(uri)
```
Return a bool indicating whether or not this backend is capable of resolving the given URI to a manifest. A content-addressed URI pointing to valid manifest is said to be capable of "resolving".

#### BaseURIBackend.**can\_translate\_uri**(*uri*)

Return a bool indicating whether this backend class can translate the given URI to a corresponding contentaddressed URI. A registry URI is said to be capable of "transalating" if it points to another content-addressed URI in its respective on-chain registry.

BaseURIBackend.**fetch\_uri\_contents**(*uri*)

Fetch the contents stored at the provided uri, if an available backend is capable of resolving the URI. Validates that contents stored at uri match the content hash suffixing the uri.

## **IPFS**

Py-EthPM has multiple backends available to fetch/pin files to IPFS. The desired backend can be set via the environment variable: ETHPM\_IPFS\_BACKEND\_CLASS.

- **InfuraIPFSBackend** (default)
	- *https://ipfs.infura.io*
- **IPFSGatewayBackend** (temporarily deprecated)
	- *https://ipfs.io/ipfs/*
- **LocalIPFSBacked**
	- Connect to a local IPFS API gateway running on port 5001.
- **DummyIPFSBackend**
	- Won't pin/fetch files to an actual IPFS node, but mocks out this behavior.

```
BaseIPFSBackend.pin_assets(file_or_directory_path)
     Pin asset(s) found at the given path and returns the pinned asset data.
```
## **HTTPS**

Py-EthPM offers a backend to fetch files from Github, GithubOverHTTPSBackend.

A valid content-addressed Github URI *must* conform to the following scheme, as described in [ERC1319,](https://github.com/ethereum/EIPs/issues/1319) to be used with this backend.

https://api.github.com/repos/:owner/:repo/git/blobs/:file\_sha

#### **create\_content\_addressed\_github\_uri**(*uri*)

This util function will return a content-addressed URI, as defined by Github's [blob](https://developer.github.com/v3/git/blobs/) scheme. To generate a content-addressed URI for any manifest stored on github, this function requires accepts a Github API uri that follows the following scheme.

https://api.github.com/repos/:owner/:repo/contents/:path/:to/manifest.json

```
>>> from ethpm.uri import create_content_addressed_github_uri
>>> owned_github_api_uri = "https://api.github.com/repos/ethereum/web3.py/contents/
```

```
˓→ethpm/assets/owned/1.0.1.json"
>>> content_addressed_uri = "https://api.github.com/repos/ethereum/web3.py/git/blobs/
˓→a7232a93f1e9e75d606f6c1da18aa16037e03480"
```

```
>>> actual_blob_uri = create_content_addressed_github_uri(owned_github_api_uri)
>>> assert actual_blob_uri == content_addressed_uri
```
#### **Registry URIs**

The URI to lookup a package from a registry should follow the following format. (subject to change as the Registry Contract Standard makes it's way through the EIP process)

scheme://address:chain\_id/package-name**@version**

- URI must be a string type
- scheme: (required) ethpm or erc1319
- address: (required) Must be a valid ENS domain or a valid checksum address pointing towards a registry contract.
- chain\_id: Chain ID of the chain on which the registry lives. Defaults to Mainnet. Supported chains include...
- 1: Mainnet
- 3: Ropsten
- 4: Rinkeby
- 5: Goerli
- 42: Kovan
- package-name: Must conform to the package-name as specified in the [EthPM-Spec.](http://ethpm-spec.readthedocs.io/en/latest/package-spec.html#package-name)
- version: The URI escaped version string, *should* conform to the [semver](http://semver.org/) version numbering specification.

```
i.e. - ethpm://packages.zeppelinos.eth/owned@1.0.0 - ethpm://
0x808B53bF4D70A24bA5cb720D37A4835621A9df00:1/ethregistrar@1.0.0
```
To specify a specific asset within a package, you can namespace the target asset.

```
i.e. - ethpm://maker.snakecharmers.eth:1/dai-dai@1.0.0/sources/token.sol - ethpm:/
/maker.snakecharmers.eth:1/dai-dai@1.0.0/contract_types/DSToken/abi - ethpm://
maker.snakecharmers.eth:1/dai-dai@1.0.0/deployments/mainnet/dai
```
# **1.23.5 Builder**

The manifest Builder is a tool designed to help construct custom manifests. The builder is still under active development, and can only handle simple use-cases for now.

### **To create a simple manifest**

For all manifests, the following ingredients are *required*.

```
build(
    {},
   package_name(str),
    version(str),
   manifest_version(str), ...,
)
# Or
build(
    init_manifest(package_name: str, version: str, manifest_version: str="2")
    ...,
)
```
The builder (i.e. build()) expects a dict as the first argument. This dict can be empty, or populated if you want to extend an existing manifest.

```
>>> from ethpm.tools.builder import *
>>> expected_manifest = {
... "package_name": "owned",
... "version": "1.0.0",
... "manifest_version": "2"
... }
>>> base_manifest = {"package_name": "owned"}
>>> built_manifest = build(
... {},
... package_name("owned"),
... manifest_version("2"),
... version("1.0.0"),
... )
>>> extended_manifest = build(
... base_manifest,
... manifest_version("2"),
... version("1.0.0"),
... )
>>> assert built_manifest == expected_manifest
>>> assert extended_manifest == expected_manifest
```
With init\_manifest(), which populates "version" with "2" (the only supported EthPM specification version), unless provided with an alternative "version".

```
>>> build(
... init_manifest("owned", "1.0.0"),
... )
{'package_name': 'owned', 'version': '1.0.0', 'manifest_version': '2'}
```
#### **To return a Package**

```
build(
    ...,
    as_package(w3: Web3),
)
```
By default, the manifest builder returns a dict representing the manifest. To return a Package instance (instantiated with the generated manifest) from the builder, add the as\_package() builder function with a valid web3 instance to the end of the builder.

```
>>> from ethpm import Package
>>> from web3 import Web3
>>> w3 = Web3(Web3.EthereumTesterProvider())
>>> built_package = build(
... {},
... package_name("owned"),
... manifest_version("2"),
... version("1.0.0"),
... as_package(w3),
... )
>>> assert isinstance(built_package, Package)
```
## **To validate a manifest**

```
build(
    ...,
    validate(),
)
```
### By default, the manifest builder does *not* perform any validation that the generated fields are correctly formatted. There are two

- Return a Package, which automatically runs validation.
- Add the validate() function to the end of the manifest builder.

```
>>> valid_manifest = build(
... {},
... package_name("owned"),
... manifest_version("2"),
... version("1.0.0"),
... validate(),
... )
>>> assert valid_manifest == {"package_name": "owned", "manifest_version": "2",
˓→"version": "1.0.0"}
>>> invalid_manifest = build(
... {},
... package_name("_InvalidPkgName"),
... manifest_version("2"),
... version("1.0.0"),
... validate(),
... )
Traceback (most recent call last):
ethpm.exceptions.EthPMValidationError: Manifest invalid for schema version 2. Reason:
˓→'_InvalidPkgName' does not match '^[a-z][-a-z0-9]{0,255}$'
```
#### **To write a manifest to disk**

```
build(
    ...,
    write_to_disk(
        manifest_root_dir: Optional[Path],
        manifest_name: Optional[str],
        prettify: Optional[bool],
    ),
)
```
Writes the active manifest to disk. Will not overwrite an existing manifest with the same name and root directory.

Defaults - Writes manifest to current working directory (as returned by *os.getcwd()*) unless a Path is provided as manifest\_root\_dir. - Writes manifest with a filename of "<version>.json" unless desired manifest name (which must end in ".json") is provided as manifest\_name. - Writes the minified manifest version to disk unless prettify is set to True

```
>>> from pathlib import Path
>>> import tempfile
>>> p = Path(tempfile.mkdtemp("temp"))
>>> build(
```

```
... {},
... package_name("owned"),
... manifest_version("2"),
... version("1.0.0"),
... write_to_disk(manifest_root_dir=p, manifest_name="manifest.json", ,
˓→prettify=True),
... )
{'package_name': 'owned', 'manifest_version': '2', 'version': '1.0.0'}
>>> with open(str(p / "manifest.json")) as f:
... actual_manifest = f.read()
>>> print(actual_manifest)
{
    "manifest_version": "2",
    "package_name": "owned",
     "version": "1.0.0"
}
```
### **To pin a manifest to IPFS**

```
build(
    ...,
    pin_to_ipfs(
        backend: BaseIPFSBackend,
        prettify: Optional [bool],
    ),
)
```
Pins the active manfiest to disk. Must be the concluding function in a builder set since it returns the IPFS pin data rather than returning the manifest for further processing.

# **To add meta fields**

```
build(
    ...,
    description(str),
    license(str),
    authors(*args: str),
    keywords(*args: str),
    links(*kwargs: str),
    ...,
)
```

```
>>> BASE_MANIFEST = {"package_name": "owned", "manifest_version": "2", "version": "1.
\rightarrow 0.0"}
>>> expected_manifest = {
... "package_name": "owned",
... "manifest_version": "2",
... "version": "1.0.0",
... "meta": {
... "authors": ["Satoshi", "Nakamoto"],
... "description": "An awesome package.",
... "keywords": ["auth"],
... "license": "MIT",
```

```
... "links": {
... "documentation": "www.readthedocs.com/...",
... "repo": "www.github/...",
... "website": "www.website.com",
... }
... }
... }
>>> built_manifest = build(
... BASE_MANIFEST,
... authors("Satoshi", "Nakamoto"),
... description("An awesome package."),
... keywords("auth"),
... license("MIT"),
... links(documentation="www.readthedocs.com/...", repo="www.github/...", website=
˓→"www.website.com"),
... )
>>> assert expected_manifest == built_manifest
```
## **Compiler Output**

To build a more complex manifest for solidity contracts, it is required that you provide standard-json output from the solidity compiler.

Here is an example of how to compile the contracts and generate the standard-json output. More information can be found in the [Solidity Compiler](https://solidity.readthedocs.io/en/v0.4.24/using-the-compiler.html) docs.

 $\texttt{solve --allow-paths} \leq \texttt{path-to-contract-directory} > \texttt{-standard-ison} \leq \texttt{standard-json-input}.$ ˓<sup>→</sup>json > owned\_compiler\_output.json

Sample standard-json-input.json

```
"language": "Solidity",
     "sources": {
          "Contract.sol": {
               "urls": ["<path-to-contract>"]
          }
     },
     "settings": {
          "outputSelection": {
               \overline{\mathfrak{n}}*\overline{\mathfrak{n}} : {
                     "*": ["abi", "evm.bytecode.object"]
               }
          }
     }
}
```
The compiler\_output as used in the following examples is the entire value of the contracts key of the solc output, which contains compilation data for all compiled contracts.

## **To add a source**

```
# To inline a source
build(
```
(continues on next page)

{

```
...,
    inline_source(
       contract_name: str,
        compiler_output: Dict[str, Any],
        package_root_dir: Optional[Path]
    ),
    ...,
)
# To pin a source
build(
    ...,
   pin_source(
        contract_name: str,
        compiler_output: Dict[str, Any],
        ipfs_backend: BaseIPFSBackend,
        package_root_dir: Optional[Path]
    ),
    ...,
)
```
There are two ways to include a contract source in your manifest.

Both strategies require that either ...

- The current working directory is set to the package root directory or
- The package root directory is provided as an argument (package\_root\_dir)

To inline the source code directly in the manifest, use inline\_source() or source\_inliner() (to inline multiple sources from the same compiler\_output), which requires the contract name and compiler output as args.

Note: *owned\_compiler\_output.json* below is expected to be the standard-json output generated by the solidity compiler as described *here <https://solidity.readthedocs.io/en/v0.4.24/using-the-compiler.html>*. The output must contain the *abi* and *bytecode* objects from compilation.

```
>>> import json
>>> from ethpm import ASSETS_DIR
>>> owned_dir = ASSETS_DIR / "owned" / "contracts"
>>> owned_contract_source = owned_dir / "Owned.sol"
>>> compiler_output = json.loads((ASSETS_DIR / "owned" / "owned_compiler_output.json
˓→").read_text())['contracts']
>>> expected_manifest = {
... "package_name": "owned",
... "version": "1.0.0",
... "manifest_version": "2",
... "sources": {
... "./Owned.sol": """pragma solidity ^0.4.24;\n\ncontract Owned {\n address"""
\ldots """ owner; \n \n modifier onlyOwner { require(msq.sender == owner); _; }
\rightarrow \n \n """
... """constructor() public {\n owner = msg.sender;\n }\n}""
... }
... }
>>> # With `inline_source()`
>>> built_manifest = build(
... BASE_MANIFEST,
... inline_source("Owned", compiler_output, package_root_dir=owned_dir),
```

```
... )
>>> assert expected_manifest == built_manifest
>>> # With `source_inliner()` for multiple sources from the same compiler output
>>> inliner = source_inliner(compiler_output, package_root_dir=owned_dir)
>>> built_manifest = build(
... BASE_MANIFEST,
... inliner("Owned"),
... # inliner("other_source"), etc...
... )
>>> assert expected_manifest == built_manifest
```
To include the source as a content-addressed URI, Py-EthPM can pin your source via the Infura IPFS API. As well as the contract name and compiler output, this function requires that you provide the desired IPFS backend to pin the contract sources.

```
>>> from ethpm.backends.ipfs import get_ipfs_backend
>>> ipfs_backend = get_ipfs_backend()
>>> expected_manifest = {
... "package_name": "owned",
... "version": "1.0.0",
... "manifest_version": "2",
... "sources": {
... "./Owned.sol": "ipfs://Qme4otpS88NV8yQi8TfTP89EsQC5bko3F5N1yhRoi6cwGV"
... }
... }
>>> # With `pin_source()`
>>> built_manifest = build(
... BASE_MANIFEST,
... pin_source("Owned", compiler_output, ipfs_backend, package_root_dir=owned_
\rightarrowdir),
... )
>>> assert expected_manifest == built_manifest
>>> # With `source_pinner()` for multiple sources from the same compiler output
>>> pinner = source_pinner(compiler_output, ipfs_backend, package_root_dir=owned_dir)
>>> built_manifest = build(
... BASE_MANIFEST,
... pinner("Owned"),
... # pinner("other_source"), etc
... )
>>> assert expected_manifest == built_manifest
```
## **To add a contract type**

```
build(
    ...,
    contract_type(
        contract_name: str,
        compiler_output: Dict[str, Any],
        alias: Optional[str],
        abi: Optional[bool],
        compiler: Optional[bool],
        contract_type: Optional[bool],
        deployment_bytecode: Optional[bool],
        natspec: Optional[bool],
        runtime_bytecode: Optional[bool]
```

```
),
...,
```
)

The default behavior of the manifest builder's contract\_type() function is to populate the manifest with all of the contract type data found in the compiler output.

```
>>> expected_manifest = {
... 'package_name': 'owned',
... 'manifest_version': '2',
... 'version': '1.0.0',
... 'contract_types': {
... 'Owned': {
... 'abi': [{'inputs': [], 'payable': False, 'stateMutability': 'nonpayable',
˓→'type': 'constructor'}],
... 'deployment_bytecode': {
... 'bytecode':
˓→'0x6080604052348015600f57600080fd5b50336000806101000a81548173ffffffffffffffffffffffffffffffffffffffff021916908373ffffffffffffffffffffffffffffffffffffffff160217905550603580605d6000396000f3006080604052600080fd00a165627a7a72305820d6ab9e295aa1d1adb0fca69ce42c2c73e991afe290852e8247a208a78b352ff00029
˓→'
... }
... }
... }
... }
>>> built_manifest = build(
... BASE_MANIFEST,
... contract_type("Owned", compiler_output)
... )
>>> assert expected_manifest == built_manifest
```
To select only certain contract type data to be included in your manifest, provide the desired fields as True keyword arguments

- abi
- compiler
- deployment\_bytecode
- natspec
- runtime\_bytecode

```
>>> expected_manifest = {
... 'package_name': 'owned',
... 'manifest_version': '2',
... 'version': '1.0.0',
... 'contract_types': {
... 'Owned': {
... 'abi': [{'inputs': [], 'payable': False, 'stateMutability': 'nonpayable',
˓→'type': 'constructor'}],
... }
... }
... }
>>> built_manifest = build(
... BASE_MANIFEST,
... contract_type("Owned", compiler_output, abi=True)
... )
>>> assert expected_manifest == built_manifest
```
If you would like to alias your contract type, provide the desired alias as a kwarg. This will automatically include the original contract type in a contract\_type field. Unless specific contract type fields are provided as kwargs, contract\_type will stil default to including all availabe contract type data found in the compiler output.

```
>>> expected_manifest = {
... 'package_name': 'owned',
... 'manifest_version': '2',
... 'version': '1.0.0',
... 'contract_types': {
... 'OwnedAlias': {
... 'abi': [{'inputs': [], 'payable': False, 'stateMutability': 'nonpayable',
˓→'type': 'constructor'}],
... 'contract_type': 'Owned'
... }
... }
... }
>>> built_manifest = build(
... BASE_MANIFEST,
... contract_type("Owned", compiler_output, alias="OwnedAlias", abi=True)
... )
>>> assert expected_manifest == built_manifest
```
## **To add a deployment**

```
build(
    ...,
    deployment(
        block_uri,
        contract_instance,
        contract_type,
        address,
        transaction=None,
        block=None,
        deployment_bytecode=None,
        runtime_bytecode=None,
        compiler=None,
    ),
    ...,
)
```
There are two strategies for adding a deployment to your manifest.

**deployment**(*block\_uri*, *contract\_instance*, *contract\_type*, *address*, *transaction=None*, *block=None*, *deployment\_bytecode=None*, *runtime\_bytecode=None*, *compiler=None*)

This is the simplest builder function for adding a deployment to a manifest. All arguments require keywords. This builder function requires a valid block\_uri, it's up to the user to be sure that multiple chain URIs representing the same blockchain are not included in the "deployments" object keys.

runtime\_bytecode, deployment\_bytecode and compiler must all be validly formatted dicts according to the [EthPM Spec.](http://ethpm.github.io/ethpm-spec/package-spec.html#the-contract-instance-object) If your contract has link dependencies, be sure to include them in the bytecode objects.

```
>>> expected_manifest = {
... 'package_name': 'owned',
... 'manifest_version': '2',
... 'version': '1.0.0',
... 'deployments': {
```

```
... 'blockchain://
˓→1234567890123456789012345678901234567890123456789012345678901234/block/
˓→1234567890abcdef1234567890abcdef1234567890abcdef1234567890abcdef': {
... 'Owned': {
... 'contract_type': 'Owned',
... 'address': '0x4F5B11C860B37B68De6d14FB7e7b5f18A9a1BD00',
... }
... }
... }
... }
>>> built_manifest = build(
... BASE_MANIFEST,
... deployment(
... block_uri='blockchain://
˓→1234567890123456789012345678901234567890123456789012345678901234/block/
˓→1234567890abcdef1234567890abcdef1234567890abcdef1234567890abcdef',
... contract_instance='Owned',
... contract_type='Owned',
... address='0x4F5B11C860B37B68De6d14FB7e7b5f18A9a1BD00',
... ),
... )
>>> assert expected_manifest == built_manifest
```
**deployment\_type**(*contract\_instance*, *contract\_type*, *deployment\_bytecode=None*, *runtime\_bytecode=None*, *compiler=None*)

This builder function simplifies adding the same contract type deployment across multiple chains. It requires both a contract\_instance and contract\_type argument (in many cases these are the same, though contract\_type *must* always match its correspondent in the manifest's "contract\_types") and all arguments require keywords.

runtime\_bytecode, deployment\_bytecode and compiler must all be validly formatted dicts according to the [EthPM Spec.](http://ethpm.github.io/ethpm-spec/package-spec.html#the-contract-instance-object) If your contract has link dependencies, be sure to include them in the bytecode objects.

```
owned_type = deployment_type(contract_instance="Owned", contract_type="Owned")
escrow_type = deployment_type(
  contract_instance = "Escrow",
  contract_type = "Escrow",
  deployment_bytecode = {
    "bytecode":
\leftrightarrow"0x608060405234801561001057600080fd5b50604051602080610453833981016040818152915160028190553360008181
\hookrightarrow "
  },
  runtime_bytecode = {
    "bytecode":
˓→"0x6080604052600436106100775763ffffffff7c0100000000000000000000000000000000000000000000000000000000600035041663095ea7b3811461007c57806318160ddd146100b457806323b872dd146100db57806370a0823114610105578063a9059cbb14610126578063dd62ed3e1461014a575b600080fd5b34801561008857600080fd5b506100a0600160a060020a0360043516602435610171565b604080519115158252519081900360200190f35b3480156100c057600080fd5b506100c96101d8565b60408051918252519081900360200190f35b3480156100e757600080fd5b506100a0600160a060020a03600435811690602435166044356101de565b34801561011157600080fd5b506100c9600160a060020a03600435166102c9565b34801561013257600080fd5b506100a0600160a060020a03600435166024356102e4565b34801561015657600080fd5b506100c9600160a060020a036004358116906024351661037b565b336000818152600160209081526040808320600160a060020a038716808552908352818420869055815186815291519394909390927f8c5be1e5ebec7d5bd14f71427d1e84f3dd0314c0f7b2291e5b200ac8c7c3b925928290030190a35060015b92915050565b60025481565b600160a060020a03831660009081526020819052604081205482118015906102295750600160a060020a03841660009081526001602090815260408083203384529091529020548211155b80156102355750600082115b156102be57600160a060020a0380841660008181526020818152604080832080548801905593881680835284832080548890039055600182528483203384528252918490208054879003905583518681529351929391927fddf252ad1be2c89b69c2b068fc378daa952ba7f163c4a11628f55a4df523b3ef9281900390910190a35060016102c2565b5060005b9392505050565b600160a060020a031660009081526020819052604090205490565b3360009081526020819052604081205482118015906103035750600082115b15610373573360008181526020818152604080832080548790039055600160a060020a03871680845292819020805487019055805186815290519293927fddf252ad1be2c89b69c2b068fc378daa952ba7f163c4a11628f55a4df523b3ef929181900390910190a35060016101d2565b5060006101d2565b600160a060020a039182166000908152600160209081526040808320939094168252919091522054905600a165627a7a72305820cf9d6a3f751ca1e6b9bc2324e42633a4cde513d64c3e6cc32d6359629249e9020029
˓→"
  },
  compiler = {
    "name": "solc",
    "version": "0.4.24+commit.e67f0147.Emscripten.clang",
    "settings": {
      "optimize": True
    }
  }
)
manifest = build(
```

```
package_name("escrow"),
   version("1.0.0"),
   manifest_version("2"),
   owned_type(
       block_uri='blockchain://
˓→abcdefabcdefabcdefabcdefabcdefabcdefabcdefabcdefabcdefabcdefabcd/block/
˓→1234567890abcdef1234567890abcdef1234567890abcdef1234567890abcdef',
       address=owned_testnet_address,
   ),
   owned_type(
       block_uri='blockchain://
˓→1234567890123456789012345678901234567890123456789012345678901234/block/
˓→1234567890abcdef1234567890abcdef1234567890abcdef1234567890abcdef',
       address=owned_mainnet_address,
       transaction=owned_mainnet_transaction,
       block=owned_mainnet_block,
   ),
   escrow_type(
       block_uri='blockchain://
˓→abcdefabcdefabcdefabcdefabcdefabcdefabcdefabcdefabcdefabcdefabcd/block/
˓→1234567890abcdef1234567890abcdef1234567890abcdef1234567890abcdef',
       address=escrow_testnet_address,
   ),
   escrow_type(
       block_uri='blockchain://
˓→1234567890123456789012345678901234567890123456789012345678901234/block/
˓→1234567890abcdef1234567890abcdef1234567890abcdef1234567890abcdef',
       address=escrow_mainnet_address,
       transaction=escrow_mainnet_transaction,
   ),
)
```
# **To add a build dependency**

```
build(
    ...,
    build_dependency(
        package_name,
        uri,
    ),
    ...,
)
```
**build\_dependency**(*package\_name*, *uri*)

To add a build dependency to your manifest, just provide the package's name and a supported, content-addressed URI.

```
>>> expected_manifest = {
... 'package_name': 'owned',
... 'manifest_version': '2',
... 'version': '1.0.0',
... 'build_dependencies': {
... 'owned': 'ipfs://QmbeVyFLSuEUxiXKwSsEjef6icpdTdA4kGG9BcrJXKNKUW',
... }
... }
```

```
>>> built_manifest = build(
        ... BASE_MANIFEST,
... build_dependency('owned', 'ipfs://
˓→QmbeVyFLSuEUxiXKwSsEjef6icpdTdA4kGG9BcrJXKNKUW'),
... )
>>> assert expected_manifest == built_manifest
```
# **1.23.6 Checker**

The manifest Checker is a tool designed to help validate manifests according to the natural language spec (link).

## **To validate a manifest**

```
>>> from ethpm.tools.checker import check_manifest
>>> basic_manifest = {"package_name": "example", "version": "1.0.0", "manifest_version
˓→": "2"}
>>> check_manifest(basic_manifest)
{'meta': "Manifest missing a suggested 'meta' field.", 'sources': 'Manifest is
→missing a sources field, which defines a source tree that should comprise the full.
˓→source tree necessary to recompile the contracts contained in this release.',
˓→'contract_types': "Manifest does not contain any 'contract_types'. Packages should
→only include contract types that can be found in the source files for this package...
˓→Packages should not include contract types from dependencies. Packages should not
˓→include abstract contracts in the contract types section of a release."}
```
# **1.24 Web3 Internals**

Warning: This section of the documentation is for advanced users. You should probably stay away from these APIs if you don't know what you are doing.

The Web3 library has multiple layers of abstraction between the public api exposed by the web3 object and the backend or node that web3 is connecting to.

- Providers are responsible for the actual communication with the blockchain such as sending JSON-RPC requests over HTTP or an IPC socket.
- Middlewares provide hooks for monitoring and modifying requests and responses to and from the provider. These can be *global* operating on all providers or specific to one provider.
- Managers provide thread safety and primatives to allow for asyncronous usage of web3.

Here are some common things you might want to do with these APIs.

- Redirect certain RPC requests to different providers such as sending all *read* operations to a provider backed by Infura and all *write* operations to a go-ethereum node that you control.
- Transparently intercept transactions sent over eth\_sendTransaction, sign them locally, and then send them through eth\_sendRawTransaction.
- Modify the response from an RPC request so that it is returned in different format such as converting all integer values to their hexadecimal representation.

• Validate the inputs to RPC requests

# **1.24.1 Request Lifecycle**

Each web3 RPC call passes through these layers in the following manner.

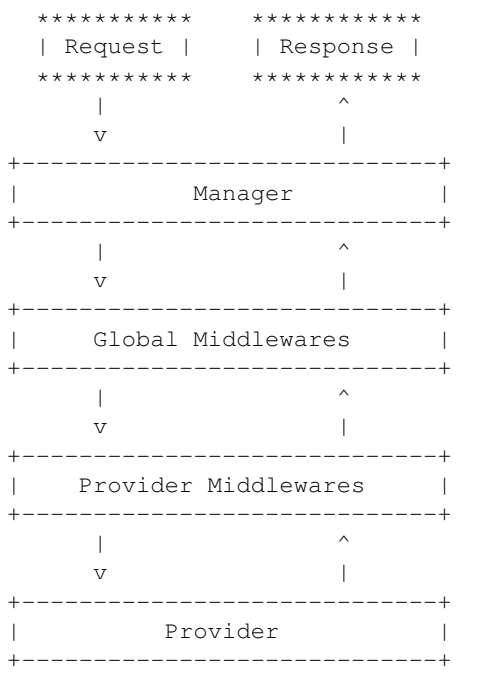

You can visualize this relationship like an onion, with the Provider at the center. The request originates from the Manager, outside of the onion, passing down through each layer of the onion until it reaches the Provider at the center. The Provider then handles the request, producing a response which will then pass back out from the center of the onion, through each layer until it is finally returned by the Manager.

In the situation where web3 is operating with multiple providers the same lifecycle applies. The manager will iterate over each provider, returning the response from the first provider that returns a response.

# **1.24.2 Providers**

A provider is responsible for all direct blockchain interactions. In most cases this means interacting with the JSON-RPC server for an ethereum node over HTTP or an IPC socket. There is however nothing which requires providers to be RPC based, allowing for providers designed for testing purposes which use an in-memory EVM to fulfill requests.

In most simple cases you will be using a single provider. However, if you would like to use Web3 with multiple providers, you can simply pass them in as a list when instantiating your Web3 object.

```
>>> w3 = Web3([provider_a, provider_b])
```
## **Writing your own Provider**

Writing your own provider requires implementing two required methods as well as setting the middlewares the provider should use.

BaseProvider.**make\_request**(*method*, *params*)

Each provider class must implement this method. This method should return a JSON object with either a 'result' key in the case of success, or an 'error' key in the case of failure.

- method This will be a string representing the JSON-RPC method that is being called such as 'eth sendTransaction'.
- params This will be a list or other iterable of the parameters for the JSON-RPC method being called.

#### BaseProvider.**isConnected**()

This function should return True or False depending on whether the provider should be considered *connected*. For example, an IPC socket based provider should return True if the socket is open and False if the socket is closed.

If a provider is unable to respond to certain RPC calls it should raise the web3.exceptions. CannotHandleRequest exception. When this happens, the request is issued to the next configured provider. If no providers are able to handle the request then a web3.exceptions.UnhandledRequest error will be raised.

#### BaseProvider.**middlewares**

This should be an iterable of middlewares.

You can set a new list of middlewares by assigning to provider.middlewares, with the first middleware that processes the request at the beginning of the list.

## **1.24.3 Middlewares**

Note: The Middleware API in web3 borrows heavily from the Django middleware API introduced in version 1.10.0

Middlewares provide a simple yet powerful api for implementing layers of business logic for web3 requests. Writing middleware is simple.

```
def simple_middleware(make_request, w3):
    # do one-time setup operations here
   def middleware(method, params):
        # do pre-processing here
        # perform the RPC request, getting the response
        response = make_request(method, params)
        # do post-processing here
        # finally return the response
        return response
    return middleware
```
It is also possible to implement middlewares as a class.

```
class SimpleMiddleware:
   def __init__(self, make_request, w3):
       self.w3 = w3self.make_request = make_request
   def __call__(self, method, params):
        # do pre-processing here
```

```
# perform the RPC request, getting the response
response = self.make_request(method, params)
# do post-processing here
# finally return the response
return response
```
The make\_request parameter is a callable which takes two positional arguments, method and params which correspond to the RPC method that is being called. There is no requirement that the make\_request function be called. For example, if you were writing a middleware which cached responses for certain methods your middleware would likely not call the make\_request method, but instead get the response from some local cache.

By default, Web3 will use the web3.middleware.pythonic\_middleware. This middleware performs the following translations for requests and responses.

- Numeric request parameters will be converted to their hexadecimal representation
- Numeric responses will be converted from their hexadecimal representations to their integer representations.

The RequestManager object exposes the middleware\_onion object to manage middlewares. It is also exposed on the Web3 object for convenience. That API is detailed in *[Configuring Middleware](#page-49-0)*.

# **1.24.4 Managers**

The Manager acts as a gatekeeper for the request/response lifecycle. It is unlikely that you will need to change the Manager as most functionality can be implemented in the Middleware layer.

# **1.25 ABI Types**

The Web3 library follows the following conventions.

# **1.25.1 Bytes vs Text**

- The term *bytes* is used to refer to the binary representation of a string.
- The term *text* is used to refer to unicode representations of strings.

# **1.25.2 Hexadecimal Representations**

- All hexadecimal values will be returned as text.
- All hexadecimal values will be 0x prefixed.

# **1.25.3 Addresses**

All addresses must be supplied in one of three ways:

- While connected to mainnet, an Ethereum Name Service name (often in the form myname.eth)
- A 20-byte hexadecimal that is checksummed using the [EIP-55](https://github.com/ethereum/EIPs/blob/master/EIPS/eip-55.md) spec.
- A 20-byte binary address.

# **1.25.4 Strict Bytes Type Checking**

Note: In version 6, this will be the default behavior

There is a method on web3 that will enable stricter bytes type checking. The default is to allow Python strings, and to allow bytestrings less than the specified byte size. To enable stricter checks, use w3. enable\_strict\_bytes\_type\_checking(). This method will cause the web3 instance to raise an error if a Python string is passed in without a "0x" prefix. It will also raise an error if the byte string or hex string is not the exact number of bytes specified by the ABI type. See the *[Enabling Strict Checks for Bytes Types](#page-31-0)* section for an example and more details.

# **1.26 Release Notes**

v5 Breaking Changes Summary See the *[v5 Migration Guide](#page-15-0)*

# **1.26.1 v5.6.0 (2020-02-26)**

#### **Features**

- Add snake\_case methods to Geth Miner class, deprecate camelCase methods [\(#1579\)](https://github.com/ethereum/web3.py/issues/1579)
- Add snake\_case methods for the net module, deprecate camelCase methods [\(#1581\)](https://github.com/ethereum/web3.py/issues/1581)
- Add PEP561 type marker [\(#1583\)](https://github.com/ethereum/web3.py/issues/1583)

## **Bugfixes**

• Increase replacement tx minimum gas price bump

Parity/OpenEthereum requires a replacement transaction's gas to be a minimum of 12.5% higher than the original (vs. Geth's 10%). [\(#1570\)](https://github.com/ethereum/web3.py/issues/1570)

## **1.26.2 v5.5.1 (2020-02-10)**

### **Improved Documentation**

• Documents the *getUncleCount* method. [\(#1534\)](https://github.com/ethereum/web3.py/issues/1534)

#### **Misc**

• [#1576](https://github.com/ethereum/web3.py/issues/1576)

# **1.26.3 v5.5.0 (2020-02-03)**

#### **Features**

• ENS had to release a new registry to push a bugfix. See [this article](https://medium.com/the-ethereum-name-service/ens-registry-migration-bug-fix-new-features-64379193a5a) for background information. Web3.py uses the new registry for all default ENS interactions, now. [\(#1573\)](https://github.com/ethereum/web3.py/issues/1573)

### **Bugfixes**

- Minor bugfix in how ContractCaller looks up abi functions. [\(#1552\)](https://github.com/ethereum/web3.py/issues/1552)
- Update modules to use compatible typing-extensions import. [\(#1554\)](https://github.com/ethereum/web3.py/issues/1554)
- Make 'from' and 'to' fields checksum addresses in returned transaction receipts [\(#1562\)](https://github.com/ethereum/web3.py/issues/1562)
- Use local Trinity's IPC socket if it is available, for newer versions of Trinity. [\(#1563\)](https://github.com/ethereum/web3.py/issues/1563)

#### **Improved Documentation**

• Add Matomo Tracking to Docs site.

Matomo is an Open Source web analytics platform that allows us to get better insights and optimize for our audience without the negative consequences of other compareable platforms.

Read more: <https://matomo.org/why-matomo/> [\(#1541\)](https://github.com/ethereum/web3.py/issues/1541)

• Fix web3 typo in docs [\(#1559\)](https://github.com/ethereum/web3.py/issues/1559)

#### **Misc**

• [#1521,](https://github.com/ethereum/web3.py/issues/1521) [#1546,](https://github.com/ethereum/web3.py/issues/1546) [#1571](https://github.com/ethereum/web3.py/issues/1571)

# **1.26.4 v5.4.0 (2019-12-06)**

#### **Features**

• Add str to IPCProvider [\(#1536\)](https://github.com/ethereum/web3.py/issues/1536)

## **Bugfixes**

• Add required typing-extensions library to setup.py [\(#1544\)](https://github.com/ethereum/web3.py/issues/1544)

## **1.26.5 v5.3.1 (2019-12-05)**

#### **Bugfixes**

- Only apply hexbytes formatting to r and s values in transaction if present [\(#1531\)](https://github.com/ethereum/web3.py/issues/1531)
- Update eth-utils dependency which contains mypy bugfix. [\(#1537\)](https://github.com/ethereum/web3.py/issues/1537)

#### **Improved Documentation**

- Update Contract Event documentation to show correct example [\(#1515\)](https://github.com/ethereum/web3.py/issues/1515)
- Add documentation to methods that raise an error in v5 instead of returning None [\(#1527\)](https://github.com/ethereum/web3.py/issues/1527)

#### **Misc**

• [#1518,](https://github.com/ethereum/web3.py/issues/1518) [#1532](https://github.com/ethereum/web3.py/issues/1532)

# **1.26.6 v5.3.0 (2019-11-14)**

## **Features**

• Support handling ENS domains in ERC1319 URIs. [\(#1489\)](https://github.com/ethereum/web3.py/issues/1489)

## **Bugfixes**

- Make local block filter return empty list when when no blocks mined [\(#1255\)](https://github.com/ethereum/web3.py/issues/1255)
- Google protobuf dependency was updated to *3.10.0* [\(#1493\)](https://github.com/ethereum/web3.py/issues/1493)
- Infura websocket provider works when no secret key is present [\(#1501\)](https://github.com/ethereum/web3.py/issues/1501)

#### **Improved Documentation**

- Update Quickstart instructions to use the auto Infura module instead of the more complicated web3 auto module [\(#1482\)](https://github.com/ethereum/web3.py/issues/1482)
- Remove outdated py.test command from readme [\(#1483\)](https://github.com/ethereum/web3.py/issues/1483)

### **Misc**

• [#1461,](https://github.com/ethereum/web3.py/issues/1461) [#1471,](https://github.com/ethereum/web3.py/issues/1471) [#1475,](https://github.com/ethereum/web3.py/issues/1475) [#1476,](https://github.com/ethereum/web3.py/issues/1476) [#1479,](https://github.com/ethereum/web3.py/issues/1479) [#1488,](https://github.com/ethereum/web3.py/issues/1488) [#1492,](https://github.com/ethereum/web3.py/issues/1492) [#1498](https://github.com/ethereum/web3.py/issues/1498)

# **1.26.7 v5.2.2 (2019-10-21)**

#### **Features**

• Add poll\_latency to waitForTransactionReceipt [\(#1453\)](https://github.com/ethereum/web3.py/issues/1453)

#### **Bugfixes**

• Fix flaky Parity whisper module test [\(#1473\)](https://github.com/ethereum/web3.py/issues/1473)

## **Misc**

• [#1472,](https://github.com/ethereum/web3.py/issues/1472) [#1474](https://github.com/ethereum/web3.py/issues/1474)

# **1.26.8 v5.2.1 (2019-10-17)**

## **Improved Documentation**

- Update documentation for unlock account duration [\(#1464\)](https://github.com/ethereum/web3.py/issues/1464)
- Clarify module installation command for OSX>=10.15 [\(#1467\)](https://github.com/ethereum/web3.py/issues/1467)

## **Misc**

• [#1468](https://github.com/ethereum/web3.py/issues/1468)

# **1.26.9 v5.2.0 (2019-09-26)**

## **Features**

- Add enable\_strict\_bytes\_type\_checking flag to web3 instance [\(#1419\)](https://github.com/ethereum/web3.py/issues/1419)
- Move Geth Whisper methods to snake case and deprecate camel case methods [\(#1433\)](https://github.com/ethereum/web3.py/issues/1433)

### **Bugfixes**

• Add null check to logsbloom formatter [\(#1445\)](https://github.com/ethereum/web3.py/issues/1445)

#### **Improved Documentation**

• Reformat autogenerated towncrier release notes [\(#1460\)](https://github.com/ethereum/web3.py/issues/1460)

# **1.26.10 Web3 5.1.0 (2019-09-18)**

## **Features**

• Add contract\_types property to Package class. [\(#1440\)](https://github.com/ethereum/web3.py/issues/1440)

### **Bugfixes**

• Fix flaky parity integration test in the whisper module [\(#1147\)](https://github.com/ethereum/web3.py/issues/1147)

## **Improved Documentation**

- Remove whitespace, move topics key -> topic in Geth docs [\(#1425\)](https://github.com/ethereum/web3.py/issues/1425)
- Enforce stricter doc checking, turning warnings into errors to fail CI builds to catch issues quickly. Add missing web3.tools.rst to the table of contents and fix incorrectly formatted JSON example. [\(#1437\)](https://github.com/ethereum/web3.py/issues/1437)
- Add example using Geth POA Middleware with Infura Rinkeby Node [\(#1444\)](https://github.com/ethereum/web3.py/issues/1444)

#### **Misc**

• [#1446,](https://github.com/ethereum/web3.py/issues/1446) [#1451](https://github.com/ethereum/web3.py/issues/1451)

# **1.26.11 v5.0.2**

Released August 22, 2019

- Bugfixes
	- [ethPM] Fix bug in package id and release id fetching strategy [#1427](https://github.com/ethereum/web3.py/pull/1427)
### **1.26.12 v5.0.1**

Released August 15, 2019

- Bugfixes
	- [ethPM] Add begin/close chars to package name regex [#1418](https://github.com/ethereum/web3.py/pull/1418)
	- [ethPM] Update deployments to work when only abi available [#1417](https://github.com/ethereum/web3.py/pull/1417)
	- Fix tuples handled incorrectly in decode\_function\_input [#1410](https://github.com/ethereum/web3.py/pull/1410)
- Misc
	- Eliminate signTransaction warning [#1404](https://github.com/ethereum/web3.py/pull/1404)

#### **1.26.13 v5.0.0**

Released August 1, 2019

- Features
	- web3.eth.chainId now returns an integer instead of hex [#1394](https://github.com/ethereum/web3.py/pull/1394)
- Bugfixes
	- Deprecation Warnings now show for methods that have a @combomethod decorator [#1401](https://github.com/ethereum/web3.py/pull/1401)
- Misc
	- [ethPM] Add ethPM to the docker file [#1405](https://github.com/ethereum/web3.py/pull/1405)
- Docs
	- Docs are updated to use checksummed addresses [#1390](https://github.com/ethereum/web3.py/pull/1390)
	- Minor doc formatting fixes  $\#1338 \& \#1345$  $\#1338 \& \#1345$  $\#1338 \& \#1345$  $\#1338 \& \#1345$

#### **1.26.14 v5.0.0-beta.5**

Released July 31, 2019

*This is intended to be the final release before the stable v5 release.*

- Features
	- Parity operating mode can be read and set [#1355](https://github.com/ethereum/web3.py/pull/1355)
	- Process a single event log, instead of a whole transaction receipt [#1354](https://github.com/ethereum/web3.py/pull/1354)
- Docs
	- Remove doctest dependency on ethtoken [#1395](https://github.com/ethereum/web3.py/pull/1395)
- Bugfixes
	- [ethPM] Bypass IPFS validation for large files [#1393](https://github.com/ethereum/web3.py/pull/1393)
- Misc
	- [ethPM] Update default Registry solidity contract [#1400](https://github.com/ethereum/web3.py/pull/1400)
	- [ethPM] Update web3.pm to use new simple Registry implementation [#1398](https://github.com/ethereum/web3.py/pull/1398)
	- Update dependency requirement formatting for releasing [#1403](https://github.com/ethereum/web3.py/pull/1403)

#### **1.26.15 v5.0.0-beta.4**

Released July 18,2019

- Features
	- [ethPM] Update registry uri to support basic uris w/o package id [#1389](https://github.com/ethereum/web3.py/pull/1389)
- Docs
	- Clarify in docs the return of Eth.sendRawTransaction() as a HexBytes object, not a string. [#1384](https://github.com/ethereum/web3.py/pull/1384)
- Misc
	- [ethPM] Migrate tests over from pytest-ethereum [#1385](https://github.com/ethereum/web3.py/pull/1385)

#### **1.26.16 v5.0.0-beta.3**

Released July 15, 2019

- Features
	- Add eth\_getProof support [#1185](https://github.com/ethereum/web3.py/pull/1185)
	- Implement web3.pm.get\_local\_package() [#1372](https://github.com/ethereum/web3.py/pull/1372)
	- Update registry URIs to support chain IDs [#1382](https://github.com/ethereum/web3.py/pull/1382)
	- Add error flags to event.processReceipt [#1366](https://github.com/ethereum/web3.py/pull/1366)
- Bugfixes
	- Remove full IDNA processing in favor of UTS46 [#1364](https://github.com/ethereum/web3.py/pull/1364)
- Misc
	- Migrate py-ethpm library to web3/ethpm [#1379](https://github.com/ethereum/web3.py/pull/1379)
	- Relax canonical address requirement in ethPM [#1380](https://github.com/ethereum/web3.py/pull/1380)
	- Replace ethPM's infura strategy with web3's native infura support [#1383](https://github.com/ethereum/web3.py/pull/1383)
	- Change combine\_argument\_formatters to apply\_formatters\_to\_sequence [#1360](https://github.com/ethereum/web3.py/pull/1360)
	- Move pytest.xfail instances to @pytest.mark.xfail [#1376](https://github.com/ethereum/web3.py/pull/1376)
	- Change net.version to eth.chainId in default transaction params [#1378](https://github.com/ethereum/web3.py/pull/1378)

#### **1.26.17 v5.0.0-beta.2**

Released May 13, 2019

- Features
	- Mark deprecated sha3 method as static [#1350](https://github.com/ethereum/web3.py/pull/1350)
	- Upgrade to eth-account v0.4.0 [#1348](https://github.com/ethereum/web3.py/pull/1348)
- Docs
	- Add note about web3[tester] in documentation [#1325](https://github.com/ethereum/web3.py/pull/1325)
- Misc
	- Replace web3.\_utils.toolz imports with eth\_utils.toolz [#1317](https://github.com/ethereum/web3.py/pull/1317)

#### **1.26.18 v5.0.0-beta.1**

Released May 6, 2019

- Features
	- Add support for tilda in provider IPC Path [#1049](https://github.com/ethereum/web3.py/pull/1049)
	- EIP 712 Signing Supported [#1319](https://github.com/ethereum/web3.py/pull/1319)
- Docs
	- Update contract example to use compile\_standard [#1263](https://github.com/ethereum/web3.py/pull/1263)
	- Fix typo in middleware docs [#1339](https://github.com/ethereum/web3.py/pull/1339)

#### **1.26.19 v5.0.0-alpha.11**

Released April 24, 2019

- Docs
	- Add documentation for web3.py unit tests [#1324](https://github.com/ethereum/web3.py/pull/1324)
- Misc
	- Update deprecated collections.abc imports [#1334](https://github.com/ethereum/web3.py/pull/1334)
	- Fix documentation typo [#1335](https://github.com/ethereum/web3.py/pull/1335)
	- Upgrade eth-tester version [#1332](https://github.com/ethereum/web3.py/pull/1332)

#### **1.26.20 v5.0.0-alpha.10**

Released April 15, 2019

• Features

- Add getLogs by blockHash [#1269](https://github.com/ethereum/web3.py/pull/1269)
- Implement chainId endpoint [#1295](https://github.com/ethereum/web3.py/pull/1295)
- Moved non-standard JSON-RPC endpoints to applicable Parity/Geth docs. Deprecated web3.version for web3.api - [#1290](https://github.com/ethereum/web3.py/pull/1290)
- Moved Whisper endpoints to applicable Geth or Parity namespace [#1308](https://github.com/ethereum/web3.py/pull/1308)
- Added support for Goerli provider [#1286](https://github.com/ethereum/web3.py/pull/1286)
- Added addReservedPeer to Parity module [#1311](https://github.com/ethereum/web3.py/pull/1311)
- Bugfixes
	- Cast gas price values to integers in gas strategies [#1297](https://github.com/ethereum/web3.py/pull/1297)
	- Missing constructor function no longer ignores constructor args [#1316](https://github.com/ethereum/web3.py/pull/1316)
- Misc
	- Require eth-utils >= 1.4, downgrade Go version for integration tests [#1310](https://github.com/ethereum/web3.py/pull/1310)
	- Fix doc build warnings [#1331](https://github.com/ethereum/web3.py/pull/1331)
	- Zip Fixture data [#1307](https://github.com/ethereum/web3.py/pull/1307)
	- Update Geth version for integration tests [#1301](https://github.com/ethereum/web3.py/pull/1301)
- Remove unneeded testrpc [#1322](https://github.com/ethereum/web3.py/pull/1322)
- Add ContractCaller docs to v5 migration guide [#1323](https://github.com/ethereum/web3.py/pull/1323)

#### **1.26.21 v5.0.0-alpha.9**

Released March 26, 2019

- Breaking Changes
	- Raise error if there is no Infura API Key  $\#1294 \& -\#1299$  $\#1294 \& -\#1299$  $\#1294 \& -\#1299$  $\#1294 \& -\#1299$
- Misc
	- Upgraded Parity version for integration testing [#1292](https://github.com/ethereum/web3.py/pull/1292)

#### **1.26.22 v5.0.0-alpha.8**

Released March 20, 2019

- Breaking Changes
	- Removed web3/utils directory in favor of web3/\_utils [#1282](https://github.com/ethereum/web3.py/pull/1282)
	- Relocated personal RPC endpoints to Parity and Geth class [#1211](https://github.com/ethereum/web3.py/pull/1211)
	- Deprecated web3.net.chainId(), web3.eth.getCompilers(), and web3.eth. getTransactionFromBlock(). Removed web3.eth.enableUnauditedFeatures() - [#1270](https://github.com/ethereum/web3.py/pull/1270)
	- Relocated eth\_protocolVersion and web3\_clientVersion [#1274](https://github.com/ethereum/web3.py/pull/1274)
	- Relocated web3.txpool to web3.geth.txpool [#1275](https://github.com/ethereum/web3.py/pull/1275)
	- Relocated admin module to Geth namespace [#1288](https://github.com/ethereum/web3.py/pull/1288)
	- Relocated miner module to Geth namespace [#1287](https://github.com/ethereum/web3.py/pull/1287)
- Features
	- Implement eth\_submitHashrate and eth\_submitWork JSONRPC endpoints. [#1280](https://github.com/ethereum/web3.py/pull/1280)
	- Implement web3.eth.signTransaction [#1277](https://github.com/ethereum/web3.py/pull/1277)
- Docs
	- Added v5 migration docs [#1284](https://github.com/ethereum/web3.py/pull/1284)

#### **1.26.23 v5.0.0-alpha.7**

Released March 11, 2019

- Breaking Changes
	- Updated JSON-RPC calls that lookup txs or blocks to raise an error if lookup fails [#1218](https://github.com/ethereum/web3.py/pull/1218) and [#1268](https://github.com/ethereum/web3.py/pull/1268)
- Features
	- Tuple ABI support [#1235](https://github.com/ethereum/web3.py/pull/1235)
- Bugfixes
	- One last middleware\_stack was still hanging on. Changed to middleware\_onion [#1262](https://github.com/ethereum/web3.py/pull/1262)

#### **1.26.24 v5.0.0-alpha.6**

Released February 25th, 2019

- Features
	- New NoABIFound error for cases where there is no ABI [#1247](https://github.com/ethereum/web3.py/pull/1247)
- Misc
	- Interact with Infura using an API Key. Key will be required after March 27th. [#1232](https://github.com/ethereum/web3.py/pull/1232)
	- Remove process\_type utility function in favor of eth-abi functionality [#1249](https://github.com/ethereum/web3.py/pull/1249)

### **1.26.25 v5.0.0-alpha.5**

Released February 13th, 2019

- Breaking Changes
	- Remove deprecated buildTransaction, call, deploy, estimateGas, and transact methods - [#1232](https://github.com/ethereum/web3.py/pull/1232)
- Features
	- Adds Web3.toJSON method [#1173](https://github.com/ethereum/web3.py/pull/1173)
	- Contract Caller API Implemented [#1227](https://github.com/ethereum/web3.py/pull/1227)
	- Add Geth POA middleware to use Rinkeby with Infura Auto [#1234](https://github.com/ethereum/web3.py/pull/1234)
	- Add manifest and input argument validation to pm.release\_package() [#1237](https://github.com/ethereum/web3.py/pull/1237)
- Misc
	- Clean up intro and block/tx sections in Filter docs [#1223](https://github.com/ethereum/web3.py/pull/1223)
	- Remove unnecessary EncodingError exception catching [#1224](https://github.com/ethereum/web3.py/pull/1224)
	- Improvements to merge\_args\_and\_kwargs utility function [#1228](https://github.com/ethereum/web3.py/pull/1228)
	- Update vyper registry assets [#1242](https://github.com/ethereum/web3.py/pull/1242)

#### **1.26.26 v5.0.0-alpha.4**

Released January 23rd, 2019

- Breaking Changes
	- Rename middleware\_stack to middleware\_onion [#1210](https://github.com/ethereum/web3.py/pull/1210)
	- Drop already deprecated web3.soliditySha3 [#1217](https://github.com/ethereum/web3.py/pull/1217)
	- ENS: Stop inferring .eth TLD on domain names [#1205](https://github.com/ethereum/web3.py/pull/1205)
- Bugfixes
	- Validate ethereum tester class in EthereumTesterProvider [#1217](https://github.com/ethereum/web3.py/pull/1217)
	- Support getLogs() method without creating filters [#1192](https://github.com/ethereum/web3.py/pull/1192)
- Features
	- Stablize the PM module [#1125](https://github.com/ethereum/web3.py/pull/1125)
	- Implement async Version module [#1166](https://github.com/ethereum/web3.py/pull/1166)
- Misc
	- Update .gitignore to ignore .DS\_Store and .mypy\_cache/ [#1215](https://github.com/ethereum/web3.py/pull/1215)
	- Change CircleCI badge link to CircleCI project [#1214](https://github.com/ethereum/web3.py/pull/1214)

#### **1.26.27 v5.0.0-alpha.3**

Released January 15th, 2019

- Breaking Changes
	- Remove web3.miner.hashrate and web3.version.network [#1198](https://github.com/ethereum/web3.py/pull/1198)
	- Remove web3.providers.tester.EthereumTesterProvider and web3.providers. tester.TestRPCProvider - [#1199](https://github.com/ethereum/web3.py/pull/1199)
	- Change manager.providers from list to single manager.provider [#1200](https://github.com/ethereum/web3.py/pull/1200)
	- Replace deprecated web3.sha3 method with web3.keccak method [#1207](https://github.com/ethereum/web3.py/pull/1207)
	- Drop auto detect testnets for IPCProvider [#1206](https://github.com/ethereum/web3.py/pull/1206)
- Bugfixes
	- Add check to make sure blockHash exists [#1158](https://github.com/ethereum/web3.py/pull/1158)
- Misc
	- Remove some unreachable code in *providers/base.py* [#1160](https://github.com/ethereum/web3.py/pull/1160)
	- Migrate tester provider results from middleware to defaults [#1188](https://github.com/ethereum/web3.py/pull/1188)
	- Fix doc formatting for build\_filter method [#1187](https://github.com/ethereum/web3.py/pull/1187)
	- Add ERC20 example in docs [#1178](https://github.com/ethereum/web3.py/pull/1178)
	- Code style improvements  $\#1194 \& \#1191$  $\#1194 \& \#1191$  $\#1194 \& \#1191$  $\#1194 \& \#1191$
	- Convert Web3 instance variables to w3 [#1186](https://github.com/ethereum/web3.py/pull/1186)
	- Update eth-utils dependencies and clean up other dependencies [#1195](https://github.com/ethereum/web3.py/pull/1195)

#### **1.26.28 v5.0.0-alpha.2**

Released December 20th, 2018

- Breaking Changes
	- Remove support for python3.5, drop support for eth-abi v1 [#1163](https://github.com/ethereum/web3.py/pull/1163)
- Features
	- Support for custom ReleaseManager was fixed [#1165](https://github.com/ethereum/web3.py/pull/1165)
- Misc
	- Fix doctest nonsense with unicorn token [3b2047](https://github.com/ethereum/web3.py/commit/3b20479ea52)
	- Docs for installing web3 in FreeBSD [#1156](https://github.com/ethereum/web3.py/pull/1156)
	- Use latest python in readthedocs [#1162](https://github.com/ethereum/web3.py/pull/1162)
	- Use twine in release script [#1164](https://github.com/ethereum/web3.py/pull/1164)
	- Upgrade eth-tester, for eth-abi v2 support [#1168](https://github.com/ethereum/web3.py/pull/1168)

#### **1.26.29 v5.0.0-alpha.1**

Released December 13th, 2018

- Features
	- Add Rinkeby and Kovan Infura networks; made mainnet the default [#1150](https://github.com/ethereum/web3.py/pull/1150)
	- Add parity-specific listStorageKeys RPC [#1145](https://github.com/ethereum/web3.py/pull/1145)
	- Deprecated Web3.soliditySha3; use Web3.solidityKeccak instead. [#1139](https://github.com/ethereum/web3.py/pull/1139)
	- Add default trinity locations to IPC path guesser [#1121](https://github.com/ethereum/web3.py/pull/1121)
	- Add wss to AutoProvider [#1110](https://github.com/ethereum/web3.py/pull/1110)
	- Add timeout for WebsocketProvider [#1109](https://github.com/ethereum/web3.py/pull/1109)
	- Receipt timeout raises TimeExhausted [#1070](https://github.com/ethereum/web3.py/pull/1070)
	- Allow specification of block number for eth\_estimateGas [#1046](https://github.com/ethereum/web3.py/pull/1046)
- Misc
	- Removed web3.\_utils.six support [#1116](https://github.com/ethereum/web3.py/pull/1116)
	- Upgrade eth-utils to 1.2.0 [#1104](https://github.com/ethereum/web3.py/pull/1104)
	- Require Python version 3.5.3 or greater [#1095](https://github.com/ethereum/web3.py/pull/1095)
	- Bump websockets version to 7.0.0 [#1146](https://github.com/ethereum/web3.py/pull/1146)
	- Bump parity test binary to 1.11.11 [#1064](https://github.com/ethereum/web3.py/pull/1064)

#### **1.26.30 v4.8.2**

Released November 15, 2018

- Misc
	- Reduce unneeded memory usage [#1138](https://github.com/ethereum/web3.py/pull/1138)

#### **1.26.31 v4.8.1**

Released October 28, 2018

- Features
	- Add timeout for WebsocketProvider [#1119](https://github.com/ethereum/web3.py/pull/1119)
	- Reject transactions that send ether to non-payable contract functions [#1115](https://github.com/ethereum/web3.py/pull/1115)
	- Add Auto Infura Ropsten support: from web3.auto.infura.ropsten import w3 [#1124](https://github.com/ethereum/web3.py/pull/1124)
	- Auto-detect trinity IPC file location [#1129](https://github.com/ethereum/web3.py/pull/1129)
- Misc
	- Require Python  $>=$  3.5.3 [#1107](https://github.com/ethereum/web3.py/pull/1107)
	- Upgrade eth-tester and eth-utils [#1085](https://github.com/ethereum/web3.py/pull/1085)
	- Configure readthedocs dependencies [#1082](https://github.com/ethereum/web3.py/pull/1082)
	- soliditySha3 docs fixup [#1100](https://github.com/ethereum/web3.py/pull/1100)

– Update ropsten faucet links in troubleshooting docs

#### **1.26.32 v4.7.2**

Released September 25th, 2018

- Bugfixes
	- $-$  IPC paths starting with  $\sim$  are appropriately resolved to the home directory  $\#1072$  $\#1072$
	- You can use the local signing middleware with [bytes](https://docs.python.org/3.5/library/functions.html#bytes)-type addresses [#1069](https://github.com/ethereum/web3.py/pull/1069)

#### **1.26.33 v4.7.1**

Released September 11th, 2018

- Bugfixes
	- [old pip bug](https://github.com/pypa/pip/issues/4614) used during release made it impossible for non-windows users to install 4.7.0.

#### **1.26.34 v4.7.0**

Released September 10th, 2018

- Features
	- Add traceFilter method to the parity module. [#1051](https://github.com/ethereum/web3.py/pull/1051)
	- Move datastructures to public namespace datastructures to improve support for type checking. - [#1038](https://github.com/ethereum/web3.py/pull/1038)
	- Optimization to contract calls [#944](https://github.com/ethereum/web3.py/pull/944)
- Bugfixes
	- ENS name resolution only attempted on mainnet by default. [#1037](https://github.com/ethereum/web3.py/pull/1037)
	- Fix attribute access error when attributedict middleware is not used. [#1040](https://github.com/ethereum/web3.py/pull/1040)
- Misc Upgrade eth-tester to 0.1.0-beta.32, and remove integration tests for py-ethereum. Upgrade eth-hash to 0.2.0 with pycryptodome 3.6.6 which resolves a vulnerability.

#### **1.26.35 v4.6.0**

Released Aug 24, 2018

• Features

- Support for Python 3.7, most notably in [WebsocketProvider](#page-45-0) [#996](https://github.com/ethereum/web3.py/pull/996)
- You can now decode a transaction's data to its original function call and arguments with:  $contract$ . [decode\\_function\\_input\(\)](#page-40-0) - [#991](https://github.com/ethereum/web3.py/pull/991)
- Support for [IPCProvider](#page-44-0) in FreeBSD (and more readme docs) [#1008](https://github.com/ethereum/web3.py/pull/1008)
- Bugfixes
	- Fix crash in time-based gas strategies with small number of transactions [#983](https://github.com/ethereum/web3.py/pull/983)
	- Fx crash when passing multiple addresses to  $w3$ .  $eth$ .  $getLogs$  () [#1005](https://github.com/ethereum/web3.py/pull/1005)

• Misc

- Disallow configuring filters with both manual and generated topic lists [#976](https://github.com/ethereum/web3.py/pull/976)
- $-$  Add support for the upcoming eth-abi v2, which does ABI string decoding differently [#974](https://github.com/ethereum/web3.py/pull/974)
- Add a lot more filter tests [#997](https://github.com/ethereum/web3.py/pull/997)
- Add more tests for filtering with None. Note that geth & parity differ here. [#985](https://github.com/ethereum/web3.py/pull/985)
- Follow-up on Parity bug that we reported upstream [\(parity#7816\)](https://github.com/paritytech/parity-ethereum/issues/7816): they resolved in 1.10. We removed xfail on that test. - [#992](https://github.com/ethereum/web3.py/pull/992)
- Docs: add an example of interacting with an ERC20 contract [#995](https://github.com/ethereum/web3.py/pull/995)
- A couple doc typo fixes
	- \* [#1006](https://github.com/ethereum/web3.py/pull/1006)
	- $*$  [#1010](https://github.com/ethereum/web3.py/pull/1010)

#### **1.26.36 v4.5.0**

Released July 30, 2018

- Features
	- Accept addresses supplied in [bytes](https://docs.python.org/3.5/library/functions.html#bytes) format (which does not provide checksum validation)
	- Improve estimation of gas prices
- Bugfixes
	- Can now use a block number with  $getCode()$  when connected to  $EthereumTesterProvider$ (without crashing)
- Misc
	- Test Parity 1.11.7
	- Parity integration tests upgrade to use sha256 instead of md5
	- Fix some filter docs
	- eth-account upgrade to v0.3.0
	- eth-tester upgrade to v0.1.0-beta.29

#### **1.26.37 v4.4.1**

#### Released June 29, 2018

- Bugfixes
	- eth-pm package was renamed (old one deleted) which broke the web3 release. eth-pm was removed from the web3.py install until it's stable.
- Misc
	- [IPCProvider](#page-44-0) now accepts a pathlib. Path argument for the IPC path
	- Docs explaining the *[new custom autoproviders in web3](#page-43-0)*

#### **1.26.38 v4.4.0**

Released June 21, 2018

- Features
	- Add support for https in WEB3\_PROVIDER\_URI environment variable
	- Can send websocket connection parameters in [WebsocketProvider](#page-45-0)
	- Two new auto-initialization options:
		- \* from web3.auto.gethdev import w3
		- \* from web3.auto.infura import w3 (After setting the INFURA\_API\_KEY environment variable)
	- Alpha support for a new package management tool based on ethpm-spec, see *[Package Manager API](#page-89-0)*
- Bugfixes
	- Can now receive large responses in  $WebsocketProvider$  by specifying a large max size in the websocket connection parameters.
- Misc
	- Websockets dependency upgraded to v5
	- Raise deprecation warning on [getTransactionFromBlock\(\)](#page-74-0)
	- Fix docs for [waitForTransactionReceipt\(\)](#page-75-0)
	- Developer Dockerfile now installs testing dependencies

#### **1.26.39 v4.3.0**

Released June 6, 2018

- Features
	- Support for the ABI types like: [fixedMxN](http://solidity.readthedocs.io/en/v0.4.24/abi-spec.html#types) which is used by Vyper.
	- In-flight transaction-signing middleware: Use local keys as if they were hosted keys using the new sign\_and\_send\_raw\_middleware
	- New getUncleByBlock () API
	- $-$  New name  $getTransactionByBlock()$ , which replaces the deprecated [getTransactionFromBlock\(\)](#page-74-0)
	- Add several new Parity trace functions
	- New API to resolve ambiguous function calls, for example:
		- \* Two functions with the same name that accept similar argument types, like myfunc(uint8) and myfunc(int8), and you want to call contract.functions.myfunc(1).call()
		- \* See how to use it at: *[Invoke Ambiguous Contract Functions Example](#page-31-0)*
- Bugfixes
	- Gas estimation doesn't crash, when 0 blocks are available. (ie  $\sim$  on the genesis block)
	- Close out all HTTPProvider sessions, to squash warnings on exit
	- Stop adding Contract address twice to the filter. It was making some nodes unhappy

#### • Misc

- Friendlier json encoding/decoding failure error messages
- Performance improvements, when the responses from the node are large (by reducing the number of times we evaluate if the response is valid json)
- Parity CI test fixes (ugh, environment setup hell, thanks to the community for cleaning this up!)
- Don't crash when requesting a transaction that was created with the parity bug (which allowed an unsigned transaction to be included, so publicKey is None)
- Doc fixes: addresses must be checksummed (or ENS names on mainnet)
- Enable local integration testing of parity on non-Debian OS
- README:
	- \* Testing setup for devs
	- \* Change the build badge from Travis to Circle CI
- Cache the parity binary in Circle CI, to reduce the impact of their binary API going down
- Dropped the dot: py.test -> pytest

#### **1.26.40 v4.2.1**

Released May 9, 2018

- Bugfixes
	- When [getting a transaction](#page-74-2) with data attached and trying to [modify it](#page-78-0) (say, to increase the gas price), the data was not being reattached in the new transaction.
	- web3.personal.sendTransaction() was crashing when using a transaction generated with buildTransaction()
- Misc
	- Improved error message when connecting to a geth-style PoA network
	- Improved error message when address is not checksummed
	- Started in on support for fixedMxN ABI arguments
	- Lots of documentation upgrades, including:
		- \* Guide for understanding nodes/networks/connections
		- \* Simplified Quickstart with notes for common issues
		- \* A new Troubleshooting section
	- Potential pypy performance improvements (use toolz instead of cytoolz)
	- eth-tester upgraded to beta 24

#### **1.26.41 v4.2.0**

Released Apr 25, 2018

• Removed audit warning and opt-in requirement for w3.eth.account. See more in: *[Working with Local](#page-84-0) [Private Keys](#page-84-0)*

- Added an API to look up contract functions: fn = contract. functions['function\_name\_here']
- Upgrade Whisper (shh) module to use v6 API
- Bugfix: set 'to' field of transaction to empty when using transaction = contract.constructor(). buildTransaction()
- You can now specify *nonce* in buildTransaction()
- Distinguish between chain id and network id currently always return *None* for [chainId](#page-93-0)
- Better error message when trying to use a contract function that has 0 or >1 matches
- Better error message when trying to install on a python version <3.5
- Installs pypiwin32 during pip install, for a better Windows experience
- Cleaned up a lot of test warnings by upgrading from deprecated APIs, especially from the deprecated contract.deploy(txn\_dict, args=contract\_args) to the new contract. constructor(\*contract\_args).transact(txn\_dict)
- Documentation typo fixes
- Better template for Pull Requests

### **1.26.42 v4.1.0**

Released Apr 9, 2018

- New  $WebsocketProvide \textit{r}$ . If you're looking for better performance than HTTP, check out websockets.
- New [w3.eth.waitForTransactionReceipt\(\)](#page-75-0)
- Added name collision detection to ConciseContract and ImplicitContract
- Bugfix to allow fromBlock set to 0 in createFilter, like contract.events.MyEvent. createFilter(fromBlock=0, ...)
- Bugfix of ENS automatic connection
- eth-tester support for Byzantium
- New migration guide for  $v3 \rightarrow v4$  upgrade
- Various documentation updates
- Pinned eth-account to older version

#### **1.26.43 v4.0.0**

Released Apr 2, 2018

- Marked beta 13 as stable
- Documentation tweaks

#### **1.26.44 v4.0.0-beta.13**

Released Mar 27, 2018

*This is intended to be the final release before the stable v4 release.*

- Add support for geth 1.8 (fixed error on  $getTransactionReceipt()$ )
- You can now call a contract method at a specific block with the block\_identifier keyword argument, see: [call\(\)](#page-34-0)
- In preparation for stable release, disable  $w3$ .eth.account by default, until a third-party audit is complete  $\&$ resolved.
- New API for contract deployment, which enables gas estimation, local signing, etc. See  $\text{constant}(t)$ .
- Find contract events with *[contract.events.\\$my\\_event.createFilter\(\)](#page-28-0)*
- Support auto-complete for contract methods.
- Upgrade most dependencies to stable
	- eth-abi
	- eth-utils
	- hexbytes
	- *not included: eth-tester and eth-account*
- Switch the default EthereumTesterProvider backend from eth-testrpc to eth-tester: [web3.providers.](#page-45-1) [eth\\_tester.EthereumTesterProvider](#page-45-1)
- A lot of documentation improvements
- Test node integrations over a variety of providers
- geth 1.8 test suite

#### **1.26.45 v4.0.0-beta.12**

A little hiccup on release. Skipped.

#### **1.26.46 v4.0.0-beta.11**

Released Feb 28, 2018

- New methods to modify or replace pending transactions
- A compatibility option for connecting to geth  $--dev$  see *[Geth-style Proof of Authority](#page-53-0)*
- A new web3.net.chainId
- Create a filter object from an existing filter ID.
- eth-utils v1.0.1 (stable) compatibility

#### **1.26.47 v4.0.0-beta.10**

Released Feb 21, 2018

- bugfix: Compatibility with eth-utils v1-beta2 (the incompatibility was causing fresh web3.py installs to fail)
- bugfix: crash when sending the output of contract.functions.myFunction(). buildTransaction() to [sendTransaction\(\)](#page-76-0). Now, having a chainID key does not crash sendTransaction.
- bugfix: a TypeError when estimating gas like: contract.functions.myFunction(). estimateGas() is fixed
- Added parity integration tests to the continuous integration suite!
- Some py3 and docs cleanup

# **1.26.48 v4.0.0-beta.9**

Released Feb 8, 2018

- Access event log parameters as attributes
- Support for specifying nonce in eth-tester
- [Bugfix](https://github.com/ethereum/web3.py/pull/616) dependency conflicts between eth-utils, eth-abi, and eth-tester
- Clearer error message when invalid keywords provided to contract constructor function
- New docs for working with private keys + set up doctests
- First parity integration tests
- replace internal implementation of w3.eth.account with [eth\\_account.account.Account](https://eth-account.readthedocs.io/en/latest/eth_account.html#eth_account.account.Account)

### **1.26.49 v4.0.0-beta.8**

Released Feb 7, 2018, then recalled. It added 32MB of test data to git history, so the tag was deleted, as well as the corresponding release. (Although the release would not have contained that test data)

#### **1.26.50 v4.0.0-beta.7**

Released Jan 29, 2018

- Support for [web3.eth.Eth.getLogs\(\)](#page-82-0) in eth-tester with py-evm
- Process transaction receipts with Event ABI, using *Contract.events.myEvent(\*args, \*\*kwargs).processReceipt(transaction\_receipt)* see *[Event Log Object](#page-38-0)* for the new type.
- Add timeout parameter to [web3.providers.ipc.IPCProvider](#page-44-0)
- bugfix: make sure *idna* package is always installed
- Replace ethtestrpc with py-evm, in all tests
- Dockerfile fixup
- Test refactoring & cleanup
- Reduced warnings during tests

# **1.26.51 v4.0.0-beta.6**

Released Jan 18, 2018

• New contract function call API: *my\_contract.functions.my\_func().call()* is preferred over the now deprecated *my\_contract.call().my\_func()* API.

- A new, sophisticated gas estimation algorithm, based on the <https://ethgasstation.info> approach. You must opt-in to the new approach, because it's quite slow. We recommend using the new caching middleware. See  $web3$ . [gas\\_strategies.time\\_based.construct\\_time\\_based\\_gas\\_price\\_strategy\(\)](#page-115-0)
- New caching middleware that can cache based on time, block, or indefinitely.
- Automatically retry JSON-RPC requests over HTTP, a few times.
- ConciseContract now has the address directly
- Many eth-tester fixes. web3.providers.eth\_tester.main.EthereumTesterProvider is now a legitimate alternative to web3.providers.tester.EthereumTesterProvider.
- ethtest-rpc removed from testing. Tests use eth-tester only, on pyethereum. Soon it will be eth-tester with py-evm.
- Bumped several dependencies, like eth-tester
- Documentation updates

#### **1.26.52 v4.0.0-beta.5**

Released Dec 28, 2017

- Improvements to working with eth-tester, using [EthereumTesterProvider](#page-45-1):
	- Bugfix the key names in event logging
	- Add support for [sendRawTransaction\(\)](#page-77-0)
- [IPCProvider](#page-44-0) now automatically retries on a broken connection, like when you restart your node
- New gas price engine API, laying groundwork for more advanced gas pricing strategies

#### **1.26.53 v4.0.0-beta.4**

Released Dec 7, 2017

- New buildTransaction() method to prepare contract transactions, offline
- New automatic provider detection, for  $w3 = W \in \mathbb{R}^3$  () initialization
- Set environment variable *WEB3\_PROVIDER\_URI* to suggest a provider for automatic detection
- New API to set providers like: w3.providers = [IPCProvider()]
- Crashfix:  $web3.eth.Eth.filter()$  when retrieving logs with the argument 'latest'
- Bump eth-tester to v0.1.0-beta.5, with bugfix for filtering by topic
- Removed GPL lib  $py1ru$ , now believed to be in full MIT license compliance.

#### **1.26.54 v4.0.0-beta.3**

Released Dec 1, 2017

- Fix encoding of ABI types: bytes[] and string[]
- Windows connection error bugfix
- Bugfix message signatures that were broken  $\sim$ 1% of the time (zero-pad r and s)
- Autoinit web3 now produces None instead of raising an exception on from web3.auto import w3
- Clearer errors on formatting failure (includes field name that failed)
- Python modernization, removing Py2 compatibility cruft
- Update dependencies with changed names, now:
	- eth-abi
	- eth-keyfile
	- eth-keys
	- eth-tester
	- eth-utils
- Faster Travis CI builds, with cached geth binary

#### **1.26.55 v4.0.0-beta.2**

#### Released Nov 22, 2017

#### Bug Fixes:

- [sendRawTransaction\(\)](#page-77-0) accepts raw bytes
- contract () accepts an ENS name as contract address
- signTransaction() returns the expected hash (*after* signing the transaction)
- Account methods can all be called statically, like: Account.sign(...)
- getTransactionReceipt () returns the status field as an int
- Web3. soliditySha3() looks up ENS names if they are supplied with an "address" ABI
- If running multiple threads with the same w3 instance, ValueError: Recursively called ... is no longer raised

Plus, various python modernization code cleanups, and testing against geth 1.7.2.

#### **1.26.56 v4.0.0-beta.1**

- Python 3 is now required
- ENS names can be used anywhere that a hex address can
- Sign transactions and messages with local private keys
- New filter mechanism: [get\\_all\\_entries\(\)](#page-21-0) and [get\\_new\\_entries\(\)](#page-20-0)
- Quick automatic initialization with from web3.auto import w3
- All addresses must be supplied with an EIP-55 checksum
- All addresses are returned with a checksum
- Renamed Web3.toDecimal() to toInt(), see: *[Type Conversions](#page-9-0)*
- All filter calls are synchronous, gevent integration dropped
- Contract eventFilter() has replaced both Contract.on() and Contract.pastEvents()
- Contract arguments of bytes ABI type now accept hex strings.
- Contract arguments of string ABI type now accept python str.
- Contract return values of string ABI type now return python str.
- Many methods now return a bytes-like object where they used to return a hex string, like in  $Web3.sha3()$
- IPC connection left open and reused, rather than opened and closed on each call
- A number of deprecated methods from v3 were removed

#### **1.26.57 3.16.1**

• Addition of ethereum-tester as a dependency

#### **1.26.58 3.16.0**

- Addition of *named* middlewares for easier manipulation of middleware stack.
- Provider middlewares can no longer be modified during runtime.
- Experimental custom ABI normalization API for Contract objects.

#### **1.26.59 3.15.0**

- Change docs to use RTD theme
- Experimental new EthereumTesterProvider for the ethereum-tester library.
- Bugfix for function type abi encoding via ethereum-abi-utils upgrade to v0.4.1
- Bugfix for Web3.toHex to conform to RPC spec.

### **1.26.60 3.14.2**

• Fix PyPi readme text.

#### **1.26.61 3.14.1**

• Fix PyPi readme text.

#### **1.26.62 3.14.0**

- New stalecheck\_middleware
- Improvements to Web3.toHex and Web3.toText.
- Improvements to Web3.sha3 signature.
- Bugfixes for Web3.eth.sign api

#### **1.26.63 3.13.5**

- Add experimental fixture\_middleware
- Various bugfixes introduced in middleware API introduction and migration to formatter middleware.

#### **1.26.64 3.13.4**

• Bugfix for formatter handling of contract creation transaction.

#### **1.26.65 3.13.3**

• Improved testing infrastructure.

#### **1.26.66 3.13.2**

• Bugfix for retrieving filter changes for both new block filters and pending transaction filters.

#### **1.26.67 3.13.1**

• Fix mispelled attrdict\_middleware (was spelled attrdict\_middlware).

#### **1.26.68 3.13.0**

- New Middleware API
- Support for multiple providers
- New web3.soliditySha3
- Remove multiple functions that were never implemented from the original web3.
- Deprecated web3.currentProvider accessor. Use web3.provider now instead.
- Deprecated password prompt within web3.personal.newAccount.

#### **1.26.69 3.12.0**

• Bugfix for abi filtering to correctly handle constructor and fallback type abi entries.

# **1.26.70 3.11.0**

- All web3 apis which accept address parameters now enforce checksums if the address *looks* like it is checksummed.
- Improvements to error messaging with when calling a contract on a node that may not be fully synced
- Bugfix for web3.eth.syncing to correctly handle False

# **1.26.71 3.10.0**

- Web3 now returns web3.utils.datastructures.AttributeDict in places where it previously returned a normal dict.
- web3.eth.contract now performs validation on the address parameter.
- Added web3.eth.getWork API

#### **1.26.72 3.9.0**

- Add validation for the abi parameter of eth
- Contract return values of bytes, bytesXX and string are no longer converted to text types and will be returned in their raw byte-string format.

# **1.26.73 3.8.1**

- Bugfix for eth\_sign double hashing input.
- Removed deprecated DelegatedSigningManager
- Removed deprecate PrivateKeySigningManager

#### **1.26.74 3.8.0**

- Update pyrlp dependency to >=0.4.7
- Update eth-testrpc dependency to  $>=1.2.0$
- Deprecate DelegatedSigningManager
- Deprecate PrivateKeySigningManager

# **1.26.75 3.7.1**

• upstream version bump for bugfix in eth-abi-utils

# **1.26.76 3.7.0**

• deprecate eth.defaultAccount defaulting to the coinbase account.

# **1.26.77 3.6.2**

- Fix error message from contract factory creation.
- Use ethereum-utils for utility functions.

#### **1.26.78 3.6.1**

• Upgrade ethereum-abi-utils dependency for upstream bugfix.

#### **1.26.79 3.6.0**

- Deprecate Contract.code: replaced by Contract.bytecode
- Deprecate Contract.code\_runtime: replaced by Contract.bytecode\_runtime
- Deprecate abi, code, code\_runtime and source as arguments for the Contract object.
- Deprecate source as a property of the Contract object
- Add Contract.factory() API.
- Deprecate the construct\_contract\_factory helper function.

#### **1.26.80 3.5.3**

• Bugfix for how requests library is used. Now reuses session.

#### **1.26.81 3.5.2**

• Bugfix for construction of request\_kwargs within HTTPProvider

#### **1.26.82 3.5.1**

- Allow HTTPProvider to be imported from web3 module.
- make HTTPProvider accessible as a property of web3 instances.

#### **1.26.83 3.5.0**

- Deprecate web3.providers.rpc.RPCProvider
- Deprecate web3.providers.rpc.KeepAliveRPCProvider
- Add new web3.providers.rpc.HTTPProvider
- Remove hard dependency on gevent.

#### **1.26.84 3.4.4**

• Bugfix for web3.eth.getTransaction when the hash is unknown.

#### **1.26.85 3.4.3**

- Bugfix for event log data decoding to properly handle dynamic sized values.
- New web3.tester module to access extra RPC functionality from eth-testrpc

#### **1.26.86 3.4.2**

• Fix package so that eth-testrpc is not required.

#### **1.26.87 3.4.1**

• Force gevent<1.2.0 until this issue is fixed: <https://github.com/gevent/gevent/issues/916>

#### **1.26.88 3.4.0**

- Bugfix for contract instances to respect web3.eth.defaultAccount
- Better error reporting when ABI decoding fails for contract method response.

#### **1.26.89 3.3.0**

- New EthereumTesterProvider now available. Faster test runs than TestRPCProvider
- Updated underlying eth-testrpc requirement.

### **1.26.90 3.2.0**

- web3.shh is now implemented.
- Introduced KeepAliveRPCProvider to correctly recycle HTTP connections and use HTTP keep alive

#### **1.26.91 3.1.1**

• Bugfix for contract transaction sending not respecting the web3.eth.defaultAccount configuration.

#### **1.26.92 3.1.0**

• New DelegatedSigningManager and PrivateKeySigningManager classes.

#### **1.26.93 3.0.2**

• Bugfix or IPCProvider not handling large JSON responses well.

#### **1.26.94 3.0.1**

• Better RPC compliance to be compatable with the Parity JSON-RPC server.

#### **1.26.95 3.0.0**

• Filter objects now support controlling the interval through which they poll using the poll\_interval property

#### **1.26.96 2.9.0**

- Bugfix generation of event topics.
- Web3. Iban now allows access to Iban address tools.

#### **1.26.97 2.8.1**

• Bugfix for geth.ipc path on linux systems.

#### **1.26.98 2.8.0**

- Changes to the **Contract** API:
	- Contract.deploy() parameter arguments renamed to args
	- Contract.deploy() now takes args and kwargs parameters to allow constructing with keyword arguments or positional arguments.
	- Contract.pastEvents now allows you to specify a fromBlock or ``toBlock. Previously these were forced to be 'earliest' and web3.eth.blockNumber respectively.
	- Contract.call, Contract.transact and Contract.estimateGas are now callable as class methods as well as instance methods. When called this way, an address must be provided with the transaction parameter.
	- Contract.call, Contract.transact and Contract.estimateGas now allow specifying an alternate address for the transaction.
- **RPCProvider** now supports the following constructor arguments.
	- ssl for enabling SSL
	- connection\_timeout and network\_timeout for controlling the timeouts for requests.

#### **1.26.99 2.7.1**

• Bugfix: Fix KeyError in merge\_args\_and\_kwargs helper fn.

# **1.26.100 2.7.0**

- Bugfix for usage of block identifiers 'latest', 'earliest', 'pending'
- Sphinx documentation
- Non-data transactions now default to 90000 gas.
- Web3 object now has helpers set as static methods rather than being set at initialization.
- RPCProvider now takes a path parameter to allow configuration for requests to go to paths other than /.

# **1.26.101 2.6.0**

- TestRPCProvider no longer dumps logging output to stdout and stderr.
- Bugfix for return types of address[]
- Bugfix for event data types of address

#### **1.26.102 2.5.0**

• All transactions which contain a data element will now have their gas automatically estimated with 100k additional buffer. This was previously only true with transactions initiated from a Contract object.

#### **1.26.103 2.4.0**

• Contract functions can now be called using keyword arguments.

#### **1.26.104 2.3.0**

- Upstream fixes for filters
- Filter APIs on and pastEvents now callable as both instance and class methods.

#### **1.26.105 2.2.0**

• The filters that come back from the contract on and pastEvents methods now call their callbacks with the same data format as web3.js.

#### **1.26.106 2.1.1**

• Cast RPCProvider port to an integer.

#### **1.26.107 2.1.0**

• Remove all monkeypatching

#### **1.26.108 2.0.0**

- Pull in downstream updates to proper gevent usage.
- Fix eth\_sign
- Bugfix with contract operations mutating the transaction object that is passed in.
- More explicit linting ignore statements.

#### **1.26.109 1.9.0**

• BugFix: fix for python3 only json.JSONDecodeError handling.

#### **1.26.110 1.8.0**

- BugFix: RPCProvider not sending a content-type header
- Bugfix: web3.toWei now returns an integer instead of a decimal.Decimal

#### **1.26.111 1.7.1**

• TestRPCProvider can now be imported directly from web3

#### **1.26.112 1.7.0**

- Add eth.admin interface.
- Bugfix: Format the return value of web3.eth.syncing
- Bugfix: IPCProvider socket interactions are now more robust.

#### **1.26.113 1.6.0**

• Downstream package upgrades for eth-testrpc and ethereum-tester-client to handle configuration of the Homestead and DAO fork block numbers.

### **1.26.114 1.5.0**

- Rename web3.contract.\_Contract to web3.contract.Contract to expose it for static analysis and auto completion tools
- Allow passing string parameters to functions
- Automatically compute gas requirements for contract deployment and
- transactions.
- Contract Filters
- Block, Transaction, and Log filters
- web3.eth.txpool interface
- web3.eth.mining interface
- Fixes for encoding.

#### **1.26.115 1.4.0**

• Bugfix to allow address types in constructor arguments.

#### **1.26.116 1.3.0**

• Partial implementation of the web3.eth.contract interface.

#### **1.26.117 1.2.0**

- Restructure project modules to be more *flat*
- Add ability to run test suite without the *slow* tests.
- Breakup encoding utils into smaller modules.
- Basic pep8 formatting.
- Apply python naming conventions to internal APIs
- Lots of minor bugfixes.
- Removal of dead code left behing from 1.0.0 refactor.
- Removal of web3/solidity module.

# **1.26.118 1.1.0**

- Add missing isConnected() method.
- Add test coverage for setProvider()

# **1.26.119 1.0.1**

• Specify missing pyrlp and gevent dependencies

# **1.26.120 1.0.0**

• Massive refactor to the majority of the app.

# **1.26.121 0.1.0**

• Initial release

# CHAPTER 2

Indices and tables

- genindex
- modindex
- search

# Python Module Index

# e

ens, [113](#page-116-0) ens.exceptions, [116](#page-119-0) ens.main, [113](#page-116-1)

# w

```
web3, 62
web3.contract, 21
web3.eth, 64
web3.gas_strategies.rpc, 112
web3.gas_strategies.time_based, 112
web3.geth, 92
web3.geth.admin, 92
web3.geth.miner, 90
web3.geth.personal, 95
web3.geth.txpool, 96
web3.net, 90
web3.parity, 107
web3.utils.filters, 17
```
# Index

# Symbols

\_\_init\_\_() (*web3.pm.ERC1319Registry method*), [88](#page-91-0) \_\_repr\_\_() (*ethpm.Package method*), [117](#page-120-0) \_generate\_release\_id() (*web3.pm.ERC1319Registry method*), [89](#page-92-0) \_get\_all\_package\_ids() (*web3.pm.ERC1319Registry method*), [89](#page-92-0) \_get\_all\_release\_ids() (*web3.pm.ERC1319Registry method*), [89](#page-92-0) \_get\_package\_name() (*web3.pm.ERC1319Registry method*), [89](#page-92-0) \_get\_release\_data() (*web3.pm.ERC1319Registry method*), [89](#page-92-0) \_get\_release\_id() (*web3.pm.ERC1319Registry method*), [89](#page-92-0) \_num\_package\_ids() (*web3.pm.ERC1319Registry method*), [90](#page-93-3) \_num\_release\_ids() (*web3.pm.ERC1319Registry method*), [90](#page-93-3) \_release() (*web3.pm.ERC1319Registry method*), [89](#page-92-0)

# A

abi (*web3.contract.Contract attribute*), [24](#page-27-1) accounts (*web3.eth.Eth attribute*), [65](#page-68-0) add() (*Web3.middleware\_onion method*), [47](#page-50-0) add\_peer() (*in module web3.geth.admin*), [94](#page-97-0) add\_private\_key() (*web3.geth.txpool.Shh method*), [104](#page-107-0) add\_sym\_key() (*web3.geth.txpool.Shh method*), [105](#page-108-0) addPeer() (*in module web3.geth.admin*), [94](#page-97-0) addPrivateKey() (*web3.geth.txpool.Shh method*), [103](#page-106-0) addPrivateKey() (*web3.parity.Shh method*), [110](#page-113-0) address (*web3.contract.Contract attribute*), [24](#page-27-1) address() (*ens.main.ENS method*), [114](#page-117-0) AddressMismatch, [116](#page-119-1) addSymKey() (*web3.geth.txpool.Shh method*), [105](#page-108-0) addSymKey() (*web3.parity.Shh method*), [111](#page-114-0) all\_functions() (*web3.contract.Contract class*

*method*), [27](#page-30-0) api (*web3.Web3 attribute*), [63](#page-66-0) attrdict\_middleware() (*web3.middleware method*), [45](#page-48-0)

# B

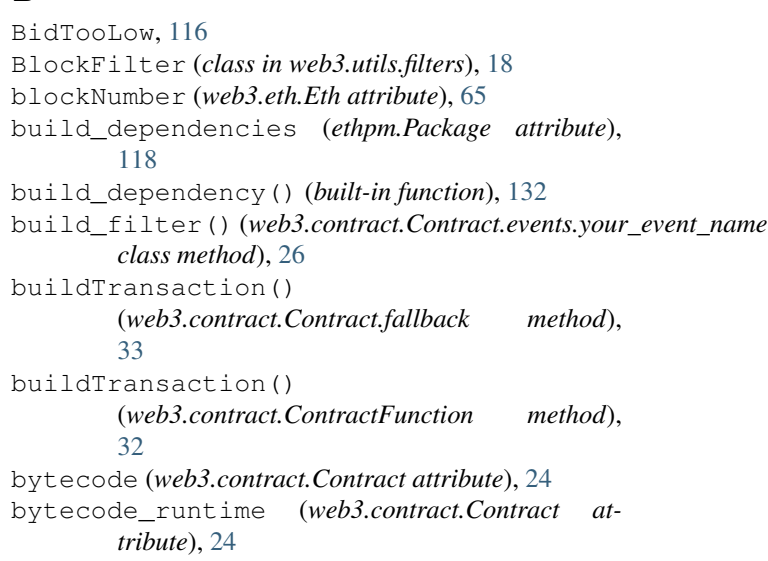

# C

call() (*web3.contract.Contract.fallback method*), [33](#page-36-0) call() (*web3.contract.ContractFunction method*), [31](#page-34-1) call() (*web3.eth.Eth method*), [76](#page-79-0) can\_resolve\_uri() (*BaseURIBackend method*), [120](#page-123-0) can\_translate\_uri() (*BaseURIBackend method*), [120](#page-123-0) chainId (*web3.eth.Eth attribute*), [66](#page-69-0) chainId() (*web3.net.Net method*), [90](#page-93-3) clear() (*Web3.middleware\_onion method*), [48](#page-51-0) clientVersion (*web3.Web3 attribute*), [63](#page-66-0) coinbase (*web3.eth.Eth attribute*), [65](#page-68-0) ConciseContract (*class in web3.contract*), [23](#page-26-0) construct\_latest\_block\_based\_cache\_middleware()

```
(web3.middleware method), 49
```
construct\_sign\_and\_send\_raw\_middleware() encodeABI() (*web3.contract.Contract class method*), (*web3.middleware method*), [51](#page-54-0) construct\_simple\_cache\_middleware() (*web3.middleware method*), [49](#page-52-0) construct\_time\_based\_cache\_middleware() (*web3.middleware method*), [49](#page-52-0) construct\_time\_based\_gas\_price\_strategy(ERC1319Registry(class in web3.pm), [88](#page-91-0) (*in module web3.gas\_strategies.time\_based*), [112](#page-115-2) constructor() (*web3.contract.Contract class method*), [24,](#page-27-1) [25](#page-28-1) content() (*web3.geth.txpool.TxPool method*), [98](#page-101-0) Contract (*class in web3.contract*), [23](#page-26-0) contract() (*web3.eth.Eth method*), [80](#page-83-1) contract\_types (*ethpm.Package attribute*), [118](#page-121-0) ContractCaller (*class in web3.contract*), [37](#page-40-1) ContractEvents (*class in web3.contract*), [33](#page-36-0) ContractFunction (*class in web3.contract*), [30](#page-33-0) create\_content\_addressed\_github\_uri(), [121](#page-124-0) createFilter() (*web3.contract.Contract.events.your\_event\_name method*), [120](#page-123-0) *class method*), [25](#page-28-1) [26](#page-29-0) ENS (*class in ens.main*), [113](#page-116-2) ens (*module*), [113](#page-116-2) ens.exceptions (*module*), [116](#page-119-1) ens.main (*module*), [113](#page-116-2) estimateGas() (*web3.contract.Contract.fallback method*), [33](#page-36-0) estimateGas() (*web3.contract.ContractFunction method*), [32](#page-35-0) estimateGas() (*web3.eth.Eth method*), [76](#page-79-0) Eth (*class in web3.eth*), [64](#page-67-1) eth (*web3.Web3 attribute*), [63](#page-66-0) EthereumTesterProvider (*class in web3.providers.eth\_tester*), [42](#page-45-2) events (*web3.contract.Contract attribute*), [24](#page-27-1) F fetch\_uri\_contents() (*BaseURIBackend*

# D

```
datadir() (in module web3.geth.admin), 92
decode_function_input()
        (web3.contract.Contract class method),
        37
defaultAccount (web3.eth.Eth attribute), 64
defaultBlock (web3.eth.Eth attribute), 64
delete_key_pair() (web3.geth.txpool.Shh
        method), 104
delete_message_filter() (web3.geth.txpool.Shh
        method), 102
delete_sym_key() (web3.geth.txpool.Shh method),
        106
deleteKey() (web3.parity.Shh method), 111
deleteKeyPair() (web3.geth.txpool.Shh method),
        104
deleteMessageFilter() (web3.geth.txpool.Shh
        method), 101
deleteMessageFilter() (web3.parity.Shh
        method), 109
deleteSymKey() (web3.geth.txpool.Shh method), 106
deploy() (web3.contract.Contract class method), 26
deploy_and_set_registry() (web3.pm.PM
        method), 87
deployment() (built-in function), 130
deployment_type() (built-in function), 131
deployments (ethpm.Package attribute), 118
E
```
# Filter (*class in web3.utils.filters*), [17](#page-20-2) filter() (*web3.eth.Eth method*), [77](#page-80-1) filter\_id (*web3.utils.filters.Filter attribute*), [17](#page-20-2) find\_functions\_by\_args() (*web3.contract.Contract class method*), [27](#page-30-0) find functions by name() (*web3.contract.Contract class method*), [27](#page-30-0) format\_entry() (*web3.utils.filters.Filter method*), [18](#page-21-1) from\_file() (*ethpm.Package class method*), [118](#page-121-0) from\_uri() (*ethpm.Package class method*), [118](#page-121-0) fromWeb3() (*ens.main.ENS class method*), [114](#page-117-0)

functions (*web3.contract.Contract attribute*), [24](#page-27-1)

G

fromWei() (*Web3 method*), [8](#page-11-0)

```
gas_price_strategy_middleware()
        (web3.middleware method), 46
gasPrice (web3.eth.Eth attribute), 65
generate_sym_key_from_password()
        (web3.geth.txpool.Shh method), 106
generateGasPrice() (web3.eth.Eth method), 77
generateSymKeyFromPassword()
        (web3.geth.txpool.Shh method), 105
get_all_entries() (web3.utils.filters.Filter
       method), 18
get_all_package_names() (web3.pm.PM
        method), 88
get_all_package_releases() (web3.pm.PM
        method), 88
get_contract_factory() (ethpm.Package
        method), 119
```
get\_contract\_instance() (*ethpm.Package method*), [119](#page-122-0) get\_filter\_messages() (*web3.geth.txpool.Shh method*), [102](#page-105-0) get\_function\_by\_args() (*web3.contract.Contract class method*), [27](#page-30-0) get\_function\_by\_name() (*web3.contract.Contract class method*), [27](#page-30-0) get\_function\_by\_selector() (*web3.contract.Contract class method*), [27](#page-30-0) get\_function\_by\_signature() (*web3.contract.Contract class method*), [27](#page-30-0) get\_local\_package() (*web3.pm.PM method*), [87](#page-90-0) get\_new\_entries() (*web3.utils.filters.Filter method*), [17](#page-20-2) get\_package() (*web3.pm.PM method*), [88](#page-91-0) get\_package\_count() (*web3.pm.PM method*), [88](#page-91-0) get\_package\_from\_manifest() (*web3.pm.PM method*), [87](#page-90-0) get\_package\_from\_uri() (*web3.pm.PM method*), [87](#page-90-0) get\_private\_key() (*web3.geth.txpool.Shh method*), [105](#page-108-0) get\_public\_key() (*web3.geth.txpool.Shh method*), [104](#page-107-0) get\_release\_count() (*web3.pm.PM method*), [88](#page-91-0) get\_release\_data() (*web3.pm.PM method*), [88](#page-91-0) get\_release\_id() (*web3.pm.PM method*), [88](#page-91-0) get\_release\_id\_data() (*web3.pm.PM method*), [88](#page-91-0) get\_sym\_key() (*web3.geth.txpool.Shh method*), [106](#page-109-0) getBalance() (*web3.eth.Eth method*), [66](#page-69-0) getBlock() (*web3.eth.Eth method*), [68](#page-71-1) getBlockTransactionCount() (*web3.eth.Eth method*), [69](#page-72-0) getCode() (*web3.eth.Eth method*), [68](#page-71-1) getFilterChanges() (*web3.eth.Eth method*), [78](#page-81-0) getFilterLogs() (*web3.eth.Eth method*), [78](#page-81-0) geth (*web3.Web3 attribute*), [64](#page-67-1) getLogs() (*web3.eth.Eth method*), [79](#page-82-1) getMessages() (*web3.geth.txpool.Shh method*), [102](#page-105-0) getMessages() (*web3.parity.Shh method*), [109](#page-112-0) getPrivateKey() (*web3.geth.txpool.Shh method*), [105](#page-108-0) getPrivateKey() (*web3.parity.Shh method*), [110](#page-113-0) getProof() (*web3.eth.Eth method*), [66](#page-69-0) getPublicKey() (*web3.geth.txpool.Shh method*), [104](#page-107-0) getPublicKey() (*web3.parity.Shh method*), [110](#page-113-0) getStorageAt() (*web3.eth.Eth method*), [66](#page-69-0) getSymKey() (*web3.geth.txpool.Shh method*), [106](#page-109-0)

```
(ethpm.Package qetSymKey() (web3.parity.Shh method111
              getTransaction() (web3.eth.Eth method), 71
              getTransactionByBlock() (web3.eth.Eth
                      method), 71
              getTransactionCount() (web3.eth.Eth method),
                      73
              getTransactionFromBlock() (web3.eth.Eth
                      method), 71
              getTransactionReceipt() (web3.eth.Eth
                      method), 72
              getUncle() (web3.eth.Eth method), 69
              getUncleByBlock() (web3.eth.Eth method), 70
              getUncleCount() (web3.eth.Eth method), 70
```
# H

```
has_key_pair() (web3.geth.txpool.Shh method), 104
has_sym_key() (web3.geth.txpool.Shh method), 106
hashrate (web3.eth.Eth attribute), 65
hasKeyPair() (web3.geth.txpool.Shh method), 104
hasSymKey() (web3.geth.txpool.Shh method), 106
http_retry_request_middleware()
        (web3.middleware method), 46
HTTPProvider (web3.Web3 attribute), 63
```
# I

```
ImplicitContract (class in web3.contract), 24
importRawKey() (in module web3.geth.personal), 96
importRawKey() (in module web3.parity), 107
info() (web3.geth.txpool.Shh method), 100
info() (web3.parity.Shh method), 108
inject() (Web3.middleware_onion method), 48
inspect() (web3.geth.txpool.TxPool method), 97
InvalidBidHash, 116
InvalidLabel, 116
InvalidName, 116
IPCProvider (web3.Web3 attribute), 63
is_encodable() (w3 method), 10
is_valid_entry() (web3.utils.filters.Filter method),
        18
is_valid_name() (ens.main.ENS static method), 114
isAddress() (Web3 method), 8
isChecksumAddress() (Web3 method), 8
isConnected() (BaseProvider method), 135
```
# K

keccak() (*Web3 class method*), [8](#page-11-0)

# L

link\_bytecode() (*LinkableContract class method*), [120](#page-123-0)

linked\_references (*LinkableContract attribute*), [120](#page-123-0)

listAccounts() (*in module web3.geth.personal*), [96](#page-99-1)

listAccounts() (*in module web3.parity*), [107](#page-110-1)

lockAccount() (*in module web3.geth.personal*), [96](#page-99-1) LogFilter (*class in web3.utils.filters*), [19](#page-22-0)

# M

make\_dag() (*web3.geth.miner.GethMiner method*), [91](#page-94-0) make\_request() (*BaseProvider method*), [134](#page-137-0) make\_stalecheck\_middleware() (*web3.middleware method*), [49](#page-52-0) makeDAG() (*web3.geth.miner.GethMiner method*), [91](#page-94-0) manifest (*Package attribute*), [118](#page-121-0) manifest\_version (*ethpm.Package attribute*), [117](#page-120-0) mark\_trusted\_peer() (*web3.geth.txpool.Shh method*), [103](#page-106-0) markTrustedPeer() (*web3.geth.txpool.Shh method*), [103](#page-106-0) middlewares (*BaseProvider attribute*), [135](#page-138-0) miner (*web3.Web3 attribute*), [63](#page-66-0) mining (*web3.eth.Eth attribute*), [65](#page-68-0) modifyTransaction() (*web3.eth.Eth method*), [75](#page-78-1) myEvent() (*web3.contract.ContractEvents method*), [33,](#page-36-0) [35](#page-38-1)

# N

name (*ethpm.Package attribute*), [117](#page-120-0) name() (*ens.main.ENS method*), [114](#page-117-0) name\_to\_address\_middleware() (*web3.middleware method*), [46](#page-49-0) namehash() (*ens.main.ENS static method*), [113](#page-116-2) nameprep() (*ens.main.ENS static method*), [114](#page-117-0) needs\_bytecode\_linking (*LinkableContract attribute*), [120](#page-123-0) Net (*class in web3.net*), [90](#page-93-3) new\_key\_pair() (*web3.geth.txpool.Shh method*), [103](#page-106-0) new\_message\_filter() (*web3.geth.txpool.Shh method*), [101](#page-104-0) new\_sym\_key() (*web3.geth.txpool.Shh method*), [105](#page-108-0) newAccount() (*in module web3.geth.personal*), [96](#page-99-1) newAccount() (*in module web3.parity*), [107](#page-110-1) newKeyPair() (*web3.geth.txpool.Shh method*), [103](#page-106-0) newKeyPair() (*web3.parity.Shh method*), [110](#page-113-0) newMessageFilter() (*web3.geth.txpool.Shh method*), [101](#page-104-0) newMessageFilter() (*web3.parity.Shh method*), [109](#page-112-0) newSymKey() (*web3.geth.txpool.Shh method*), [105](#page-108-0) newSymKey() (*web3.parity.Shh method*), [111](#page-114-0) node\_info() (*in module web3.geth.admin*), [92](#page-95-2) nodeInfo() (*in module web3.geth.admin*), [93](#page-96-0)

# O

OversizeTransaction, [116](#page-119-1) owner() (*ens.main.ENS method*), [115](#page-118-0)

# P

Package (*class in ethpm*), [117,](#page-120-0) [118](#page-121-0) parity (*web3.Web3 attribute*), [64](#page-67-1) peers() (*in module web3.geth.admin*), [93](#page-96-0) pin\_assets() (*BaseIPFSBackend method*), [121](#page-124-0) PM (*class in web3.pm*), [87](#page-90-0) pm (*web3.Web3 attribute*), [63](#page-66-0) post() (*web3.geth.txpool.Shh method*), [101](#page-104-0) post() (*web3.parity.Shh method*), [108](#page-111-0) protocolVersion (*web3.eth.Eth attribute*), [65](#page-68-0) pythonic\_middleware() (*web3.middleware method*), [46](#page-49-0)

# R

release\_package() (*web3.pm.PM method*), [87](#page-90-0) remove() (*Web3.middleware\_onion method*), [48](#page-51-0) replace() (*Web3.middleware\_onion method*), [48](#page-51-0) replaceTransaction() (*web3.eth.Eth method*), [74](#page-77-1) rpc\_gas\_price\_strategy() (*in module web3.gas\_strategies.rpc*), [112](#page-115-2)

# S

sendRawTransaction() (*web3.eth.Eth method*), [74](#page-77-1) sendTransaction() (*in module web3.geth.personal*), [96](#page-99-1) sendTransaction() (*in module web3.parity*), [108](#page-111-0) sendTransaction() (*web3.eth.Eth method*), [73](#page-76-1) set\_data\_filters() (*web3.utils.filters.LogFilter method*), [19](#page-22-0) set extra() (*web3.geth.miner.GethMiner method*), [91](#page-94-0) set\_gas\_price() (*web3.geth.miner.GethMiner method*), [91](#page-94-0) set\_max\_message\_size() (*web3.geth.txpool.Shh method*), [102](#page-105-0) set\_min\_pow() (*web3.geth.txpool.Shh method*), [103](#page-106-0) set\_registry() (*web3.pm.PM method*), [87](#page-90-0) setContractFactory() (*web3.eth.Eth method*), [81](#page-84-1) setExtra() (*web3.geth.miner.GethMiner method*), [91](#page-94-0) setGasPrice() (*web3.geth.miner.GethMiner method*), [91](#page-94-0) setGasPriceStrategy() (*web3.eth.Eth method*), [77](#page-80-1) setMaxMessageSize() (*web3.geth.txpool.Shh method*), [102](#page-105-0) setMinPoW() (*web3.geth.txpool.Shh method*), [103](#page-106-0) setProviders() (*web3.Web3 method*), [63](#page-66-0) setSolc() (*in module web3.geth.admin*), [94](#page-97-0) setup\_address() (*ens.main.ENS method*), [114](#page-117-0) setup\_name() (*ens.main.ENS method*), [115](#page-118-0) setup\_owner() (*ens.main.ENS method*), [115](#page-118-0) sha3() (*Web3 class method*), [9](#page-12-2)

signTransaction() (*web3.eth.Eth method*), [74](#page-77-1) signTypedData() (*in module web3.parity*), [108](#page-111-0) signTypedData() (*web3.eth.Eth method*), [76](#page-79-0) solidityKeccak() (*Web3 class method*), [9](#page-12-2) soliditySha3() (*Web3 class method*), [9](#page-12-2) start() (*web3.geth.miner.GethMiner method*), [91](#page-94-0) start\_auto\_dag() (*web3.geth.miner.GethMiner method*), [92](#page-95-2) start\_rpc() (*in module web3.geth.admin*), [94](#page-97-0) start\_ws() (*in module web3.geth.admin*), [95](#page-98-1) startAutoDag() (*web3.geth.miner.GethMiner method*), [92](#page-95-2) startRPC() (*in module web3.geth.admin*), [94](#page-97-0) startWS() (*in module web3.geth.admin*), [95](#page-98-1) status() (*web3.geth.txpool.TxPool method*), [98](#page-101-0) stop() (*web3.geth.miner.GethMiner method*), [91](#page-94-0) stop\_auto\_dag() (*web3.geth.miner.GethMiner method*), [92](#page-95-2) stop\_rpc() (*in module web3.geth.admin*), [95](#page-98-1) stop\_ws() (*in module web3.geth.admin*), [95](#page-98-1) stopAutoDag() (*web3.geth.miner.GethMiner method*), [92](#page-95-2) stopRPC() (*in module web3.geth.admin*), [95](#page-98-1) stopWS() (*in module web3.geth.admin*), [95](#page-98-1) submitHashrate() (*web3.eth.Eth method*), [79](#page-82-1) submitWork() (*web3.eth.Eth method*), [79](#page-82-1) subscribe() (*web3.parity.Shh method*), [109](#page-112-0) syncing (*web3.eth.Eth attribute*), [64](#page-67-1)

# T

toBytes() (*Web3 method*), [7](#page-10-0) toChecksumAddress() (*Web3 method*), [8](#page-11-0) toHex() (*Web3 method*), [6](#page-9-1) toInt() (*Web3 method*), [7](#page-10-0) toJSON() (*Web3 method*), [7](#page-10-0) toText() (*Web3 method*), [6](#page-9-1) toWei() (*Web3 method*), [8](#page-11-0) transact() (*web3.contract.Contract.fallback method*), [33](#page-36-0) transact() (*web3.contract.ContractFunction method*), [31](#page-34-1) TransactionFilter (*class in web3.utils.filters*), [18](#page-21-1)

# U

UnauthorizedError, [116](#page-119-1) UnderfundedBid, [116](#page-119-1) uninstallFilter() (*web3.eth.Eth method*), [79](#page-82-1) unlinked\_references (*LinkableContract attribute*), [120](#page-123-0) unlockAccount() (*in module web3.geth.personal*), [96](#page-99-1) unlockAccount() (*in module web3.parity*), [107](#page-110-1) UnownedName, [116](#page-119-1) unsubscribe() (*web3.parity.Shh method*), [110](#page-113-0)

update\_w3() (*ethpm.Package method*), [118](#page-121-0) uri (*ethpm.Package attribute*), [118](#page-121-0)

# V

```
version (ethpm.Package attribute), 117
version() (web3.geth.txpool.Shh method), 100
version() (web3.net.Net method), 90
```
# W

```
w3 (Package attribute), 118
waitForTransactionReceipt() (web3.eth.Eth
        method), 72
Web3 (class in web3), 62
web3 (module), 62
web3.contract (module), 21
web3.eth (module), 64
web3.gas_strategies.rpc (module), 112
web3.gas_strategies.time_based (module),
        112
web3.geth (module), 92
web3.geth.admin (module), 92
web3.geth.miner (module), 90
web3.geth.personal (module), 95
web3.geth.txpool (module), 96
web3.net (module), 90
web3.parity (module), 107
web3.providers.ipc.IPCProvider (built-in
        class), 41
web3.providers.rpc.HTTPProvider (built-in
        class), 41
web3.providers.websocket.WebsocketProvider
        (built-in class), 42
web3.utils.filters (module), 17
```